#### <span id="page-0-0"></span>**INDEX**

- 1. QckPlugin Framework Overview
- 2. Glossary of Key Terms
	- a. [QckPlugin](#page-4-0)
	- b. **[QckService](#page-4-1)**
	- c. [QckExtension](#page-4-2)
	- d. [QckExtendedService](#page-5-0)
	- e. [QckEvent](#page-5-1)
	- f. [QckEventHandler](#page-5-2)
	- g. [QckEvent Notification](#page-6-0)
- 3. API Reference
	- a. Functions
		- 1. [InitQckPlugin](#page-7-0)
		- 2. [ExecuteQckPlugin](#page-8-0)
		- 3. [CloseQckPlugin](#page-9-0)
		- b. Classes
			- 1. [IQckSrvcMgr](#page-10-0)
				- a. [RegisterForWindowService](#page-11-0)
				- b. [RegisterForMenuItemService](#page-12-0)
				- c. [RegisterForMarkerService](#page-13-0)
				- d. [RegisterForExtractService](#page-14-0)
				- e. [RegisterForGraphicsService](#page-15-0)
				- f. [RegisterForQueryService](#page-16-0)
				- g. [RegisterForDatabaseService](#page-17-0)
				- h. [RegisterForLayerService](#page-18-0)
				- i. [AddExtendedService](#page-19-0)
				- j. [GetExtendedService](#page-20-0)
				- k. [GetNotificationHandler](#page-21-0)
				- l. GetLastErrorCode
				- m. GetLastErrorMsg
			- 2. [IQckWindowSrvc](#page-22-0)
				- a. [SetWindowServiceNotify](#page-23-0)
				- b. [SelectPoint](#page-24-0)
				- c. [SetDrawRubberBand](#page-25-0)
				- d. [SetWindow](#page-26-0)
				- e. [GetCurrentWindow](#page-27-0)
				- f. [SelectPolygonArea](#page-28-0)
			- 3. [IQckMenuSrvc](#page-29-0)
				- a. [CreateMenuItem](#page-30-0)
				- b. [CreatePopupMenu](#page-31-0)
				- c. [AddPopupMenuItem](#page-32-0)
				- d. [GetAppShell](#page-33-0) (UNIX/Linux only)
			- 4. **[IQckMarkerSrvc](#page-34-0)** 
				- a. [DrawMarker](#page-35-0)
				- b. [ZoomToMarker](#page-36-0)
			- 5. [IQckExtractSrvc](#page-37-0)
- The QckPlugin Framework API<br> **IT QckPlugin Framework Overview**<br> **IT QckPlugin Framework Overview**<br>
2. QckBending<br>
6. QckPlugin Framework<br>
6. QckPlugin<br>
6. QckPlugin<br>
2. QckPlugin<br>
2. QckPlugin<br>
2. The Content Professions<br> a. [ExtractGDSII \(Rectangular Window\)](#page-38-0)
	- b. [ExtractGDSII \(Polygonal Window\)](#page-39-0)
	- 6. [IQckGraphicsSrvc](#page-40-0)
		- a. [SetDrawServiceNotify](#page-41-0)
			- b. [Redraw](#page-42-0)
			- c. [SelectForegroundColor](#page-43-0)
			- d. [SelectColor](#page-44-0)

- The QckPlugin Framework API<br> **C.** <u>Characteristics</u><br> **C.** <u>Characteristics</u><br> **A.** <u>Corristination</u><br> **A.** <u>Corristination</u><br> **C.** Corristination<br> **C.** Corristination<br> **C.** Corristination<br> **C.** Corristination<br> **C.** Corristin e. [DrawBoundary](#page-45-0) f. [IsSmallObject](#page-46-0) g. [SetLineSize](#page-47-0) h. [GetPixelSize](#page-48-0) 7. [IQckQuerySrvc](#page-49-0) a. [Stop](#page-50-0) b. [SetQueryServiceNotify](#page-51-0) c. [SetViewerInfoMode](#page-52-0) d. [SetReferenceVectorMatrix](#page-53-0) e. [GetDataVector](#page-54-0) f. [GetCellReferences](#page-55-0) 8. [IQckDatabaseSrvc](#page-56-0) a. [SetDatabaseServiceNotify](#page-57-0) b. [SetViewCell](#page-58-0) c. [GetGrid](#page-59-0) d. [GetUnits](#page-60-0) e. [GetCellID](#page-61-0) f. [GetCellName](#page-62-0) g. [GetViewCell](#page-63-0) h. [GetCellList](#page-64-0) i. [GetCellRoot](#page-65-0) j. [GetCellParents](#page-66-0) k. [GetCellChildren](#page-67-0) l. [GetCellExtents](#page-68-0) m. [GetCellVertices](#page-69-0) n. [GetCellInfo](#page-70-0) o. [GetLayerList](#page-71-0) (as shorts) p. [GetLayerList](#page-72-0) (as strings) q. [GetDatatypesForLayer](#page-73-0) r. [FreeCellList](#page-74-0) s. [FreeLayerList](#page-75-0) (shorts) t. [FreeLayerList](#page-76-0) (strings) 9. <u>[IQckLayerSrv](#page-77-0)</u>c a. [SetLayerServiceNotify](#page-78-0) b. [SetLayerOnOff](#page-79-0) c. [SetAllLayersOnOff](#page-80-0) d. [GetLayerOnOff](#page-81-0) 10. [IQckEventNotify](#page-82-0) a. [OnDrawWindowRubberBand](#page-83-0) b. [OnChangeViewWindow](#page-84-0) c. [OnSelectPoint](#page-85-0) d. [OnRedraw](#page-86-0) e. [OnGetDataVector](#page-87-0) f. [OnInfoObject](#page-88-0) g. [PreFileOpen](#page-89-0) h. [PostFileOpen](#page-90-0) i. [PreCellOpen](#page-91-0) j. [PostCellOpen](#page-92-0)
	- k. [OnSelectPolygonArea](#page-93-0)
	- l. [OnChangeLayers](#page-94-0)
	- m. [OnShowDialog](#page-95-0) (WINDOWS only)
	- c. Data Structures
		- 1. **[sQCKPLUGINARGS](#page-96-0)**

*The QckPlugin Framework API v1.5.0 (May 28, 2009)*

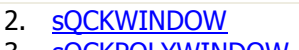

- 3. **[sQCKPOLYWINDOW](#page-98-0)** 4. [sQCKMARKER](#page-99-0)
- 5. [sQCKEXTRACTPARAMS](#page-100-0)
- 6. [sQCKEXTRACTWINDOW](#page-101-0)
- 7. [sQCKEXTRACTPOLY](#page-102-0)
- 8. **[sQCKBOUNDARY](#page-103-0)**
- 9. **[sQCKPATH](#page-104-0)**
- 10. [sQCKSREF](#page-105-0)
- 11. [sPARENTREF](#page-106-0)
- 12. [sQCKHSREF](#page-107-0)
- 13. [sTMATRIX](#page-108-0)
- 14. [sTPARAMS](#page-109-0)
- 15. **[sQCKAREF](#page-110-0)**
- 16. [sQCKHAREF](#page-111-0)
- 17. [sQCKTEXT](#page-112-0)
- 18. **[sQCKVECTOR](#page-113-0)**
- 
- 19. **[sQCKINFOVECTOR](#page-114-0)** 20. [sQCKQUERYSETTINGS](#page-115-0)
- 
- d. Flags
- e. ErrorCodes
- 4. [Version History](#page-116-0)

 [v1.1.0 \(Mar 28, 2009\)](#page-116-1)  [v1.2.0 \(Apr 02, 2009\)](#page-116-2) v1.3.0 [\(Apr 10, 2009\)](#page-116-3)  [v1.4.0 \(May 21,2009\)](#page-116-4) [v1.5.0 \(May 28, 2009\)](#page-116-5) 

*The QckPlugin Framework API v1.5.0 (May 28, 2009)*

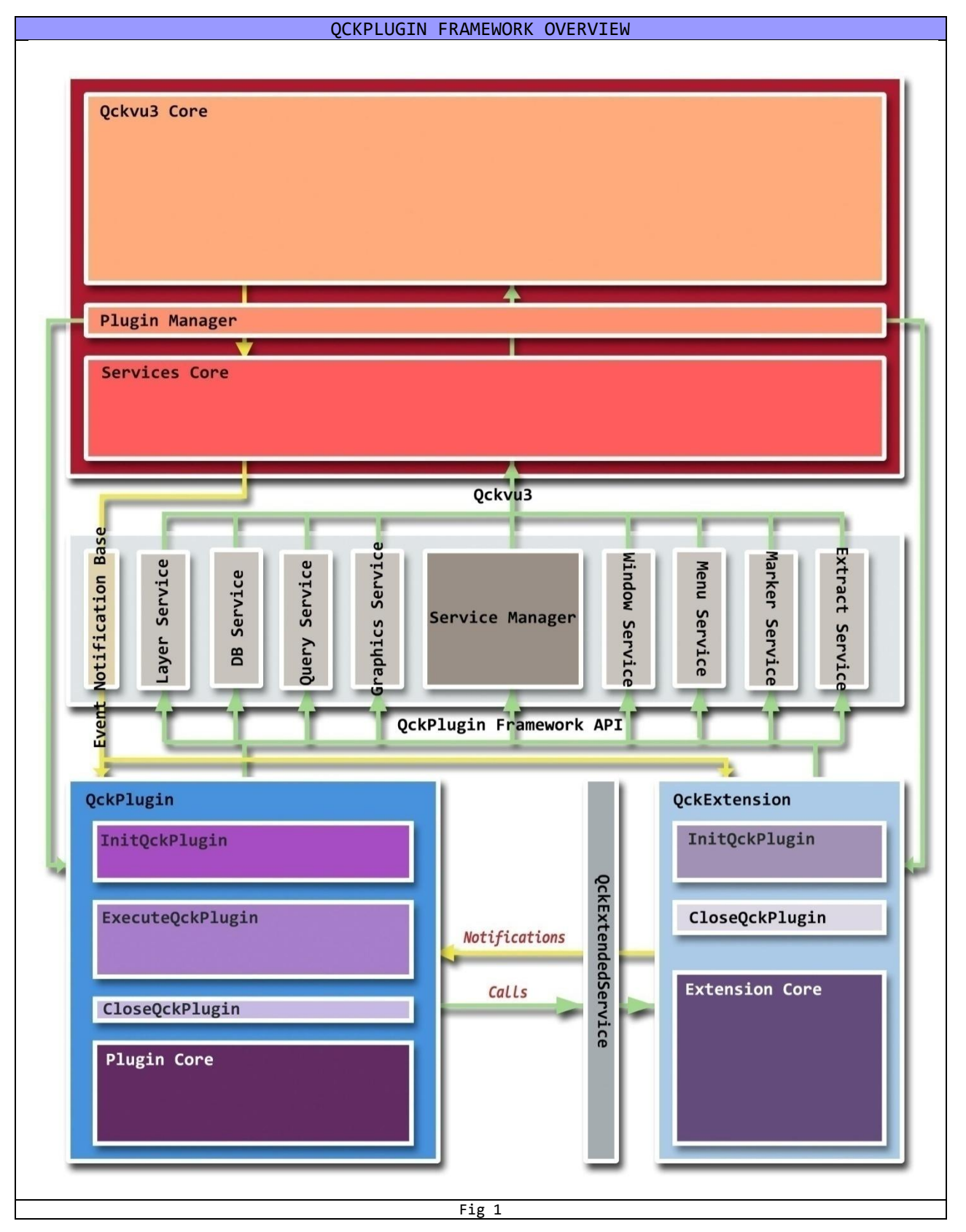

*The QckPlugin Framework API v1.5.0 (May 28, 2009)*

#### **GLOSSARY OF KEY TERMS**

#### <span id="page-4-0"></span>**QckPlugin**

- A QckPlugin is a plug-in (a shared library, usually a .dll on Windows and .so on Unix/Linux) that conforms to the QckPlugin Framework API.
- A OckPlugin can be loaded into Ockvu3 dynamically at run-time and it's presence or absence does not affect the primary behavior of Qckvu3 (to work as a CAD database viewer).
- A plug-in must satisfy the following conditions to qualify as a QckPlugin :-
	- 1. It must be a valid shared library (with extensions .dll on Windows, .so on Unix/Linux).
	- 2. It must define the [InitQckPlugin](#page-7-0) and [ExecuteQckPlugin](#page-8-0) functions.
	- 3. It must be placed at a suitable location relative to the Qckvu3 executable so that Qckvu3 can detect and load it at run-time.
- At present, Qckvu3 supports only one mechanism to detect plug-ins. All plug-ins must be placed in a location '<execDir>/plugins/<pluginName>' where execDir is the directory containing the Ockvu3 binary, pluginName is a directory that contains the plug-in and files needed by the plug-in.
- At present, Qckvu3 loads plug-ins only at start-up.
- A QckPlugin is a binary (file).

#### <span id="page-4-1"></span>**QckService**

- A QckService is a set of API functions (interface) made available to a QckPlugin so that it can communicate with Qckvu3 and utilize the various functionalities that Qckvu3 provides to plug-ins.
- Each QckService is represented by an interface (abstract) class containing the relevant methods. e.g The QckWindow service is represented by the class [IQckWindowSrvc.](#page-22-0)
- This interface class is declared in the header file "qckplugin.h" which is made available to the plug-in writer as a part of the Qckvu3 package.
- To access a service, a plug-in requires a handle to an object that implements the service interface. This handle can be obtained by calling the approprite 'Register' functions of the [IQckSrvcMgr](#page-10-0) (Service Manager) interface class. e.g to get access to the QckWindow service, the plug-in must call [RegisterForWindowService](#page-11-0) method of the IQckSrvcMgr class.
- The handle to the Service Manager is made available to a plug-in through the [InitQckPlugin](#page-7-0) function when the plug-in is being loaded at start-up.
- A QckService is an interface (class).

#### <span id="page-4-2"></span>**QckExtension**

- A QckExtension is a special plug-in that provides back-end service(s) to other [QckPlugins](#page-4-0) in a way extending the existing QckPlugin Framework API.
- Just like regular *QckPlugins*, a *QckExtension* is also loaded at start-up.
- A plug-in must satisfy the following conditions to qualify as a QckExtension :-
	- 1. It must be a valid shared library (with extensions .dll on Windows, .so on Unix/Linux).
	- 2. It must define the InitOckPlugin function.
	- 3. It must register its services my calling the [AddExtendedService](#page-19-0) method of the [IQckSrvcMgr](#page-10-0) class during the InitQckPlugin function call.
	- 4. It must be placed at a suitable location relative to the Qckvu3 executable so that Qckvu3 can detect and load it at run-time.
- At present, Qckvu3 supports only one mechanism to detect plug-ins. All plug-ins must be placed in a location '<execDir>/plugins/<pluginName>' where execDir is the directory containing the Qckvu3 binary, pluginName is a directory that contains the plug-in and files needed by the plug-in.
- Because a QckExtension is loaded at start-up indifferent from any other QckPlugin, it's services can

*The QckPlugin Framework API v1.5.0 (May 28, 2009)*

be accessed only during the [ExecuteQckPlugin](#page-8-0) function.

- Each QckExtension must be accompanied by a header file that declares the various interface classes for the [QckExtendedServices](#page-5-0) it offers.
- A QckExtension is a binary (file).

#### <span id="page-5-0"></span>**QckExtendedService**

- A QckExtendedService is a set of API functions provided by a [QckExtension.](#page-4-2)
- Just like a QckService, it consists of a set of related functions and is represented by an interface  $\bullet$ class.
- A QckExtendedService interface class is present in a header file accompanying the QckExtension in which that service is implemented.
- Each QckExtendedService must have a unique service name that identifies it from other QckExtendedServices. This name must also be made available in the same header file that contains the interface class.
- A QckExtendedService can be made available to other QckPlugins only if it is registered with the QckPlugin Framework. To do so, the QckExtension must call the [AddExtendedService](#page-19-0) method of the [IQckSrvcMgr](#page-10-0) (Service Manager) class during the [InitQckPlugin](#page-7-0) function call.
- A QckPlugin can access a QckExtendedService by means of a handle to an object that implements the service interface. This object is present inside the corresponding QckExtension binary.
- A QckPlugin can get access to such a handle by calling the [GetExtendedService](#page-20-0) method of the IQckSrvcMgr (Service Manager) interface class. It must use the QckExtendedService name to request access to that service.
- A QckExtendedService is an interface (class).

#### <span id="page-5-1"></span>**QckEvent**

- A Qckvu3 Event occurs when a user performs an action on Qckvu3 using one of the many controls available through the Qckvu3 graphical user interface.
- A QckEvent is a subset of Qckvu3 events that provide notifications (when the event occurs) to candidate [QckPlugins](#page-4-0) via the QckPlugin Framework API.
- The QckPlugin Framework provides notifications by invoking [QckEventHandlers](#page-5-2) defined inside the plug-in.
- A QckPlugin can choose which notifications to receive both at compile-time and run-time.

#### <span id="page-5-2"></span>**QckEventHandler**

- A QckEventHandler is a run-time object present inside the QckPlugin.
- This object belongs to a class derived from [IQckEventNotify.](#page-82-0)
- The purpose of a QckEventHandler is to receive (handle) notifications corresponding to OckEvents of interest.
- A QckEventHandler can choose at compile-time and run-time which notifications it will receive.
- In order to receive a notification for a QckEvent, the QckEventHandler must over-ride (redefine) the method of IQckEventNotify class that corresponds to that notification. Notifications corresponding to methods of the IQckEventNotify class that have not been over-ridden (redfined) will not be received by the QckEventHandler. This is the compile-time control.
- At run-time, the [QckPlugin](#page-4-0) can call one of the many "Set<Service>Notify" methods corresponding to the appropriate "Service" and specify a QckEventHandler to receive notifications from that "Service".
- e.g Use [SetWindowServiceNotify](#page-23-0) to receive notifications for QckWindow service events such as

*The QckPlugin Framework API v1.5.0 (May 28, 2009)*

[OnChangeViewWindow.](#page-84-0)

- If no such QckEventHandler is specified (null parameter is passed), then the QckPlugin will not receive notifications corrsponding to that "Service". This is the run-time control.
- One QckPlugin can have more than one QckEventHandlers to handle notifications from different  $\bullet$ services.
- In this way, a QckPlugin can have complete control on which notifications it should receive.
- If there are more than one QckPlugins active, each receives notifications depending on their interest.  $\bullet$

#### <span id="page-6-0"></span>**QckEvent Notification**

- A QckEvent Notification is the mechanism by which Qckvu3 informs QckPlugins of certain events as they happen.
- Refer to OckEvent and OckEventHandler to understand the QckPlugin notification system.  $\bullet$

*The QckPlugin Framework API v1.5.0 (May 28, 2009)*

*[Index](#page-0-0) > API Reference > Functions > InitQckPlugin*

<span id="page-7-0"></span>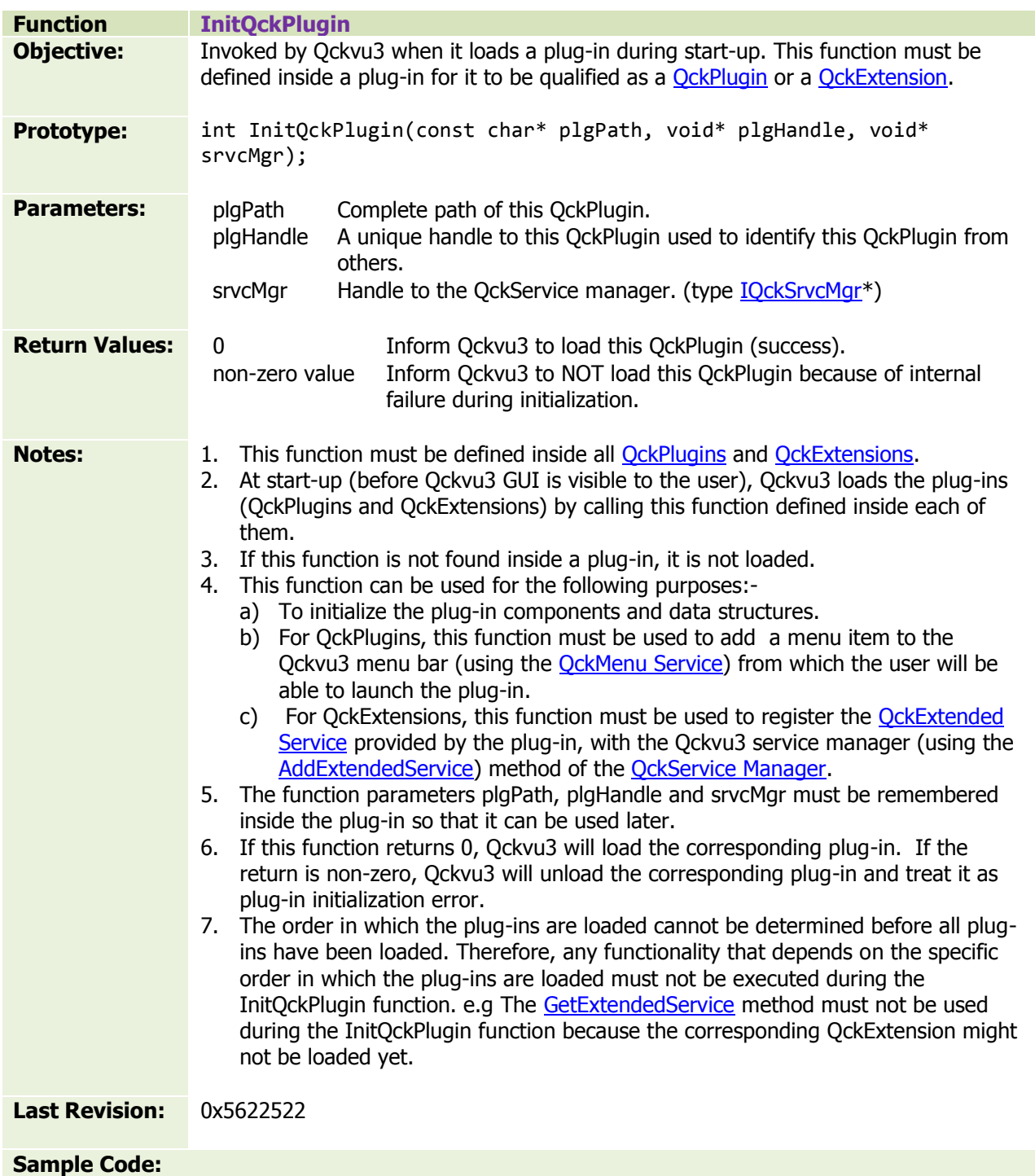

*The QckPlugin Framework API v1.5.0 (May 28, 2009)*

*[Index](#page-0-0) > API Reference > Functions > ExecuteQckPlugin*

<span id="page-8-0"></span>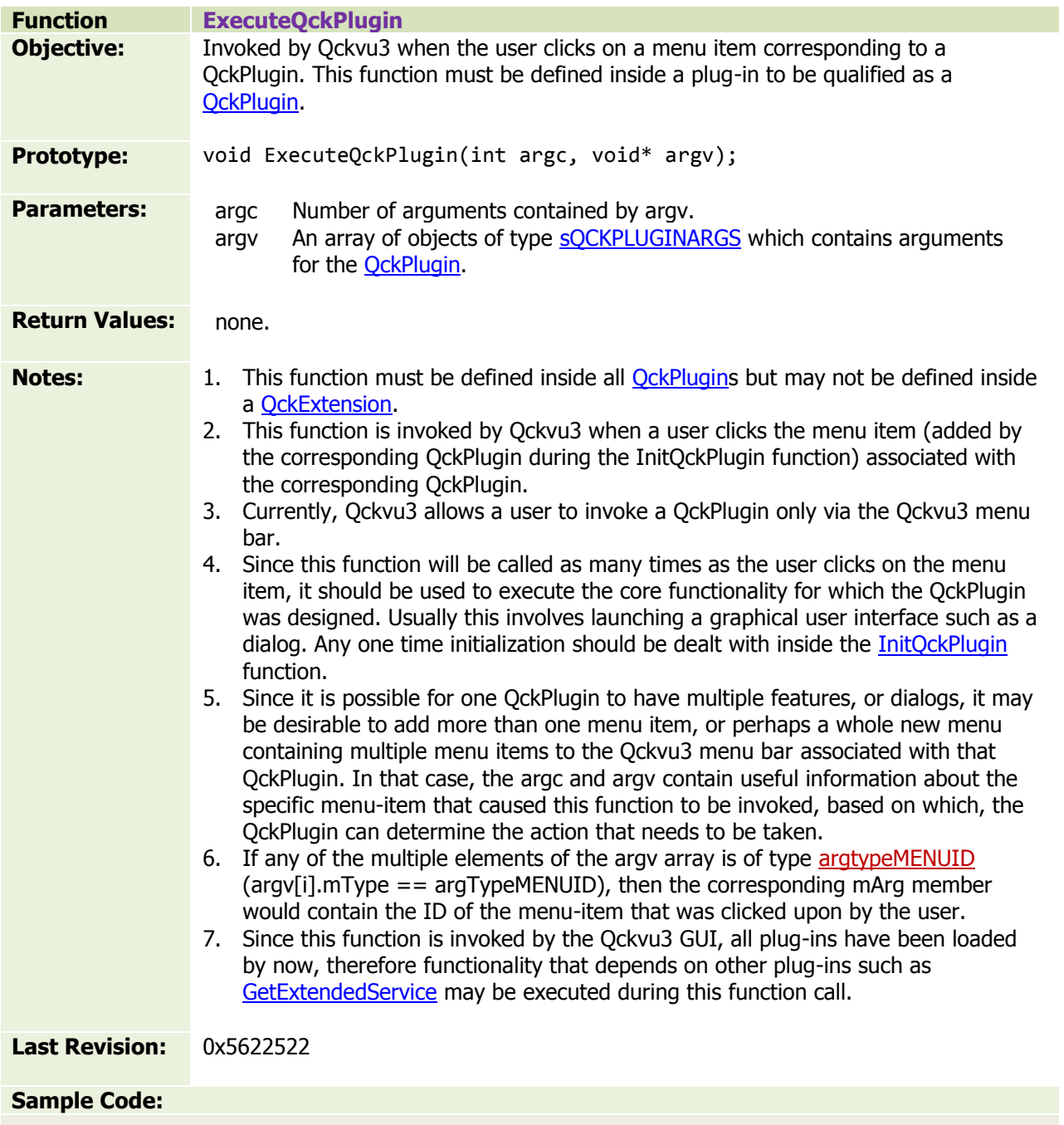

*The QckPlugin Framework API v1.5.0 (May 28, 2009)*

*[Index](#page-0-0) > API Reference > Functions > CloseQckPlugin*

<span id="page-9-0"></span>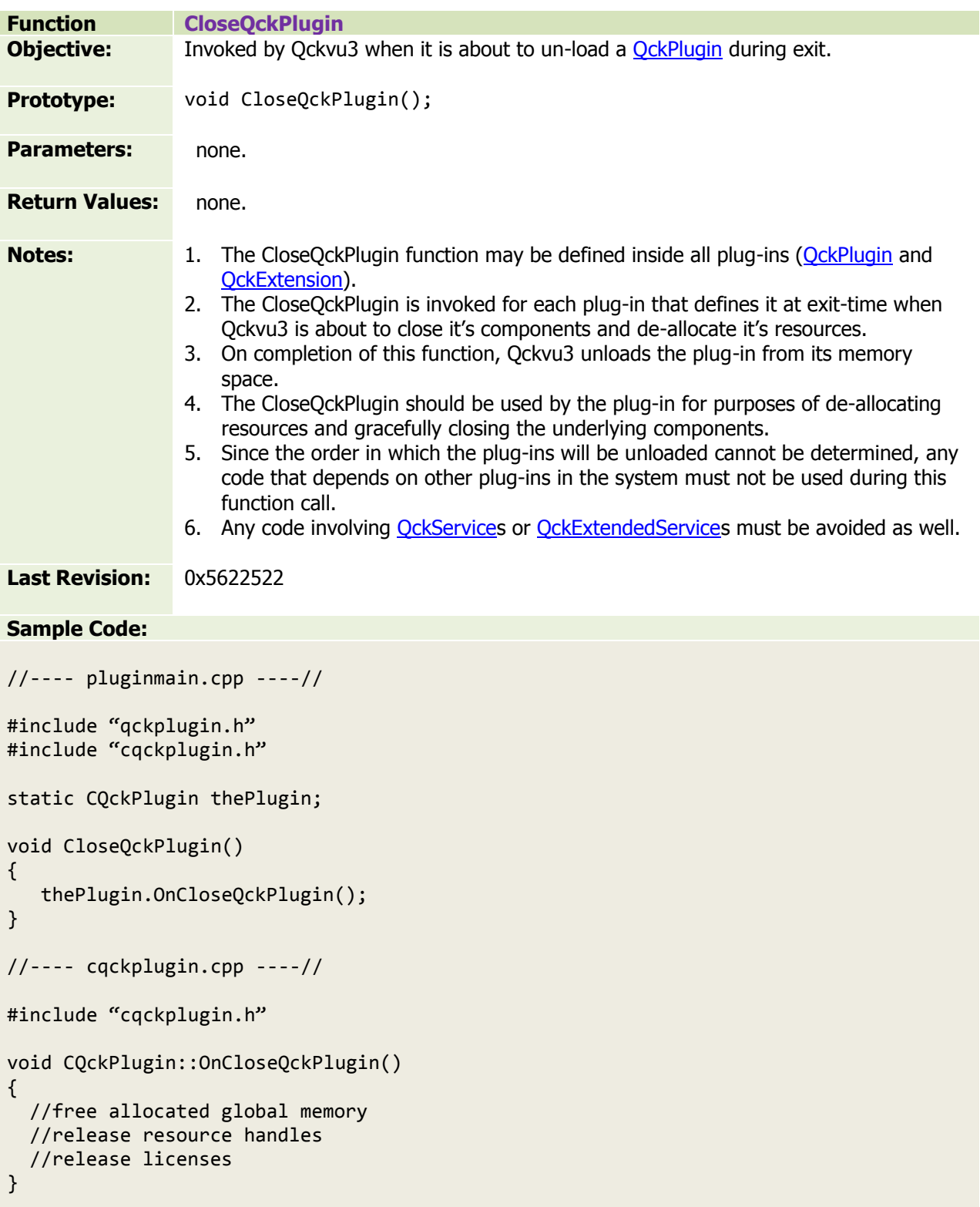

*The QckPlugin Framework API v1.5.0 (May 28, 2009)*

*[Index](#page-0-0) > API Reference > Classes > IQckSrvcMgr*

<span id="page-10-0"></span>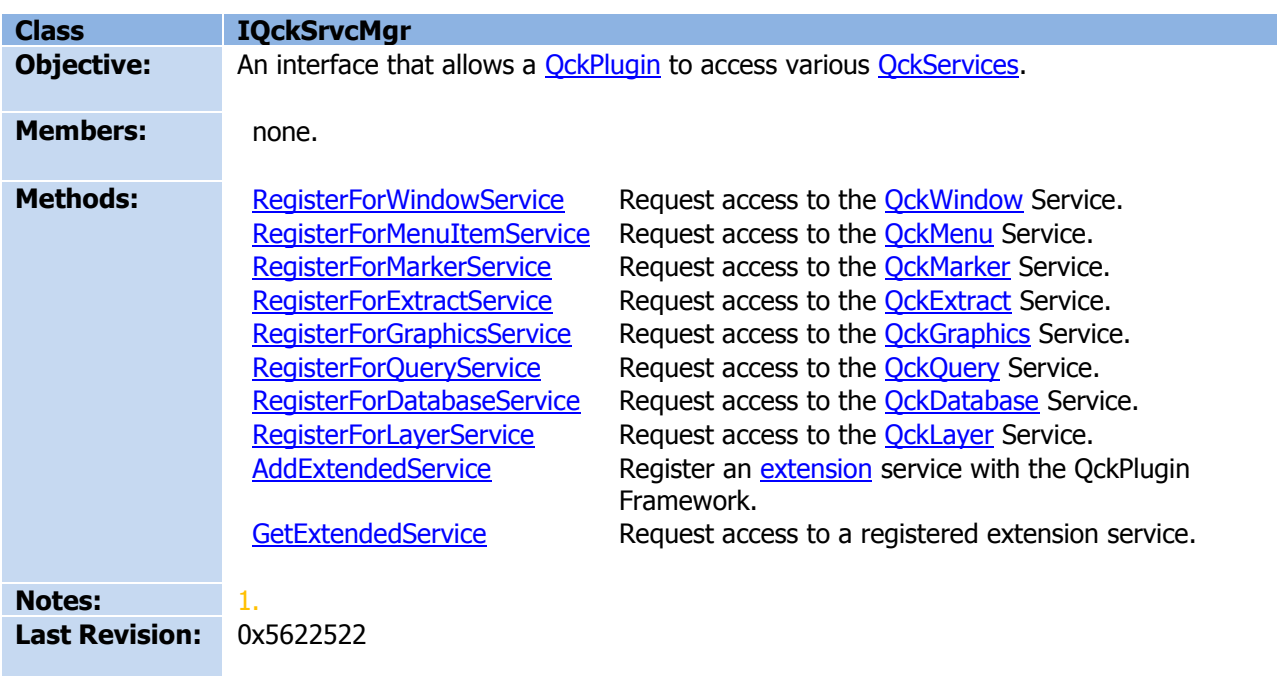

*The QckPlugin Framework API v1.5.0 (May 28, 2009)*

*[Index](#page-0-0) > API Reference > Classes [> IQckSrvcMgr](#page-10-0) > RegisterForWindowService*

<span id="page-11-0"></span>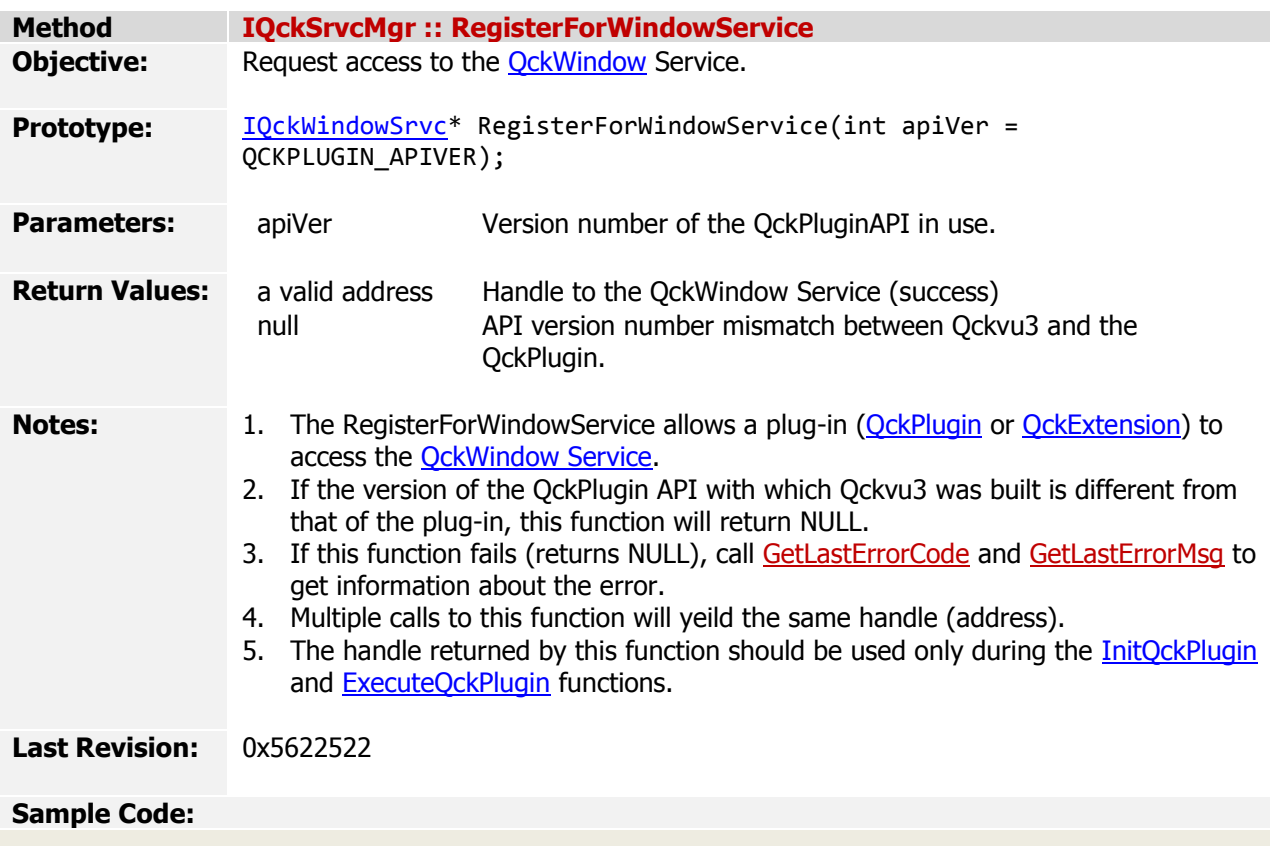

*The QckPlugin Framework API v1.5.0 (May 28, 2009)*

*[Index](#page-0-0) > API Reference > Classes [> IQckSrvcMgr](#page-10-0) > RegisterForMenuItemService*

<span id="page-12-0"></span>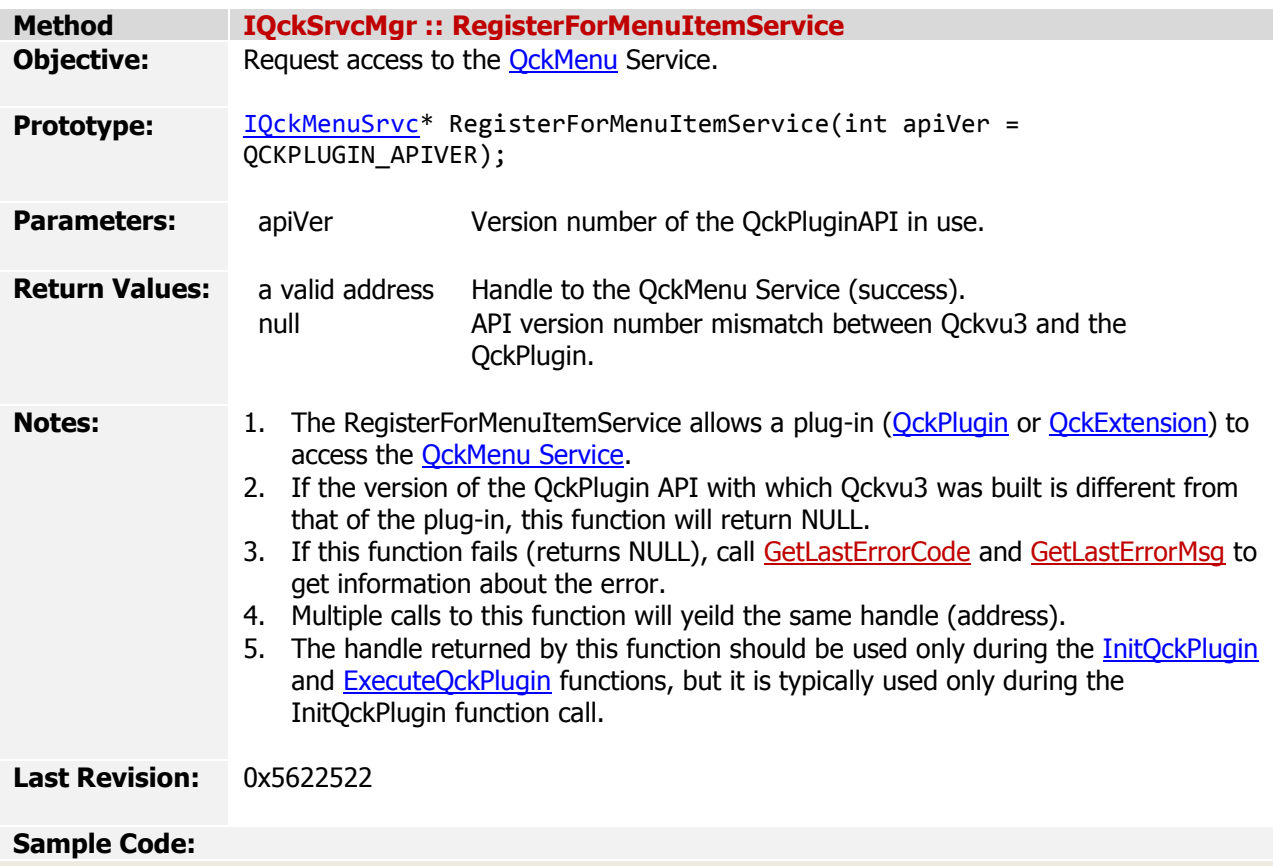

*The QckPlugin Framework API v1.5.0 (May 28, 2009)*

*[Index](#page-0-0) > API Reference > Classes [> IQckSrvcMgr](#page-10-0) > RegisterForMarkerService*

<span id="page-13-0"></span>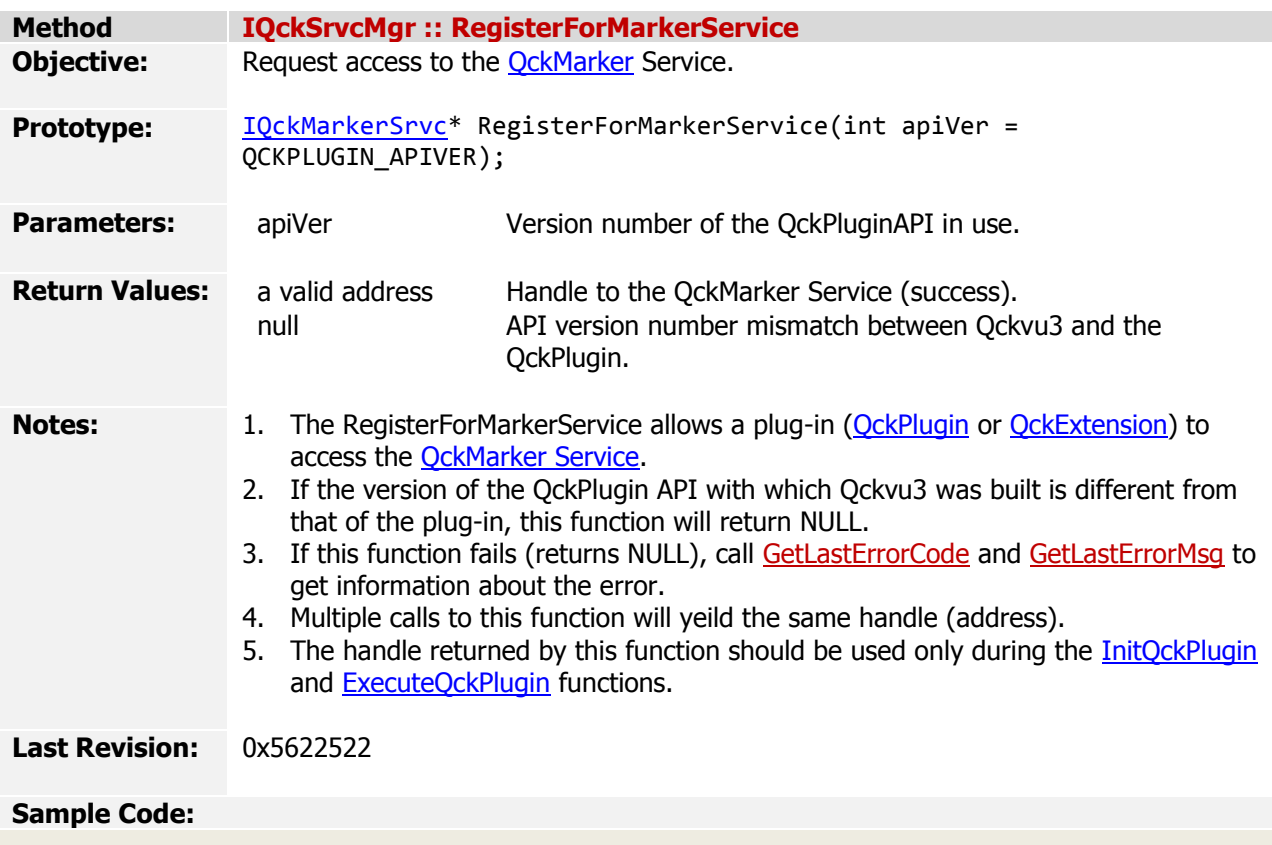

*The QckPlugin Framework API v1.5.0 (May 28, 2009)*

*[Index](#page-0-0) > API Reference > Classes [> IQckSrvcMgr](#page-10-0) > RegisterForExtractService*

<span id="page-14-0"></span>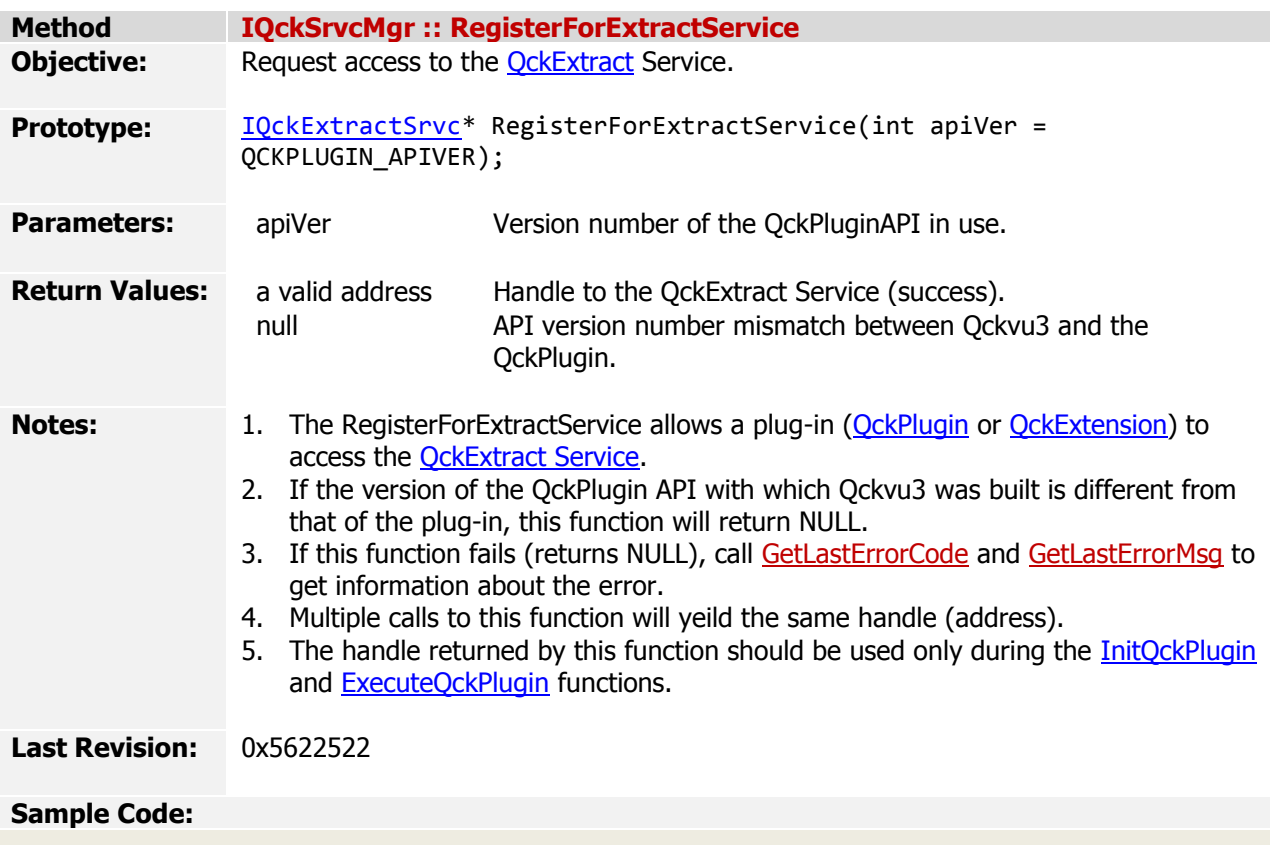

*The QckPlugin Framework API v1.5.0 (May 28, 2009)*

*[Index](#page-0-0) > API Reference > Classes [> IQckSrvcMgr](#page-10-0) > RegisterForGraphicsService*

<span id="page-15-0"></span>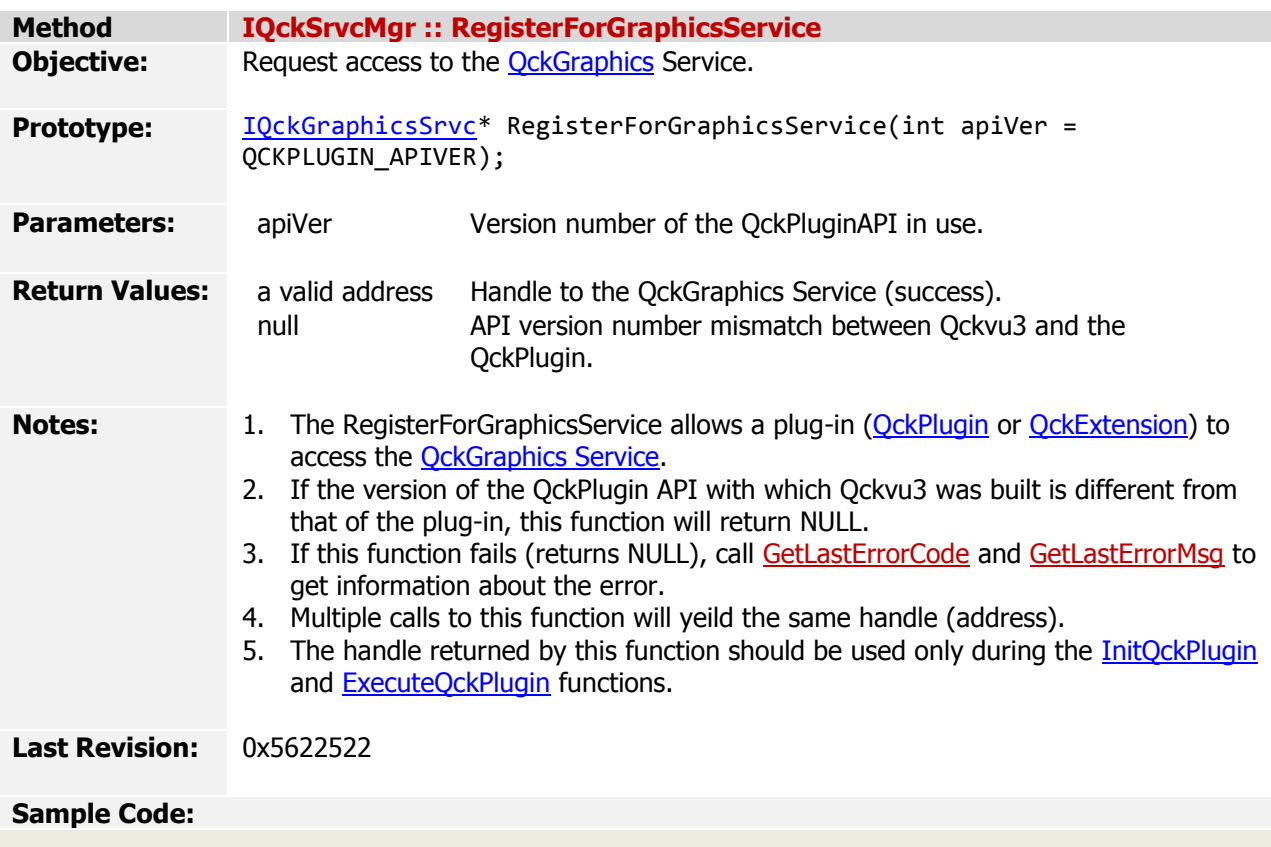

*The QckPlugin Framework API v1.5.0 (May 28, 2009)*

*[Index](#page-0-0) > API Reference > Classes [> IQckSrvcMgr](#page-10-0) > RegisterForQueryService*

<span id="page-16-0"></span>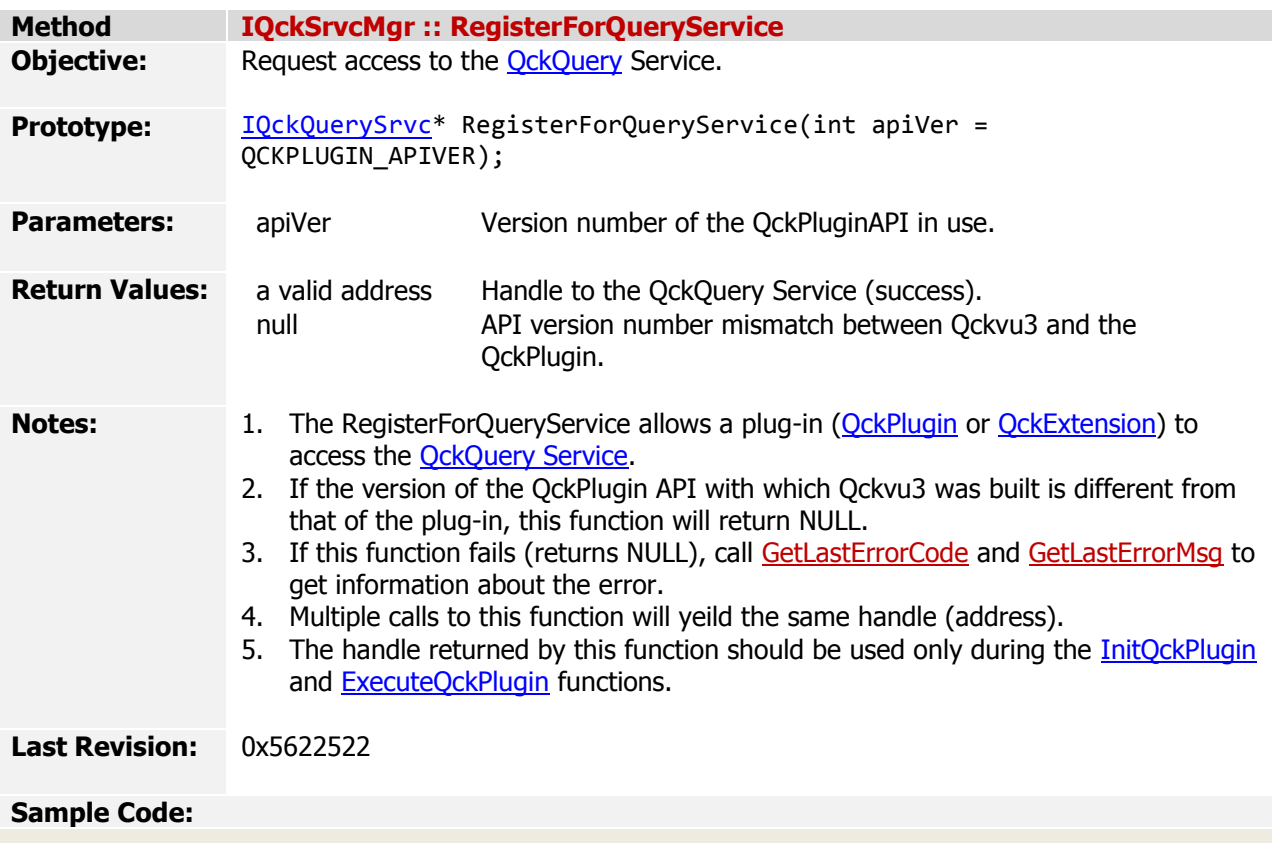

*The QckPlugin Framework API v1.5.0 (May 28, 2009)*

*[Index](#page-0-0) > API Reference > Classes [> IQckSrvcMgr](#page-10-0) > RegisterForDatabaseService*

<span id="page-17-0"></span>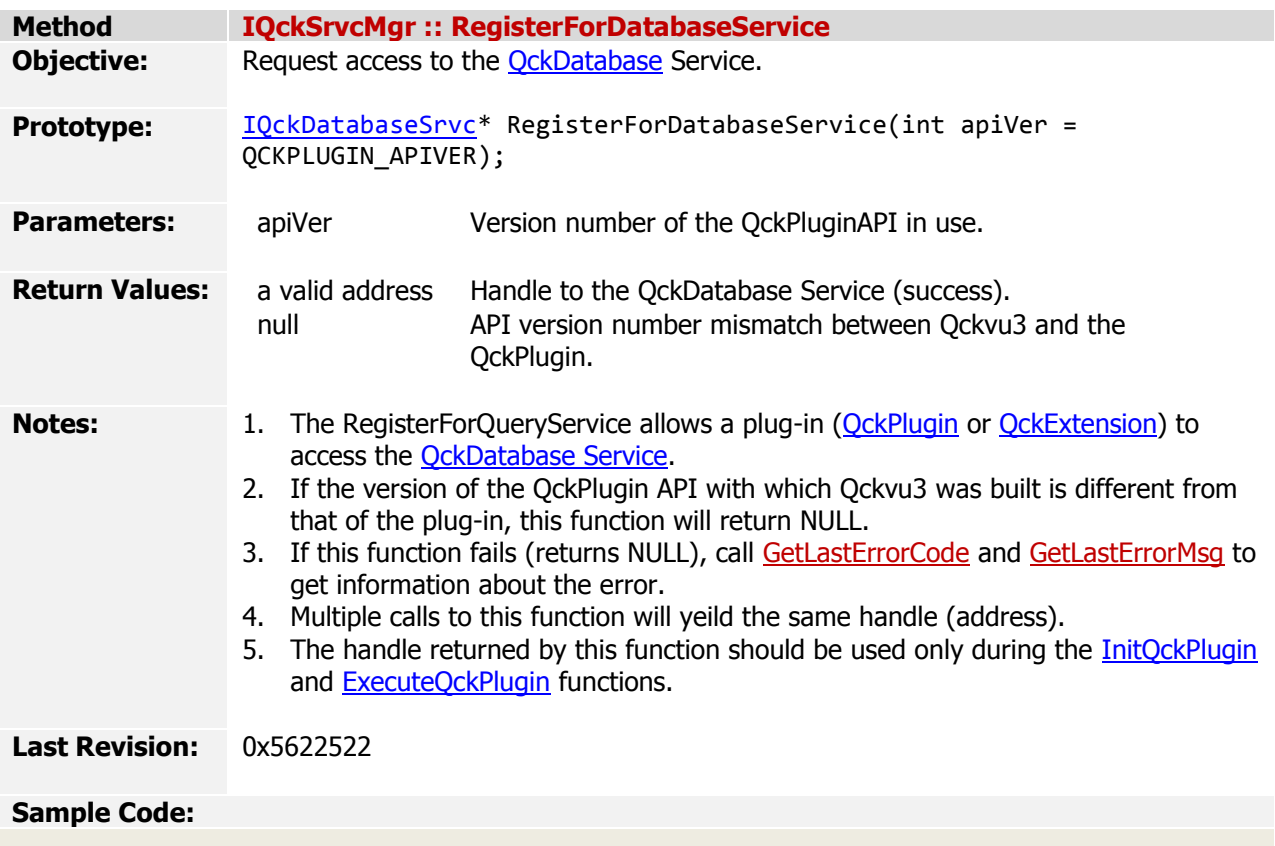

*The QckPlugin Framework API v1.5.0 (May 28, 2009)*

*[Index](#page-0-0) > API Reference > Classes [> IQckSrvcMgr](#page-10-0) > RegisterForLayerService*

<span id="page-18-0"></span>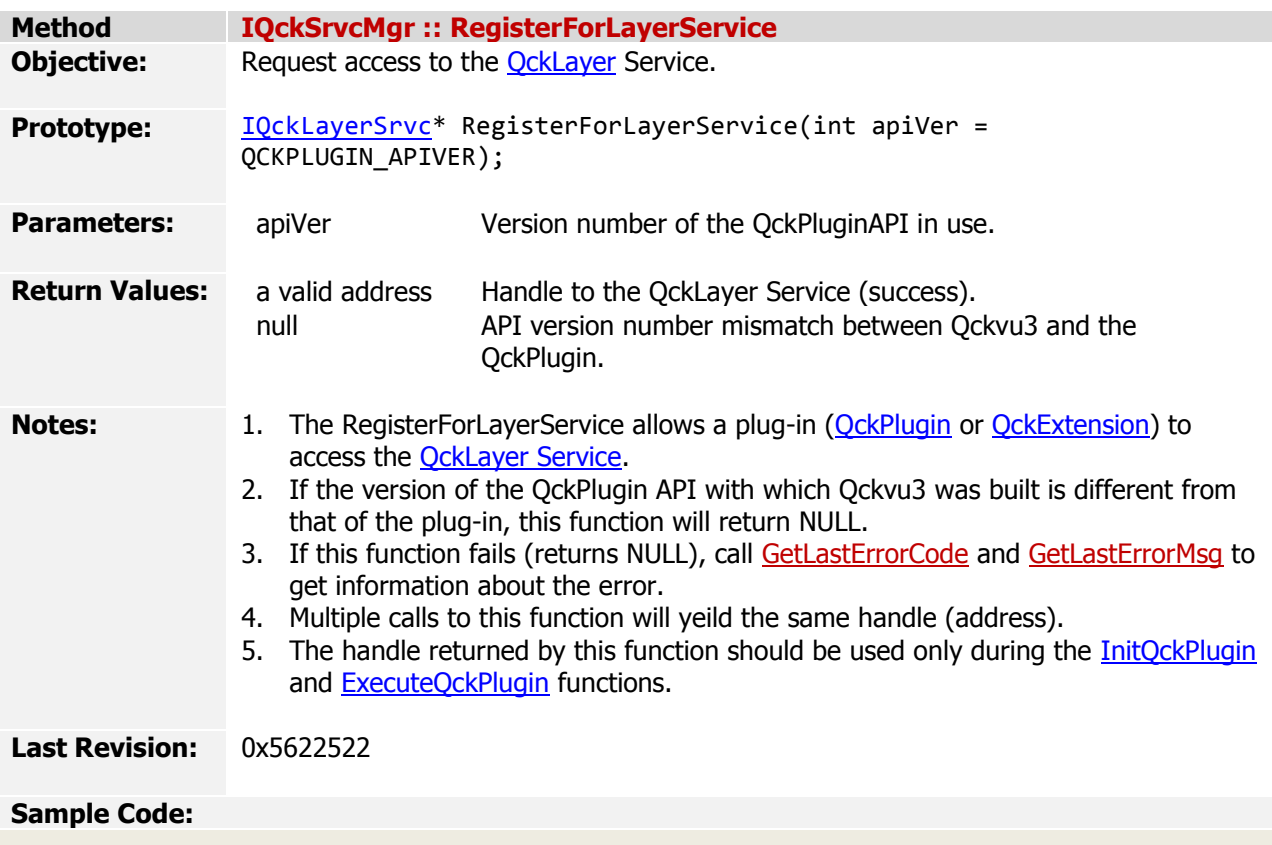

*The QckPlugin Framework API v1.5.0 (May 28, 2009)*

*[Index](#page-0-0) > API Reference > Classes [> IQckSrvcMgr](#page-10-0) > AddExtendedService*

<span id="page-19-0"></span>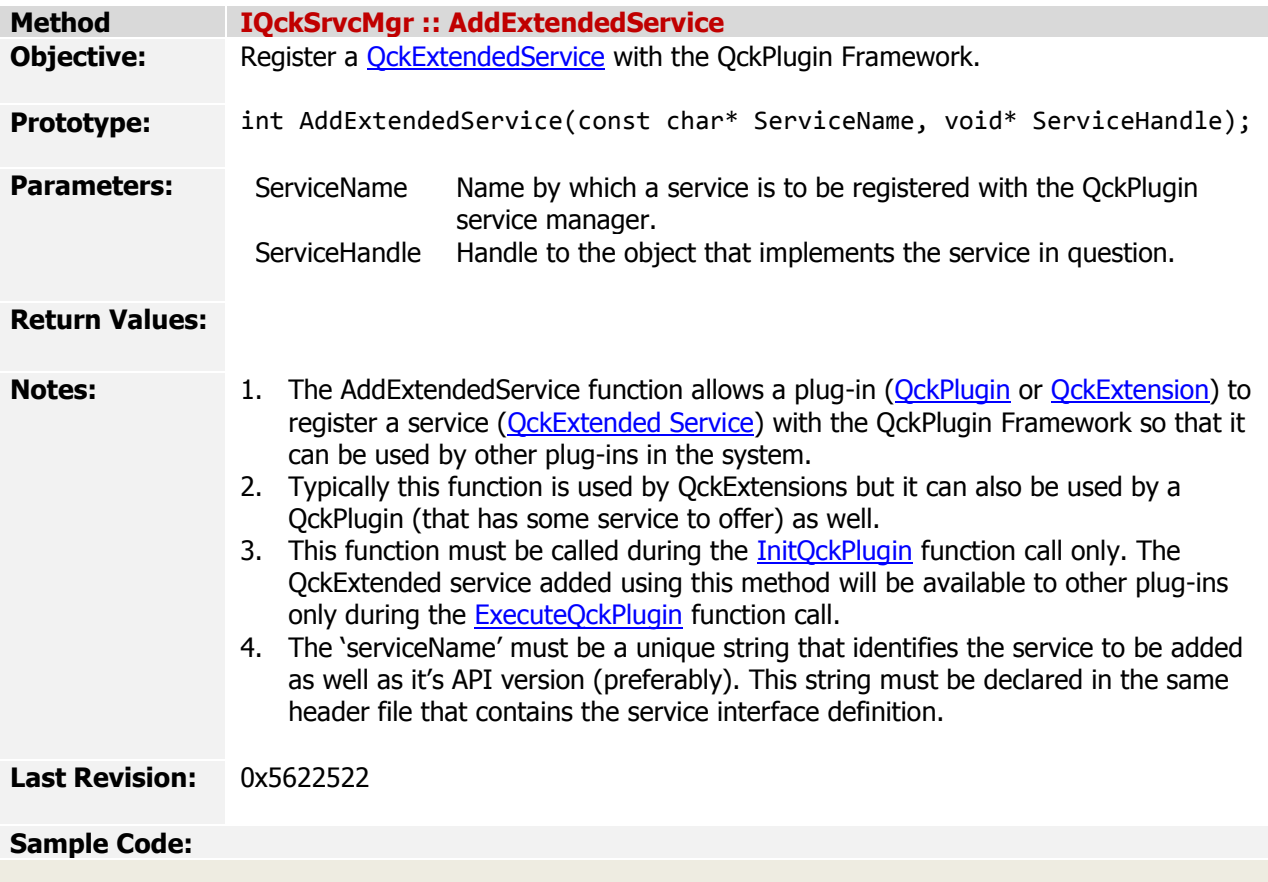

*The QckPlugin Framework API v1.5.0 (May 28, 2009)*

*[Index](#page-0-0) > API Reference > Classes [> IQckSrvcMgr](#page-10-0) > GetExtendedService*

<span id="page-20-0"></span>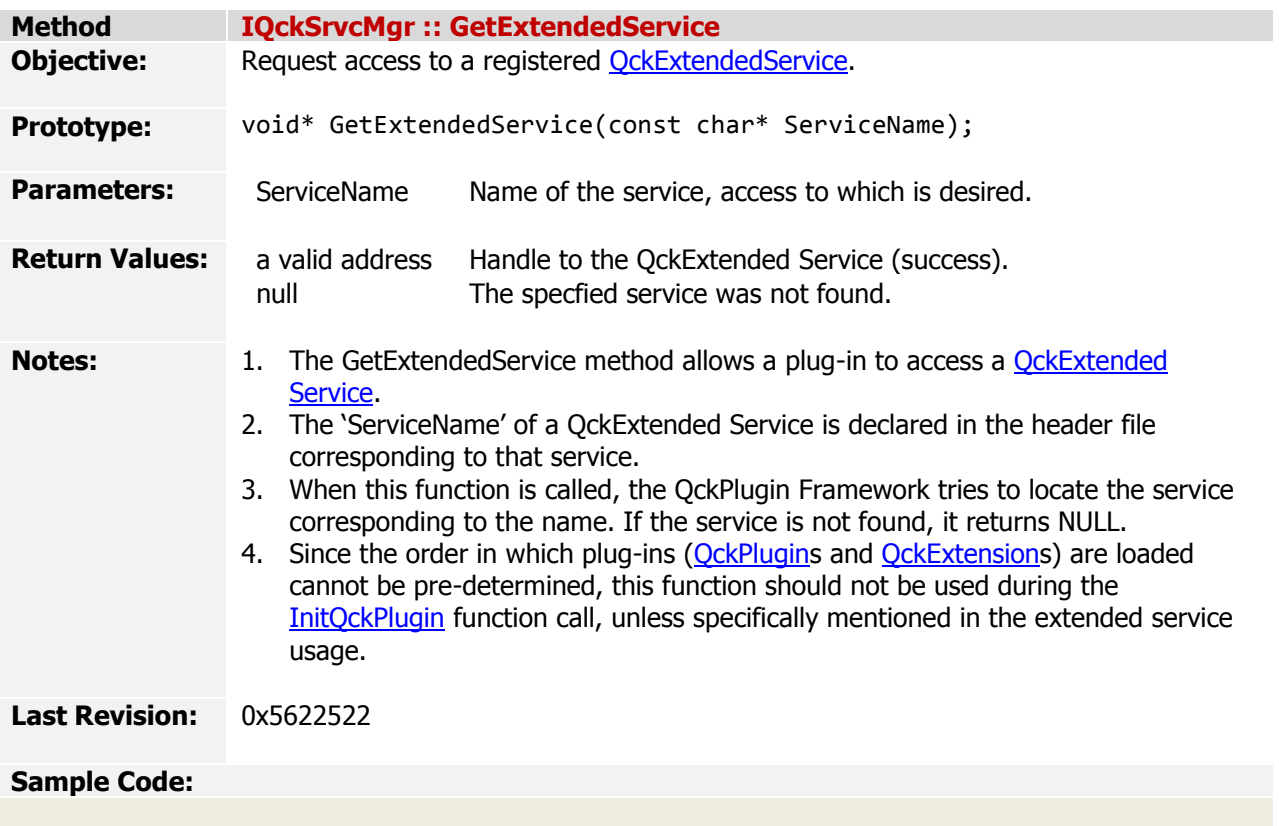

*The QckPlugin Framework API v1.5.0 (May 28, 2009)*

*[Index](#page-0-0) > API Reference > Classes [> IQckSrvcMgr](#page-10-0) > GetNotificationHandler*

<span id="page-21-0"></span>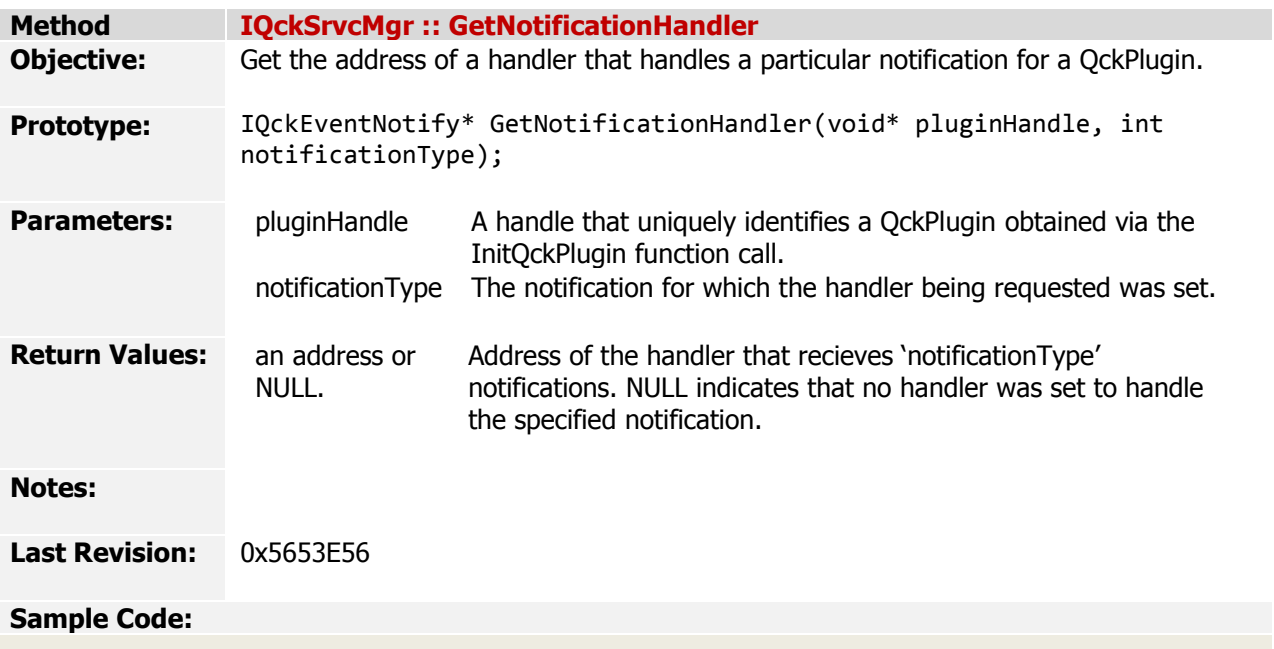

*The QckPlugin Framework API v1.5.0 (May 28, 2009)*

*[Index](#page-0-0) > API Reference > Classes > IQckWindowSrvc*

<span id="page-22-0"></span>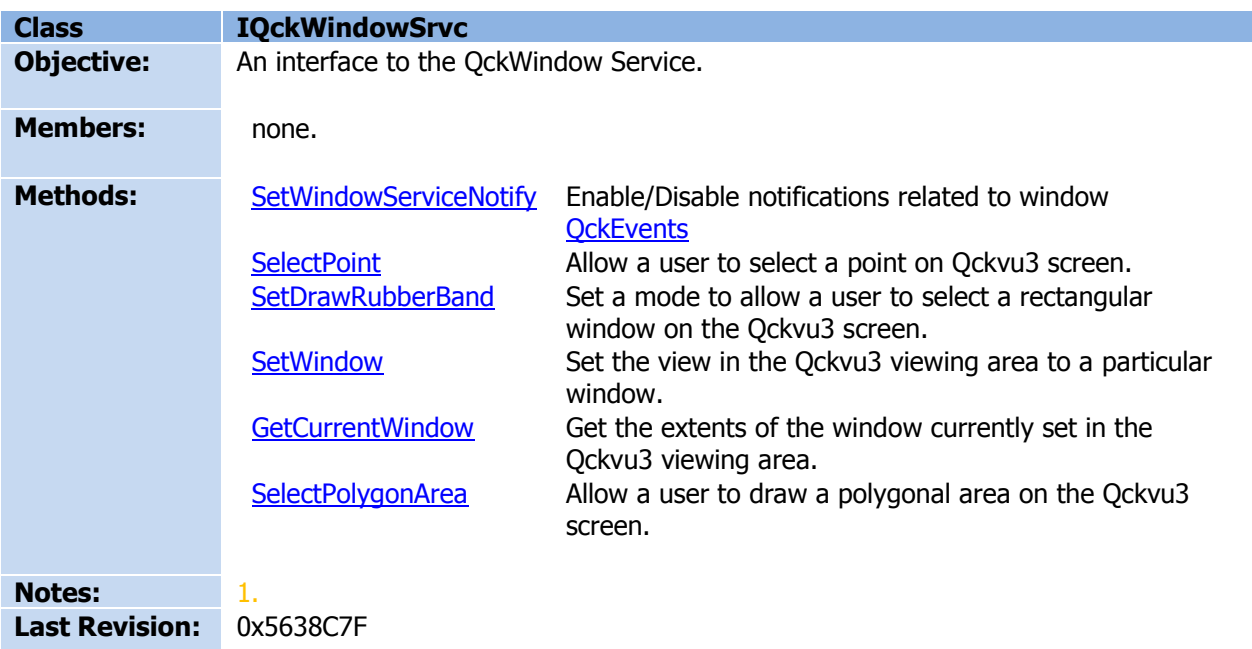

*The QckPlugin Framework API v1.5.0 (May 28, 2009)*

*[Index](#page-0-0) > API Reference > Classes [> IQckWindowSrvc](#page-22-0) > SetWindowServiceNotify*

<span id="page-23-0"></span>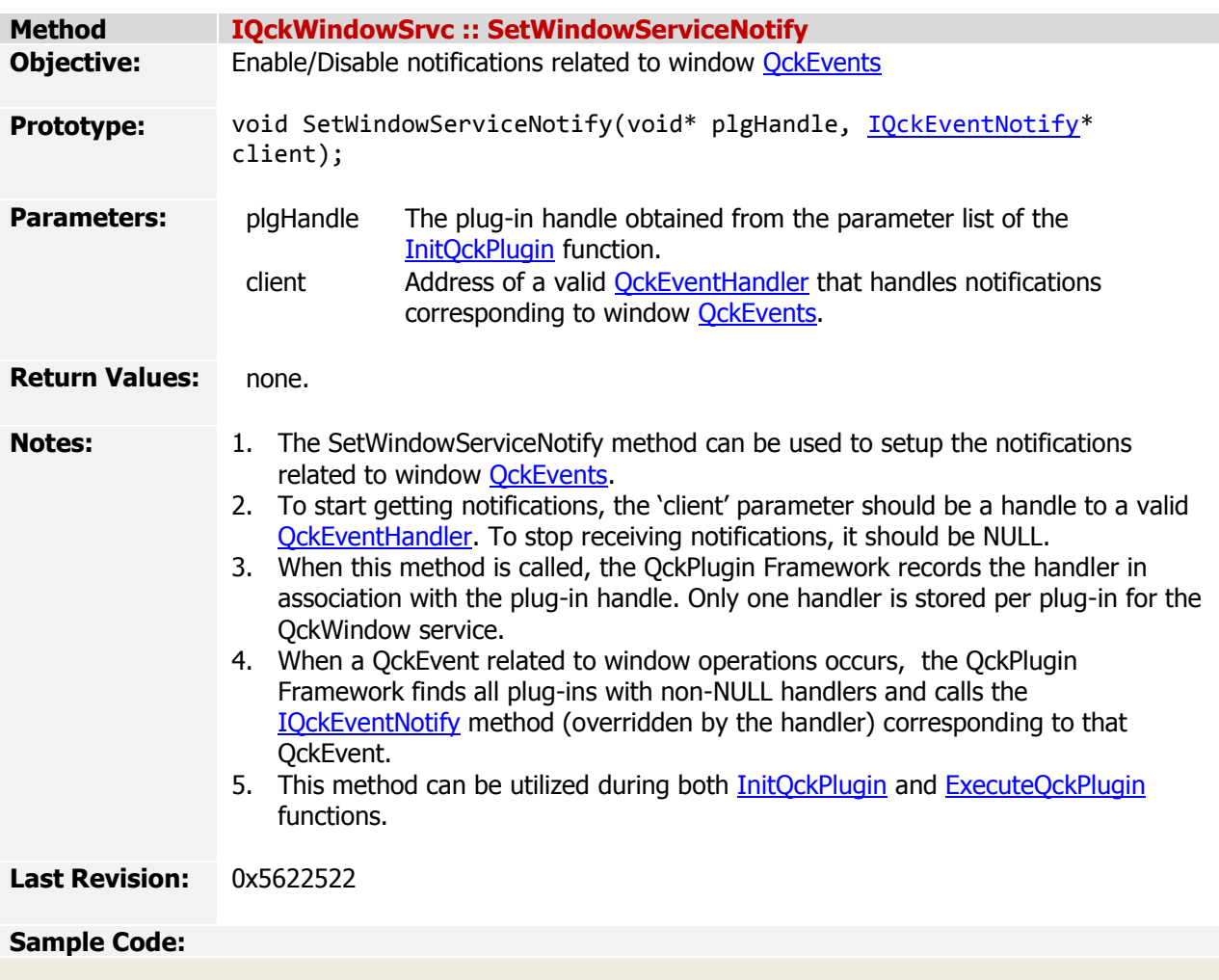

*The QckPlugin Framework API v1.5.0 (May 28, 2009)*

*[Index](#page-0-0) > API Reference > Classes [> IQckWindowSrvc](#page-22-0) > SelectPoint*

<span id="page-24-0"></span>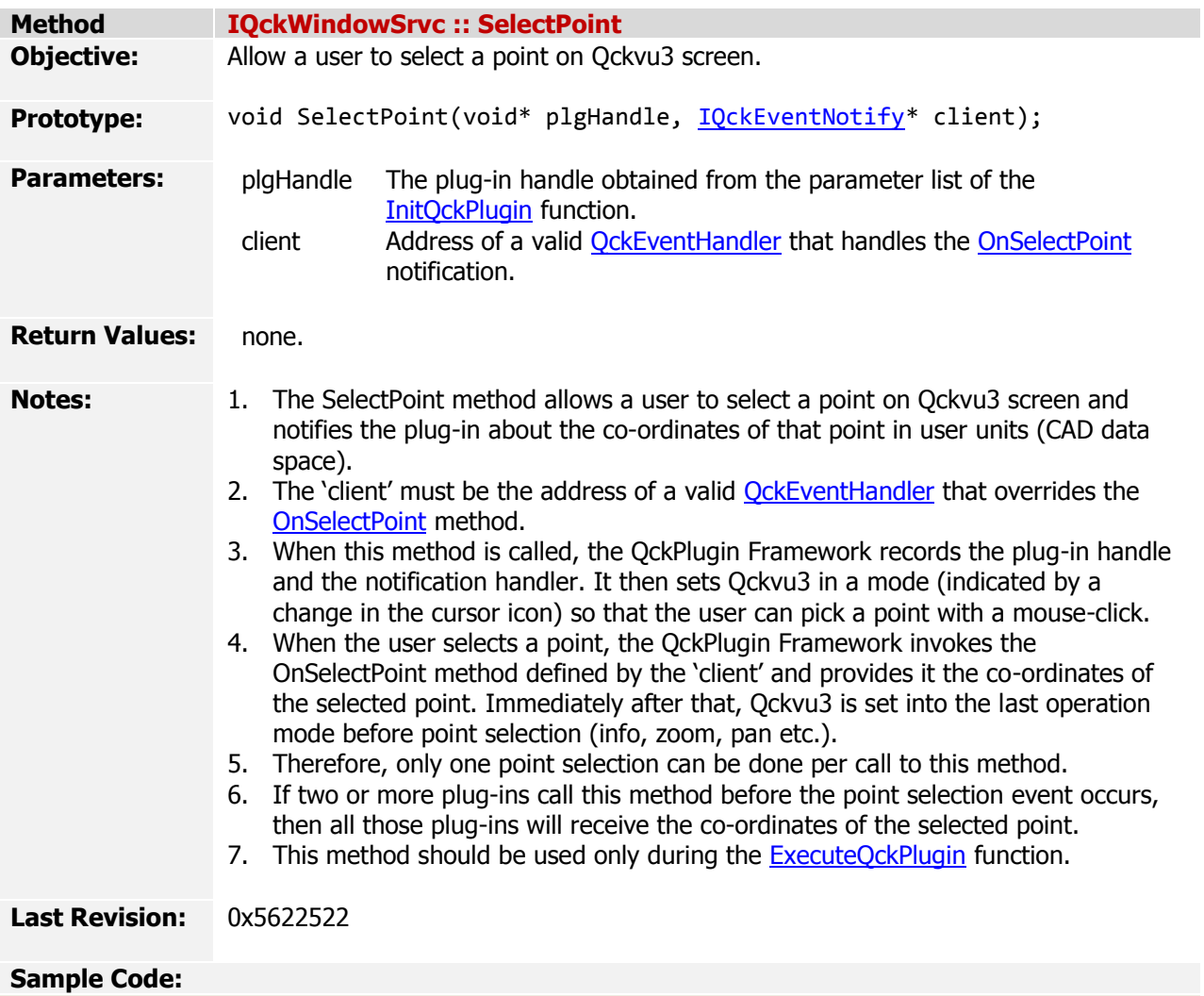

*The QckPlugin Framework API v1.5.0 (May 28, 2009)*

*[Index](#page-0-0) > API Reference > Classes [> IQckWindowSrvc](#page-22-0) > SetDrawRubberBand*

<span id="page-25-0"></span>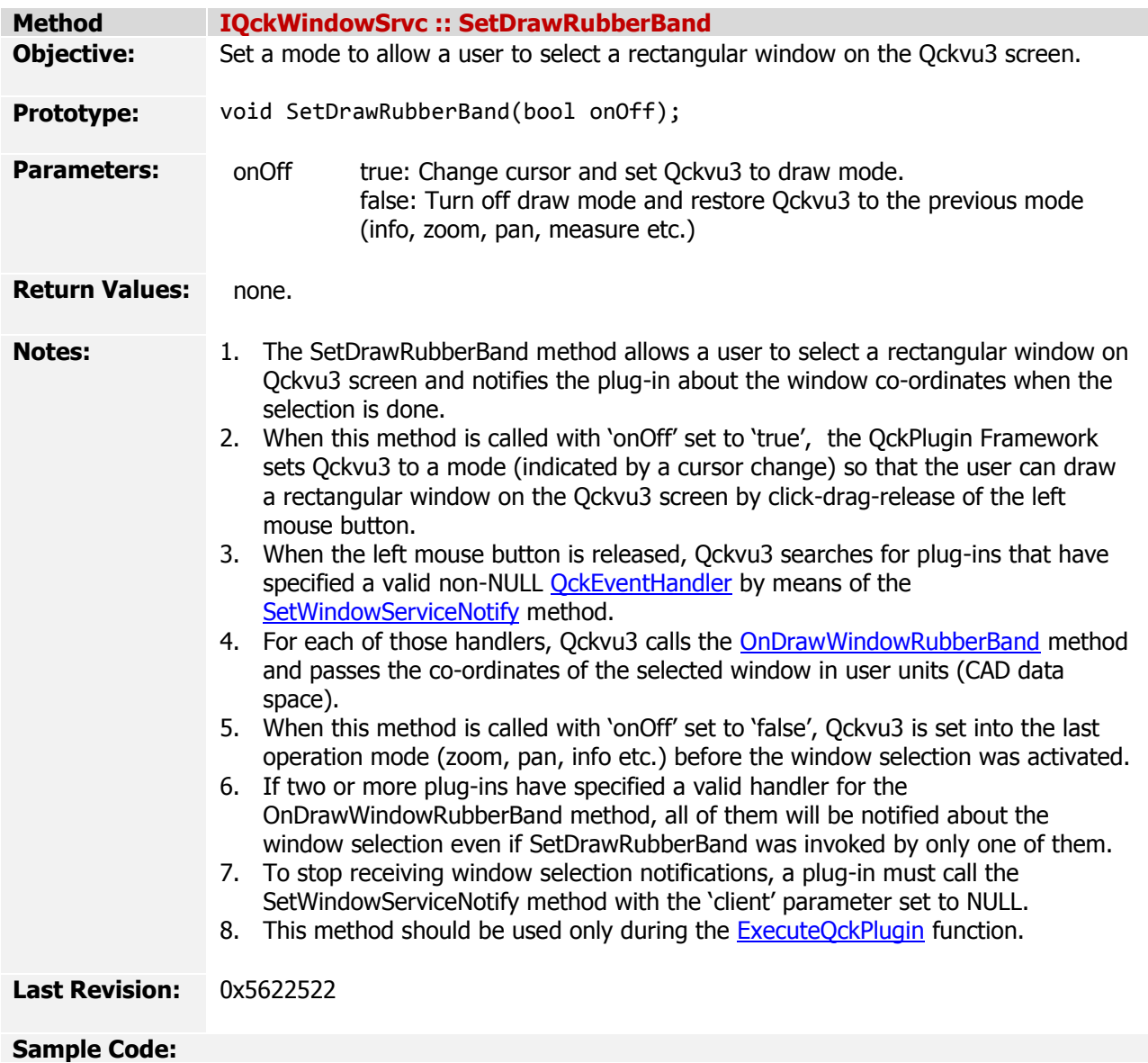

*The QckPlugin Framework API v1.5.0 (May 28, 2009)*

*[Index](#page-0-0) > API Reference > Classes [> IQckWindowSrvc](#page-22-0) > SetWindow*

<span id="page-26-0"></span>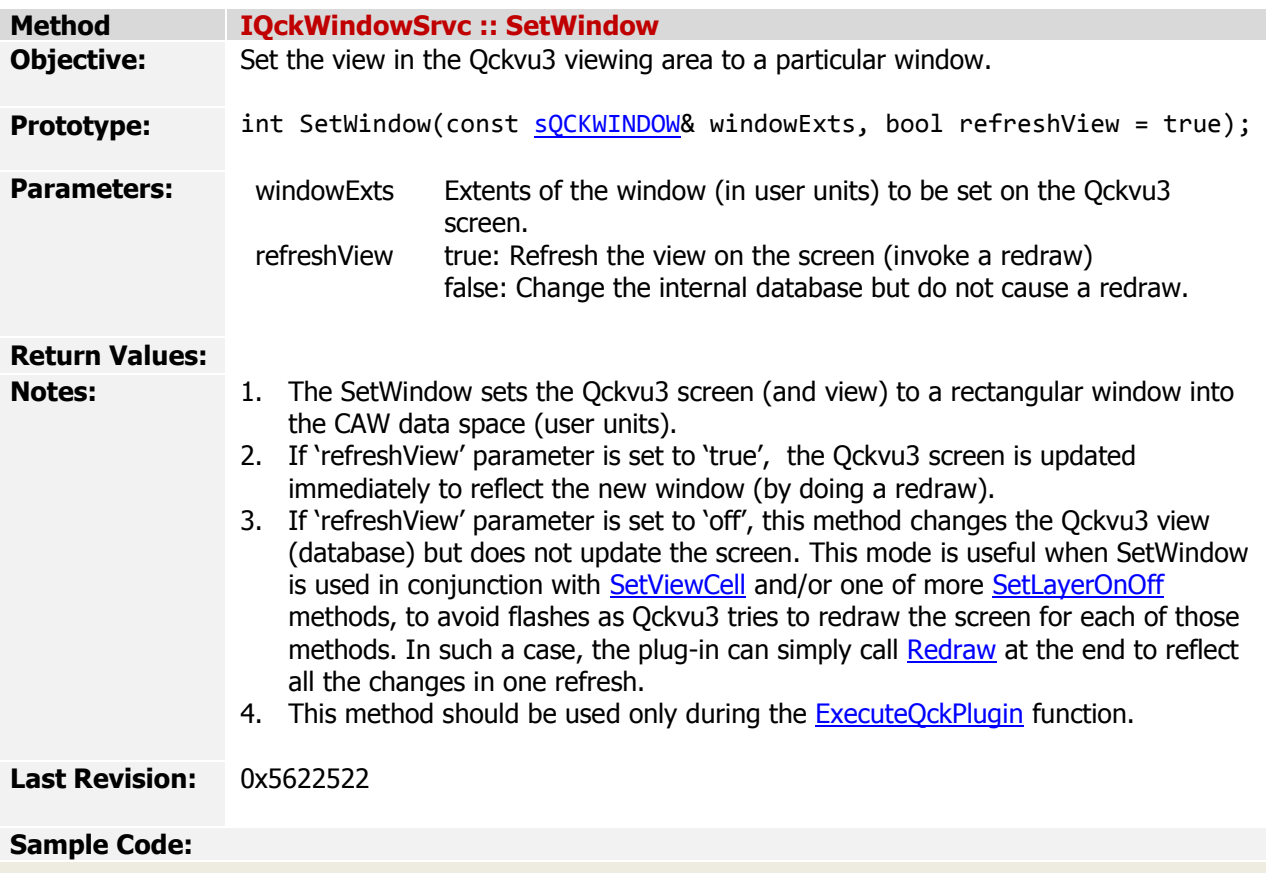

*The QckPlugin Framework API v1.5.0 (May 28, 2009)*

*[Index](#page-0-0) > API Reference > Classes [> IQckWindowSrvc](#page-22-0) > GetCurrentWindow*

<span id="page-27-0"></span>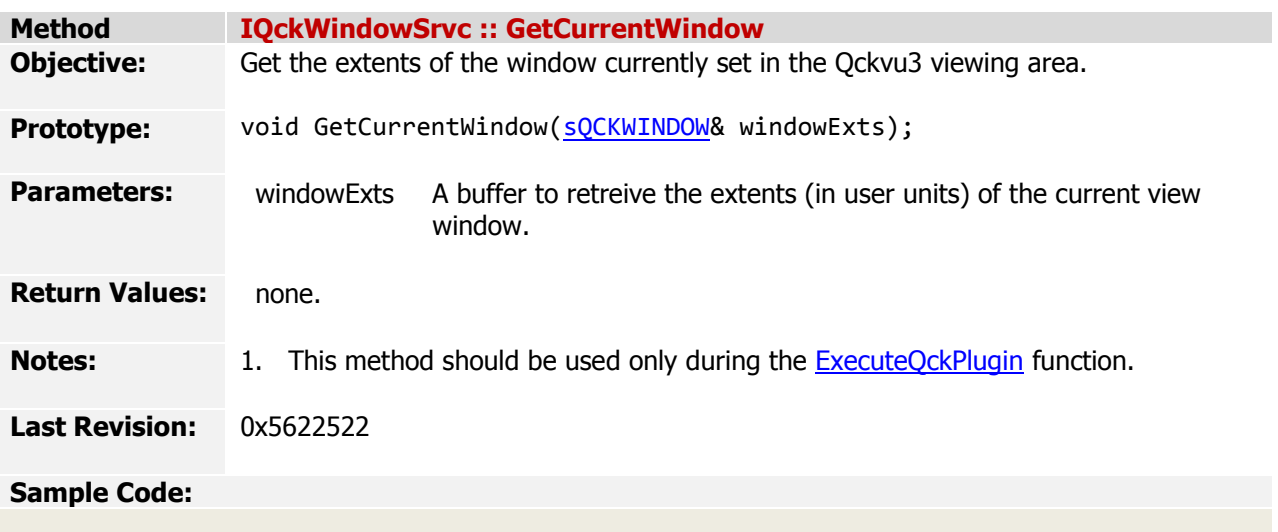

*The QckPlugin Framework API v1.5.0 (May 28, 2009)*

*[Index](#page-0-0) > API Reference > Classes [> IQckWindowSrvc](#page-22-0) > SelectPolygonArea*

<span id="page-28-0"></span>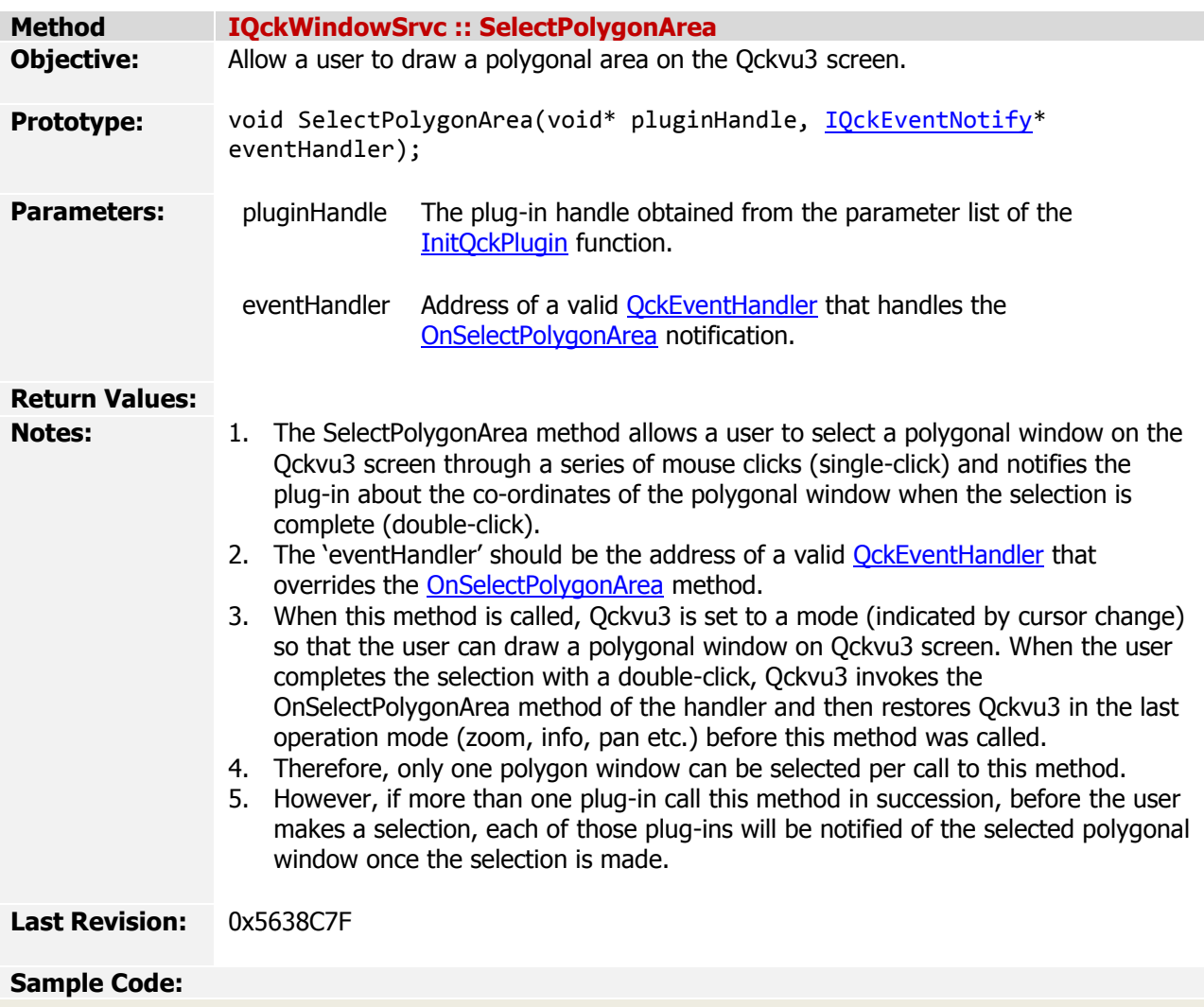

*The QckPlugin Framework API v1.5.0 (May 28, 2009)*

*[Index](#page-0-0) > API Reference > Classes > IQckMenuSrvc*

<span id="page-29-0"></span>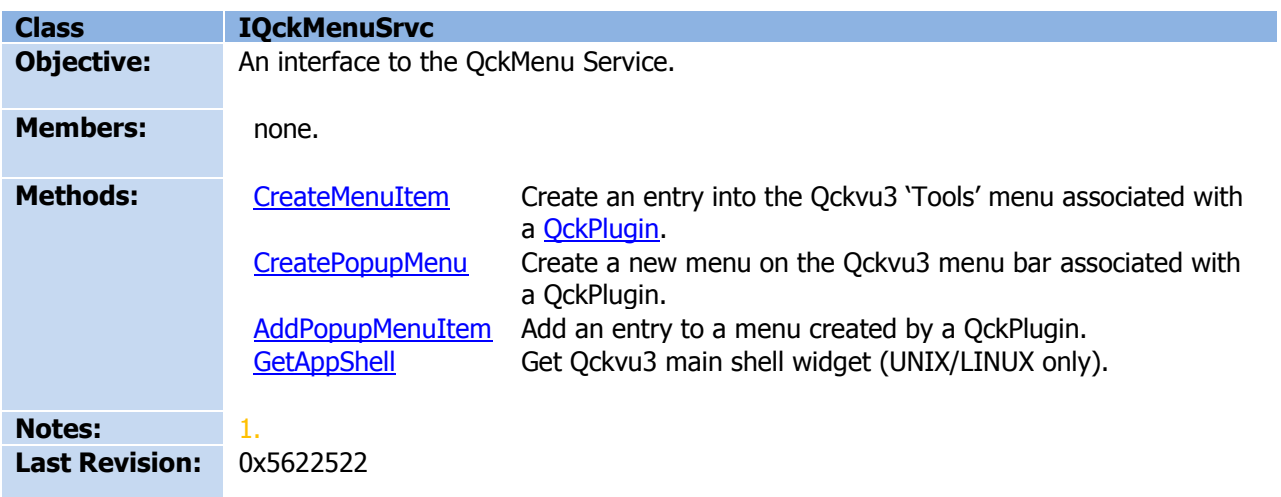

*The QckPlugin Framework API v1.5.0 (May 28, 2009)*

*[Index](#page-0-0) > API Reference > Classes [> IQckMenuSrvc](#page-29-0) > CreateMenuItem*

<span id="page-30-0"></span>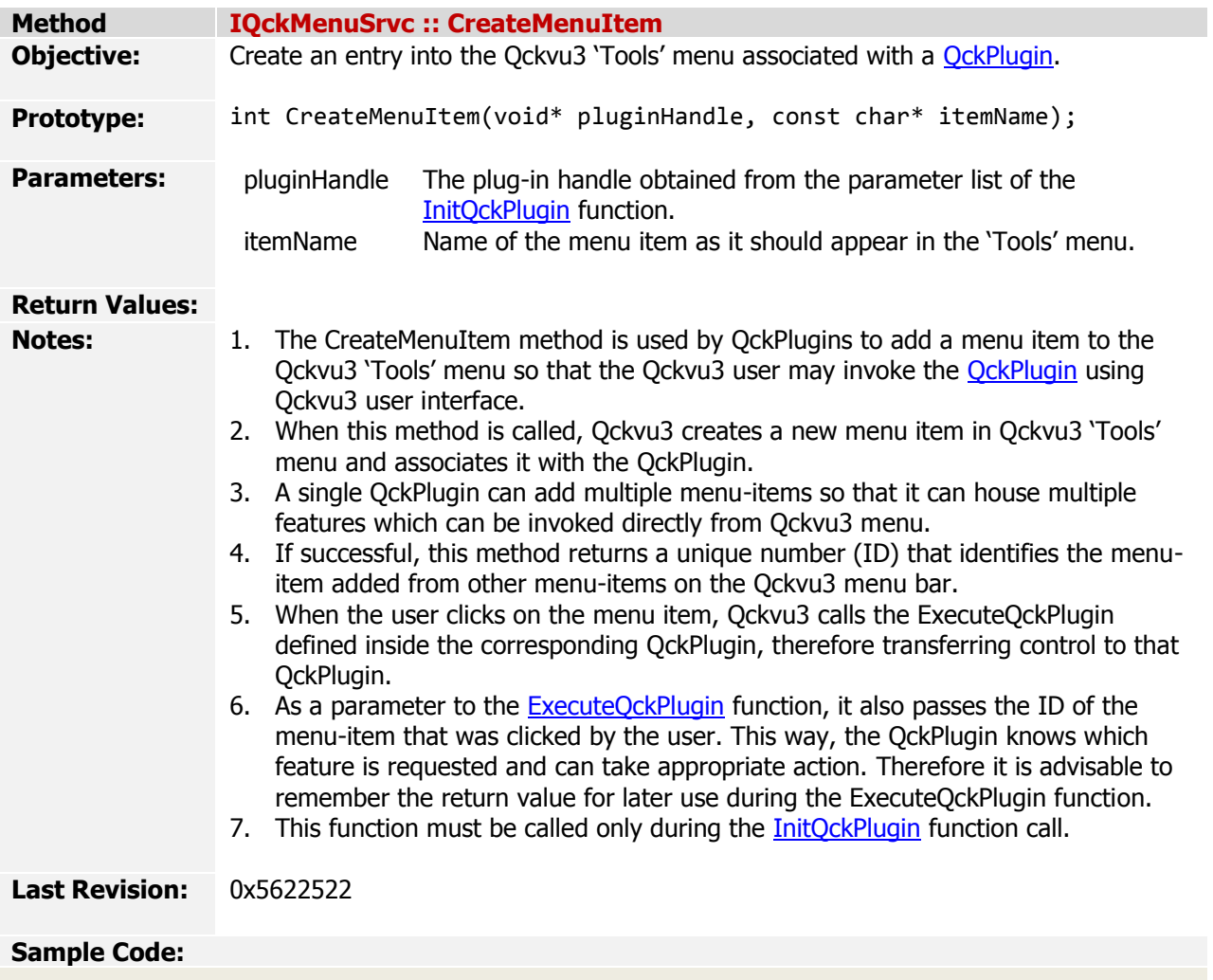

*The QckPlugin Framework API v1.5.0 (May 28, 2009)*

*[Index](#page-0-0) > API Reference > Classes [> IQckMenuSrvc](#page-29-0) > CreatePopupMenuItem*

<span id="page-31-0"></span>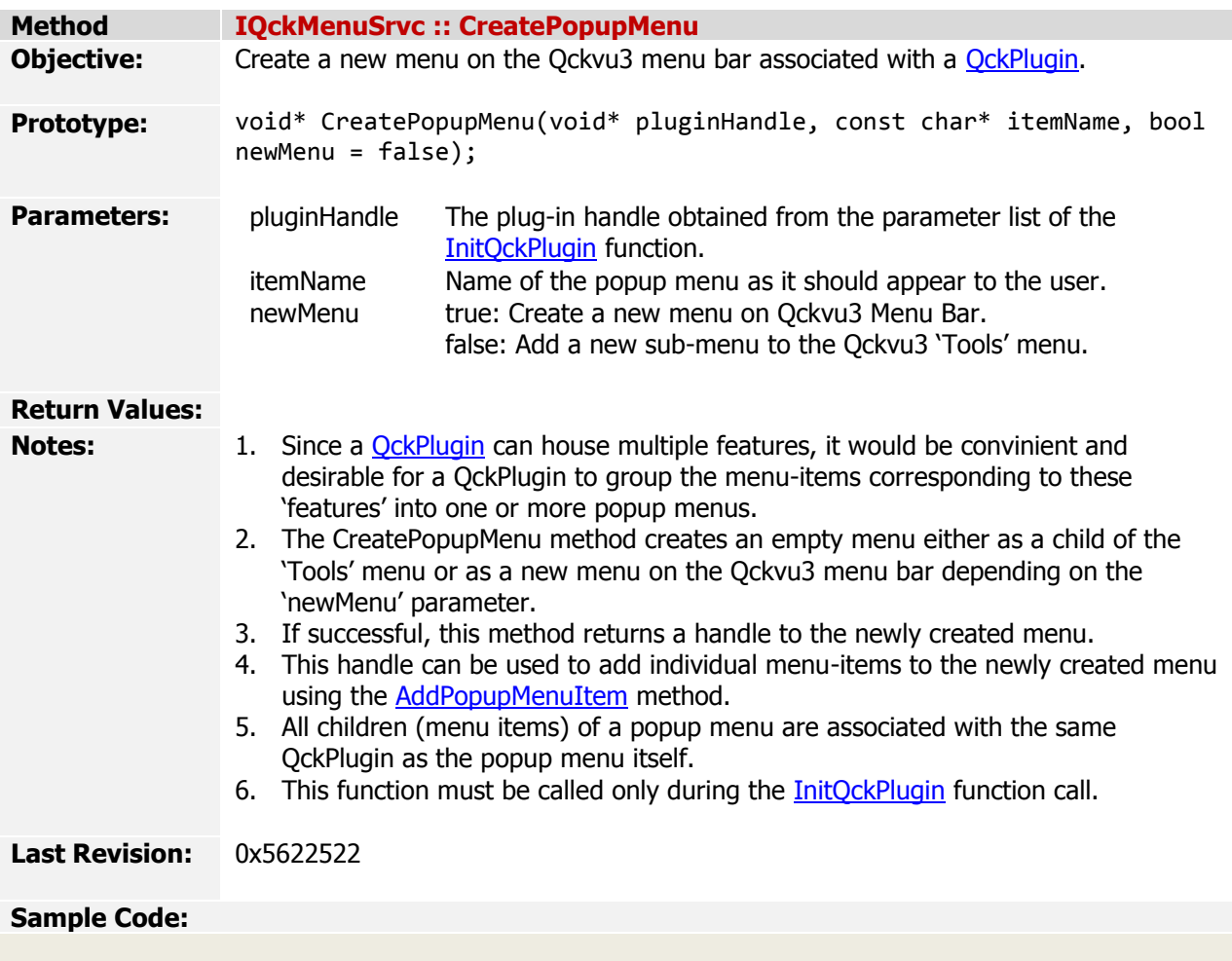

*The QckPlugin Framework API v1.5.0 (May 28, 2009)*

*[Index](#page-0-0) > API Reference > Classes [> IQckMenuSrvc](#page-29-0) > AddPopupMenuItem*

<span id="page-32-0"></span>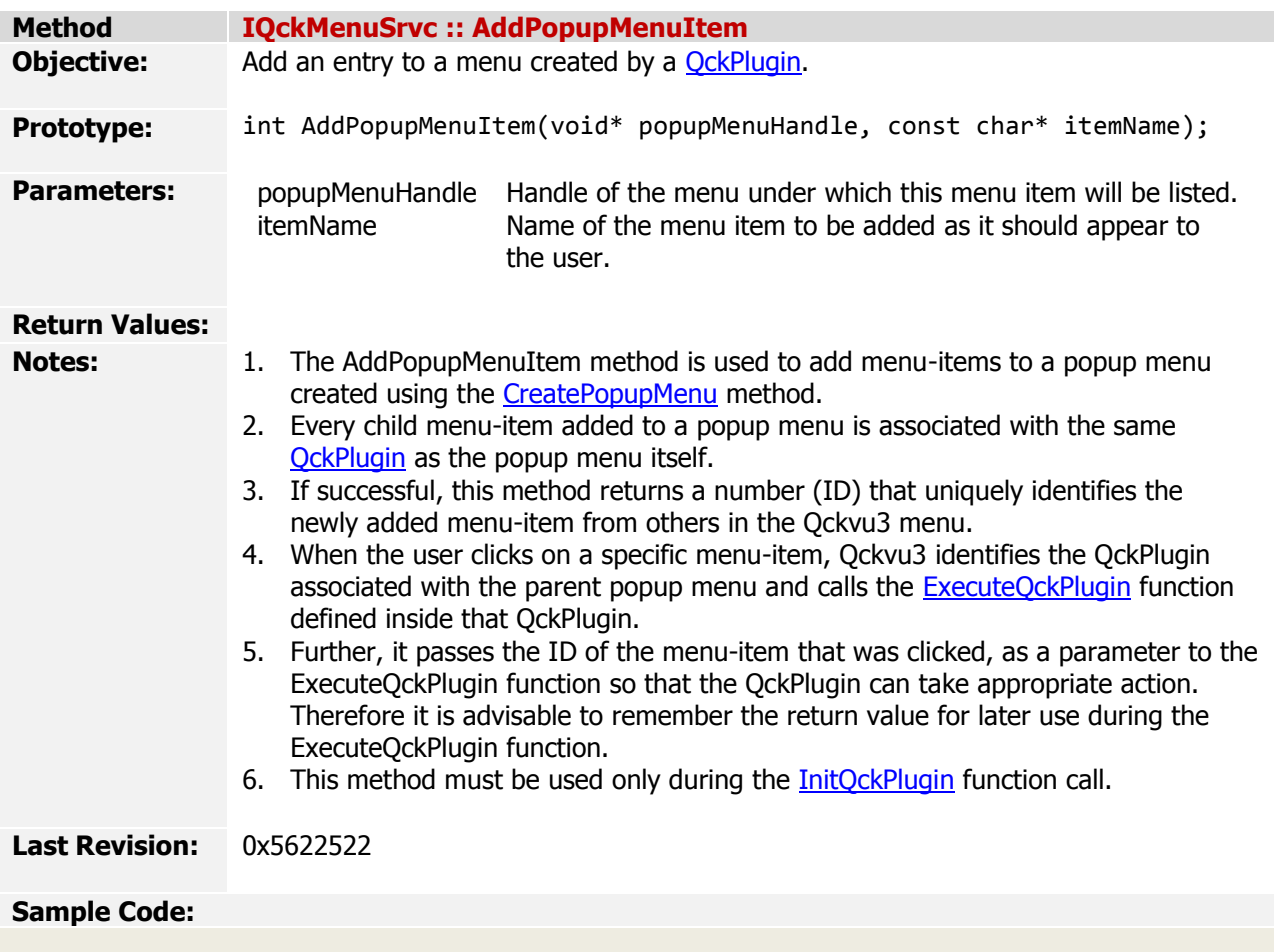

*The QckPlugin Framework API v1.5.0 (May 28, 2009)*

*[Index](#page-0-0) > API Reference > Classes [> IQckMenuSrvc](#page-29-0) > GetAppShell*

<span id="page-33-0"></span>![](_page_33_Picture_102.jpeg)

*The QckPlugin Framework API v1.5.0 (May 28, 2009)*

*[Index](#page-0-0) > API Reference > Classes > IQckMarkerSrvc*

<span id="page-34-0"></span>![](_page_34_Picture_58.jpeg)

*The QckPlugin Framework API v1.5.0 (May 28, 2009)*

*[Index](#page-0-0) > API Reference > Classes [> IQckMarkerSrvc](#page-34-0) > DrawMarker*

<span id="page-35-0"></span>![](_page_35_Picture_110.jpeg)
*The QckPlugin Framework API v1.5.0 (May 28, 2009)*

*[Index](#page-0-0) > API Reference > Classes [> IQckMarkerSrvc](#page-34-0) > ZoomToMarker*

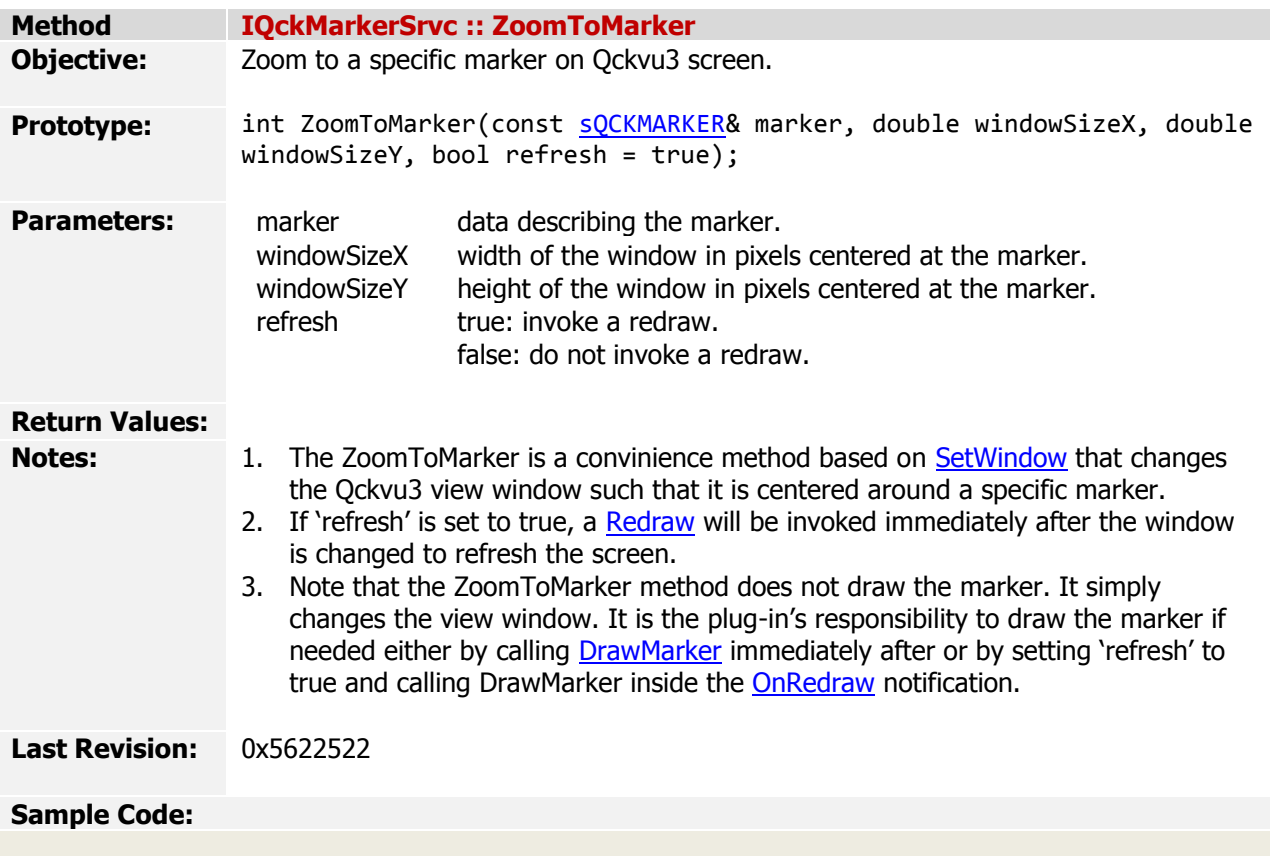

*The QckPlugin Framework API v1.5.0 (May 28, 2009)*

*[Index](#page-0-0) > API Reference > Classes > IQckExtractSrvc*

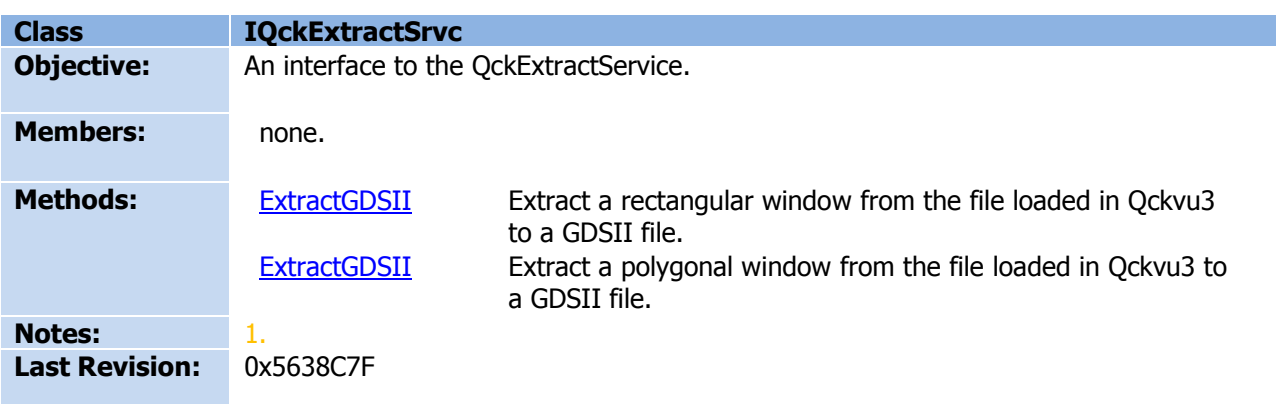

<span id="page-38-0"></span>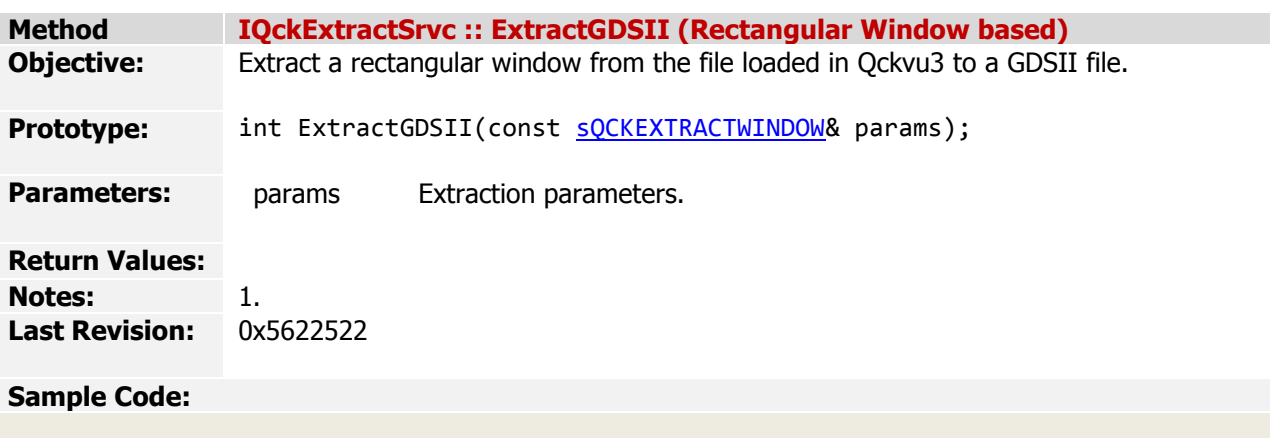

<span id="page-39-0"></span>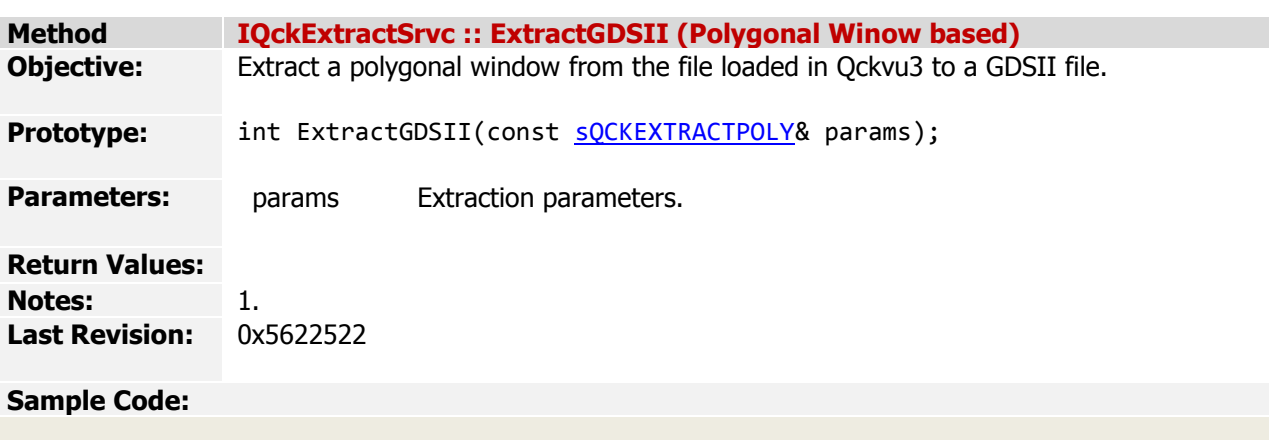

*The QckPlugin Framework API v1.5.0 (May 28, 2009)*

*[Index](#page-0-0) > API Reference > Classes > IQckGraphicsSrvc*

<span id="page-40-0"></span>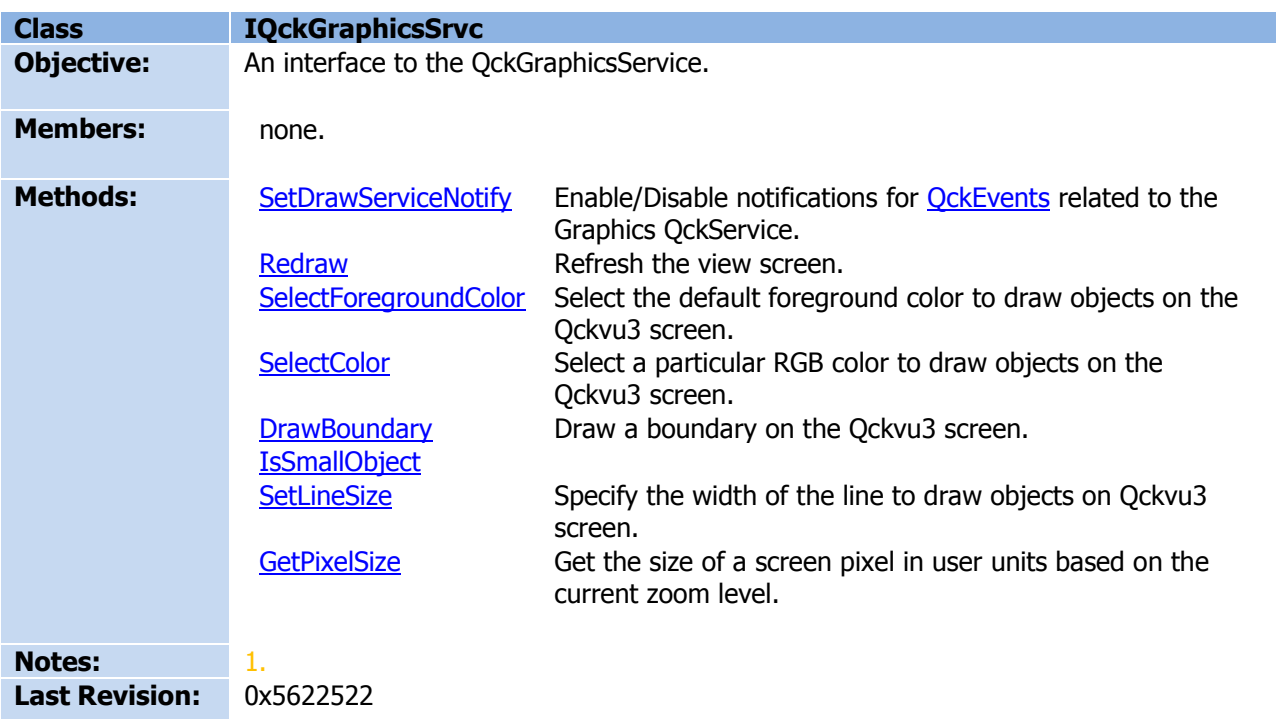

<span id="page-41-0"></span>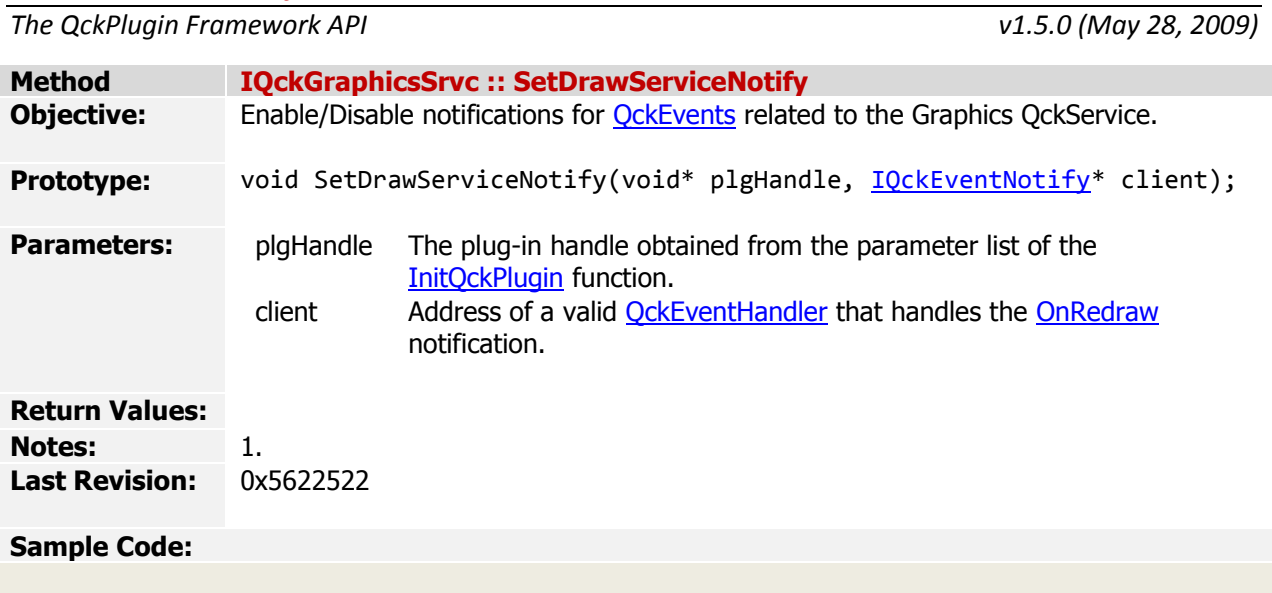

*The QckPlugin Framework API v1.5.0 (May 28, 2009)*

*[Index](#page-0-0) > API Reference > Classes [> IQckGraphicsSrvc](#page-40-0) > Redraw*

<span id="page-42-0"></span>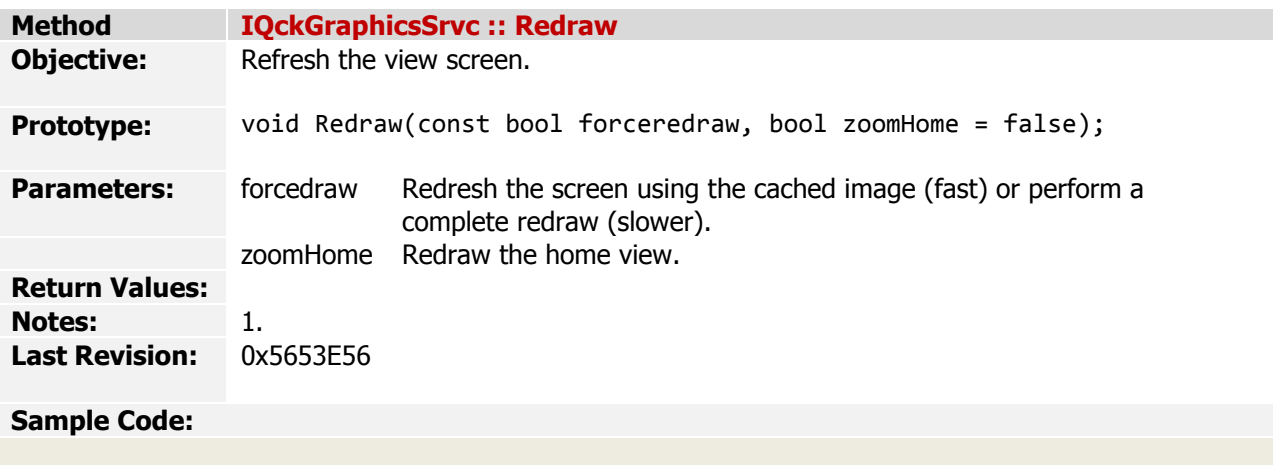

<span id="page-43-0"></span>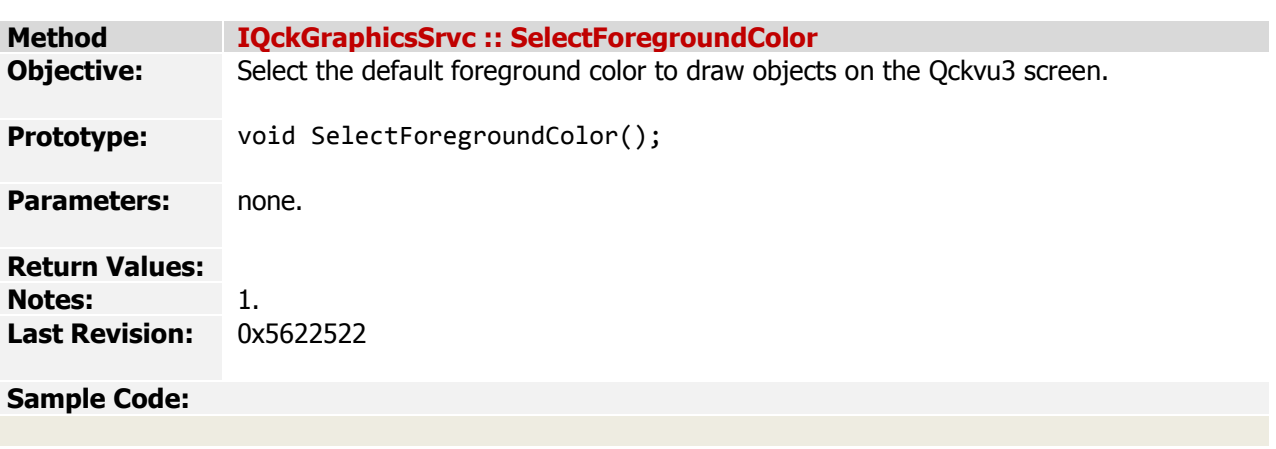

<span id="page-44-0"></span>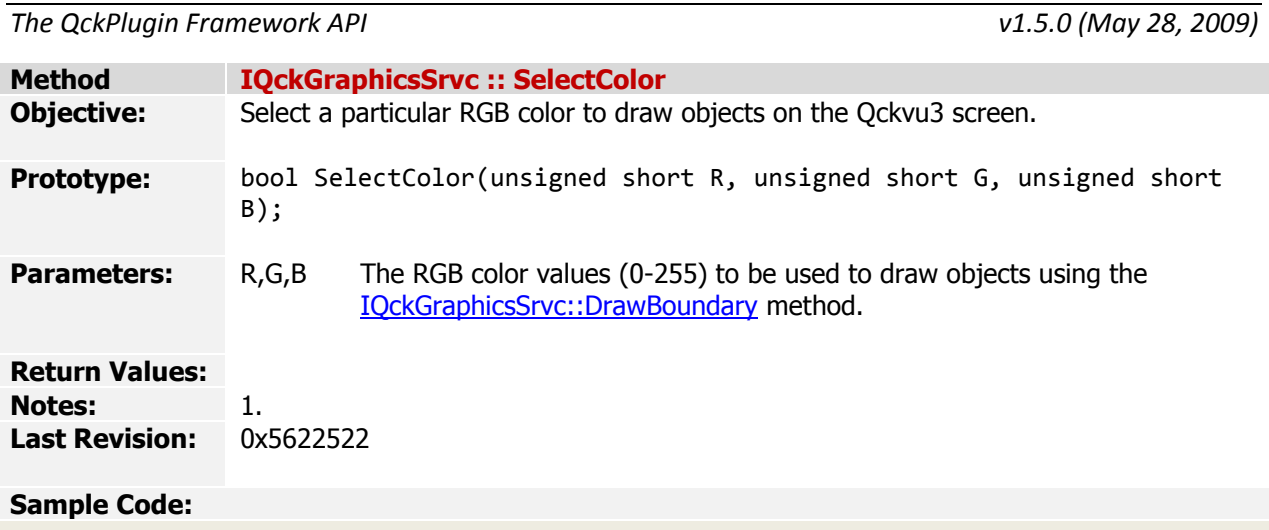

<span id="page-45-0"></span>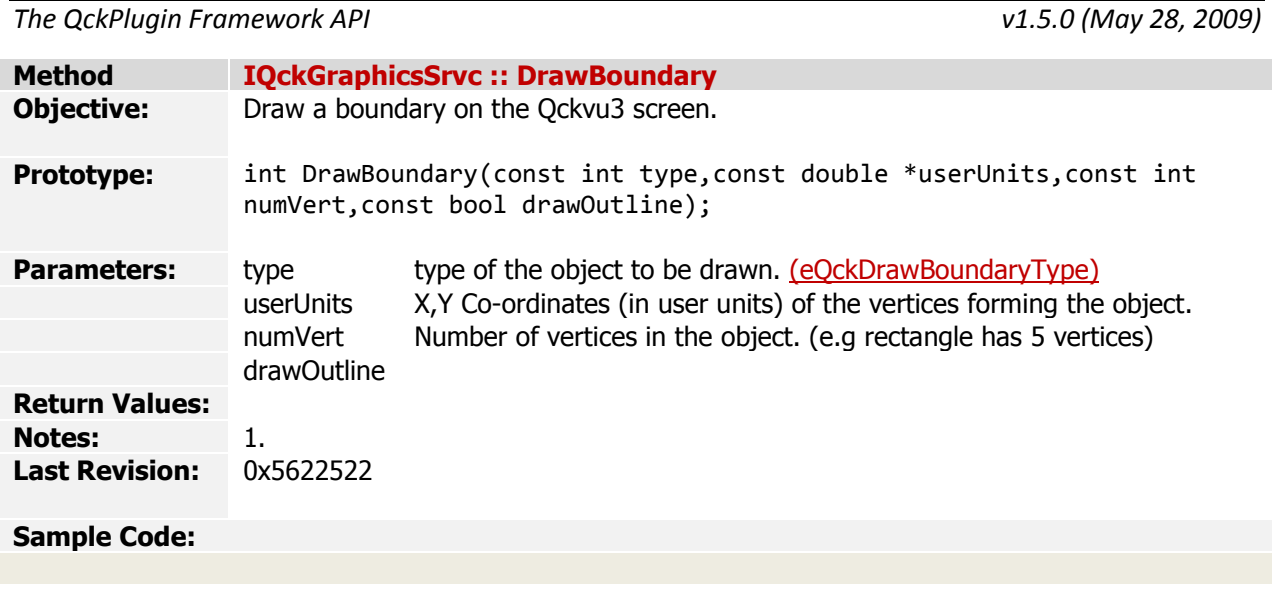

<span id="page-46-0"></span>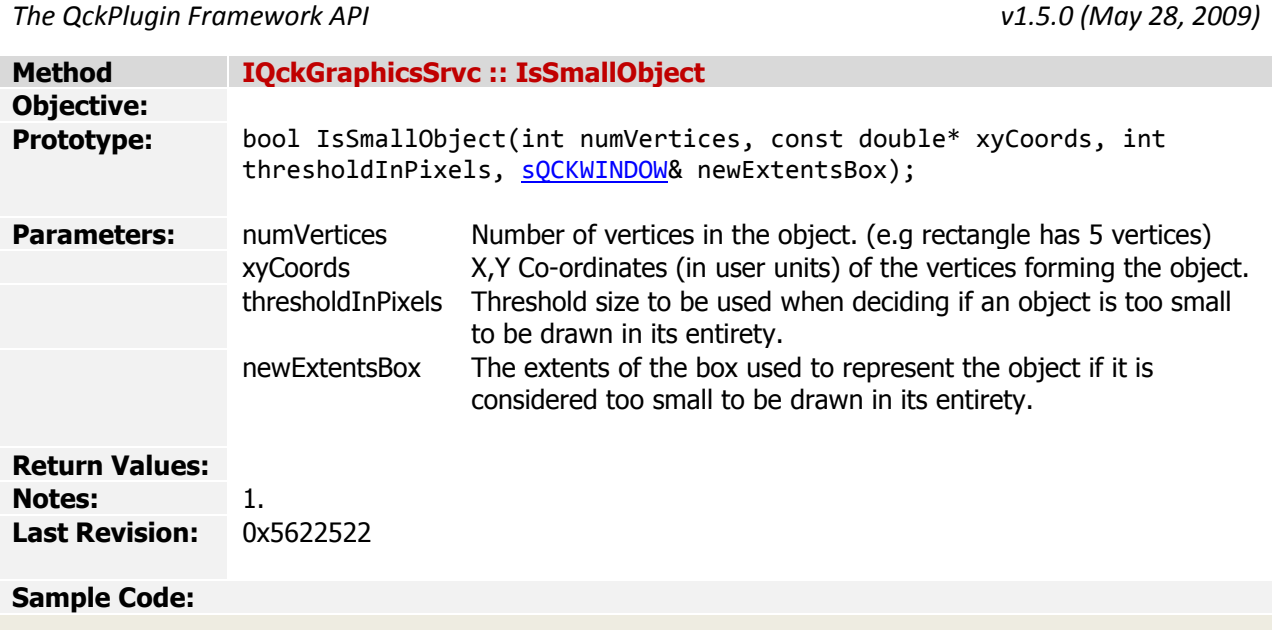

<span id="page-47-0"></span>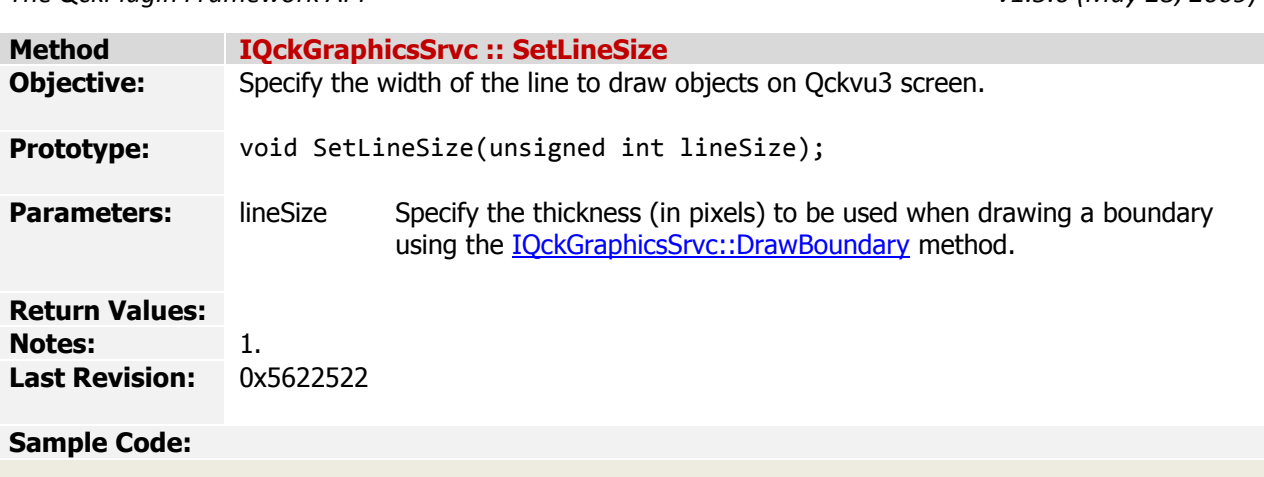

*The QckPlugin Framework API v1.5.0 (May 28, 2009)*

*[Index](#page-0-0) > API Reference > Classes > IQckGraphicsSrvc > GetPixelSize*

<span id="page-48-0"></span>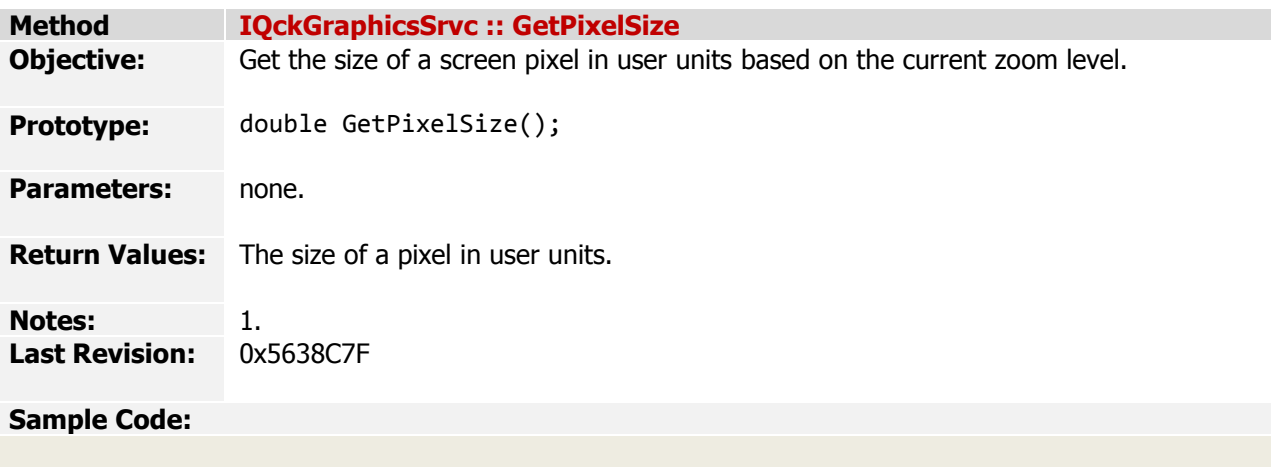

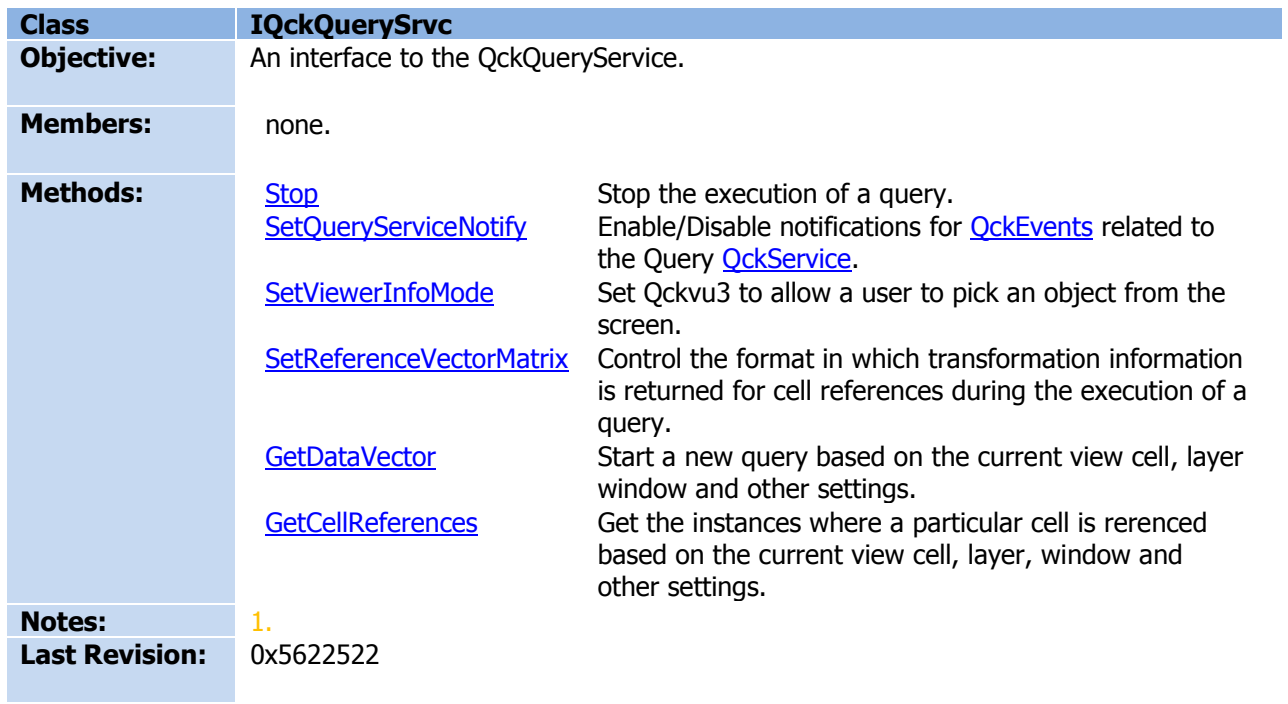

<span id="page-50-0"></span>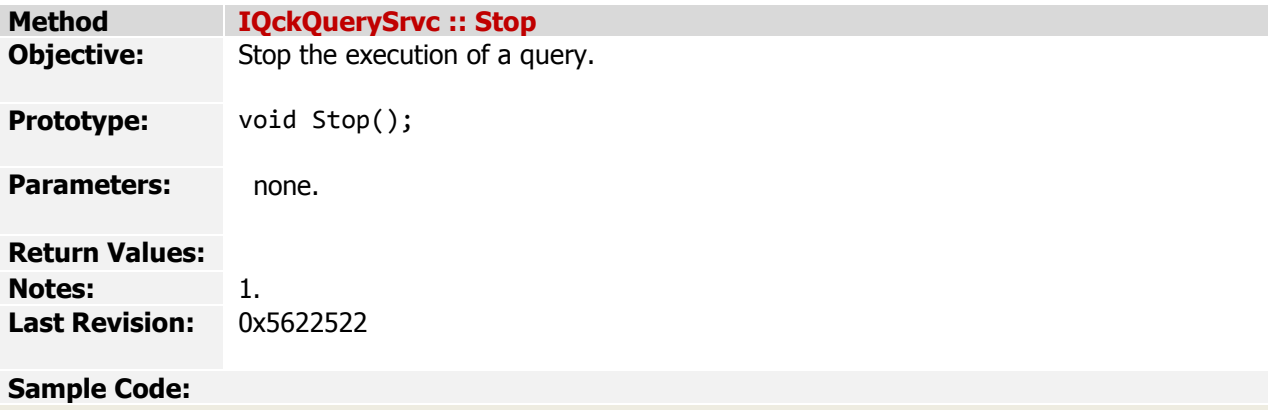

<span id="page-51-0"></span>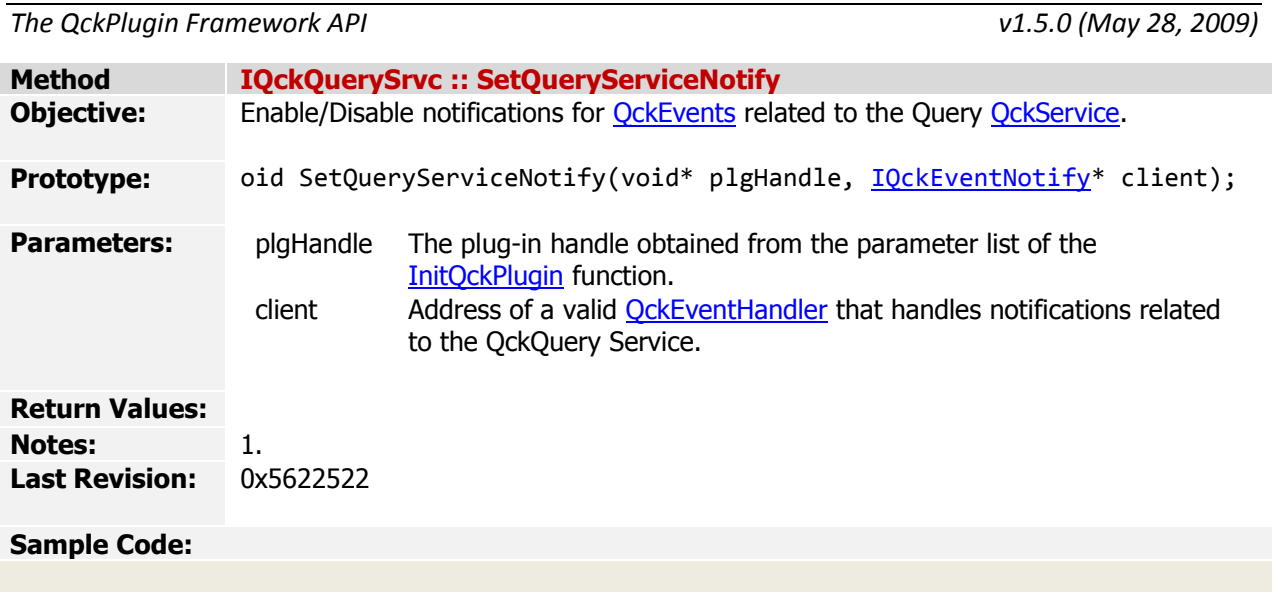

<span id="page-52-0"></span>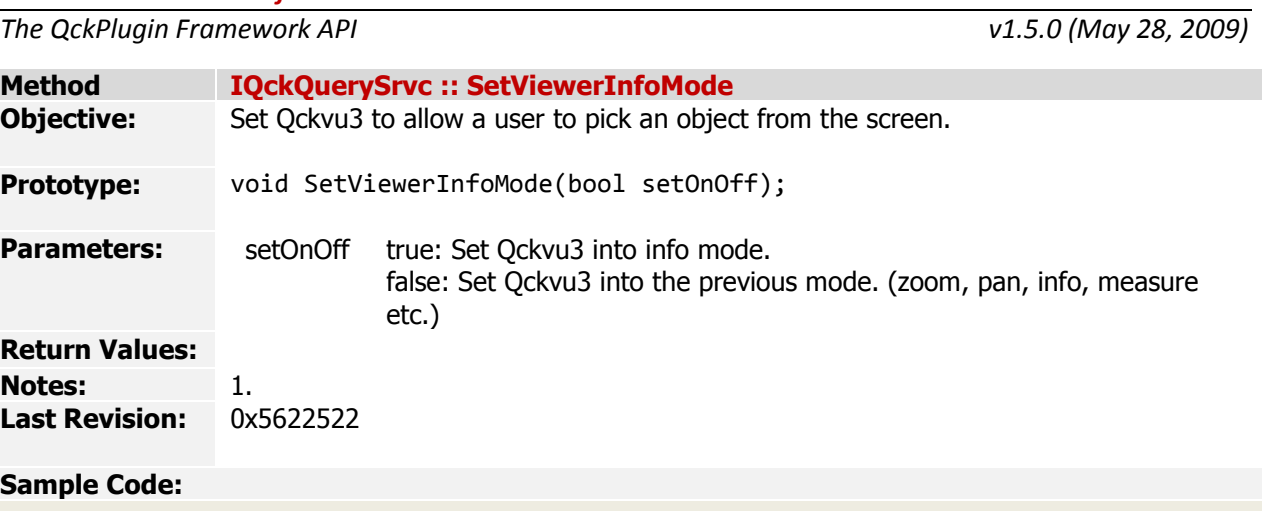

<span id="page-53-0"></span>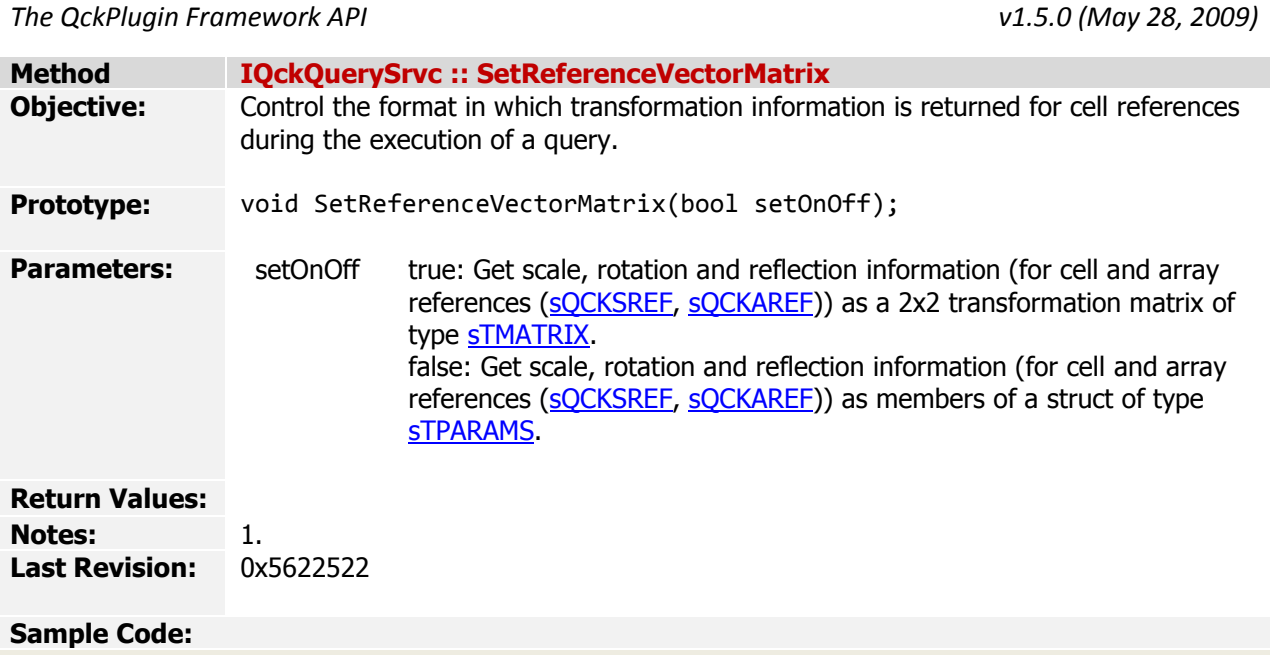

<span id="page-54-0"></span>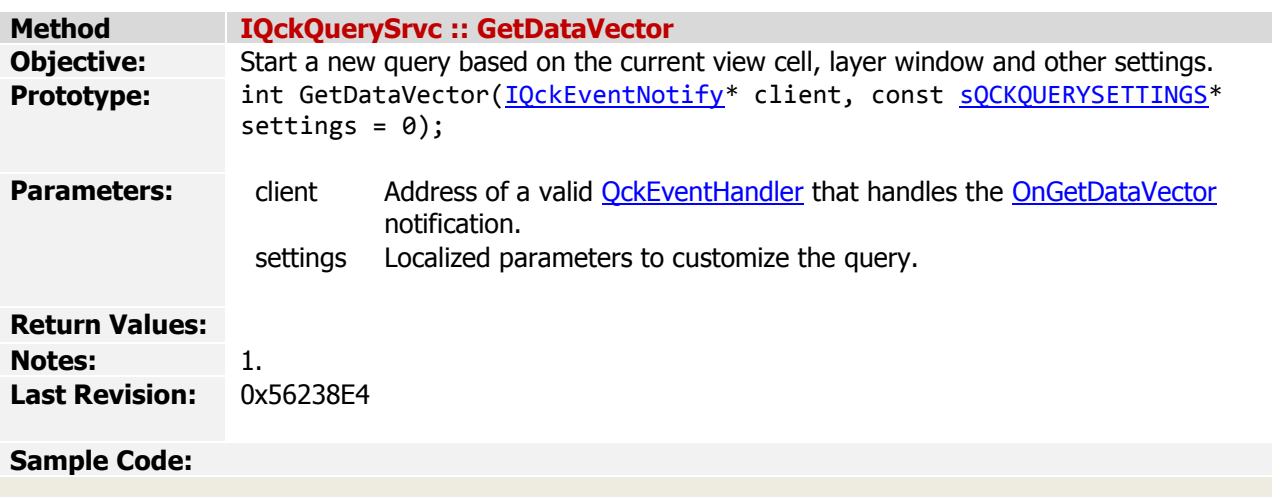

<span id="page-55-0"></span>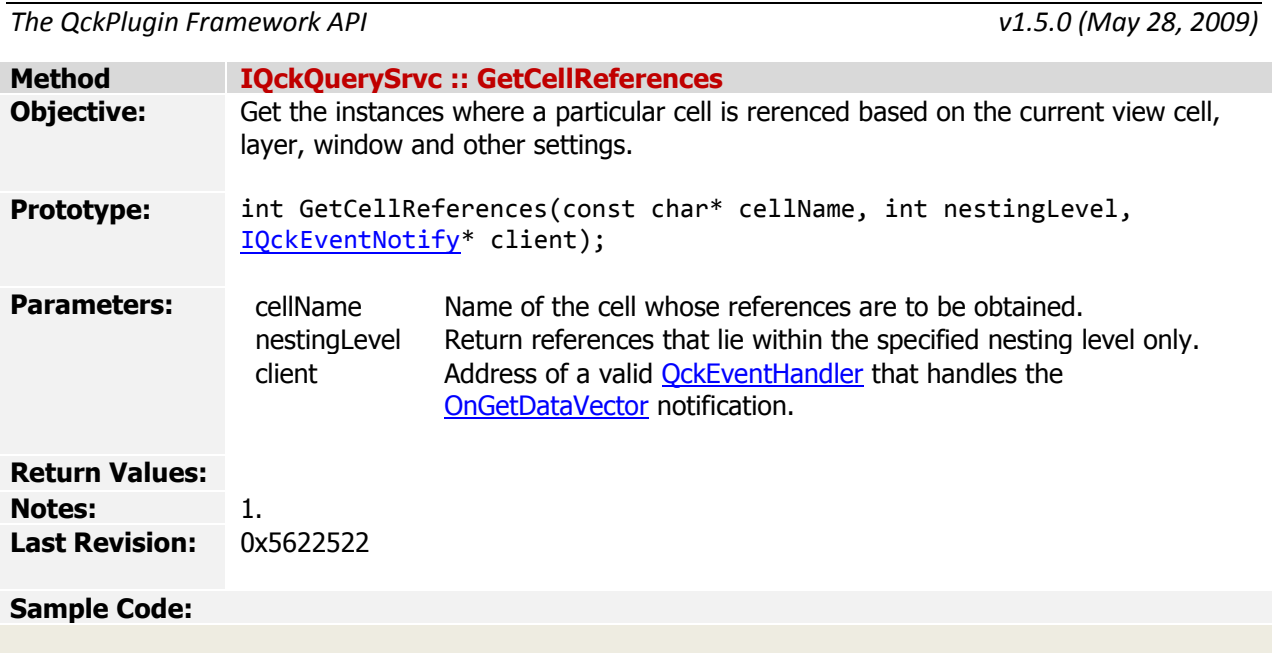

*The QckPlugin Framework API v1.5.0 (May 28, 2009)*

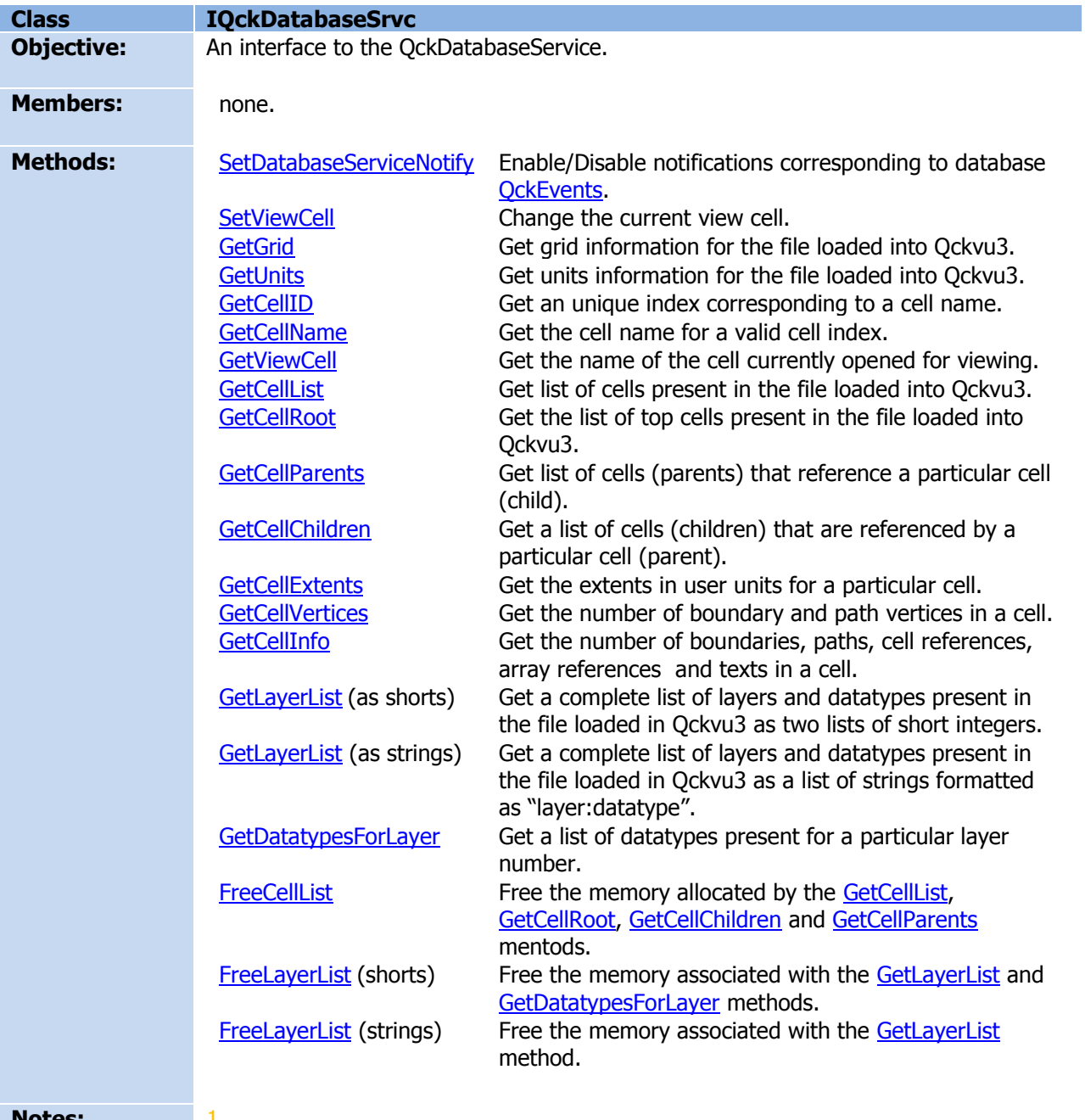

**Notes:** 1.<br>**Last Revision:** 0x5638C7F **Last Revision:** 

<span id="page-57-0"></span>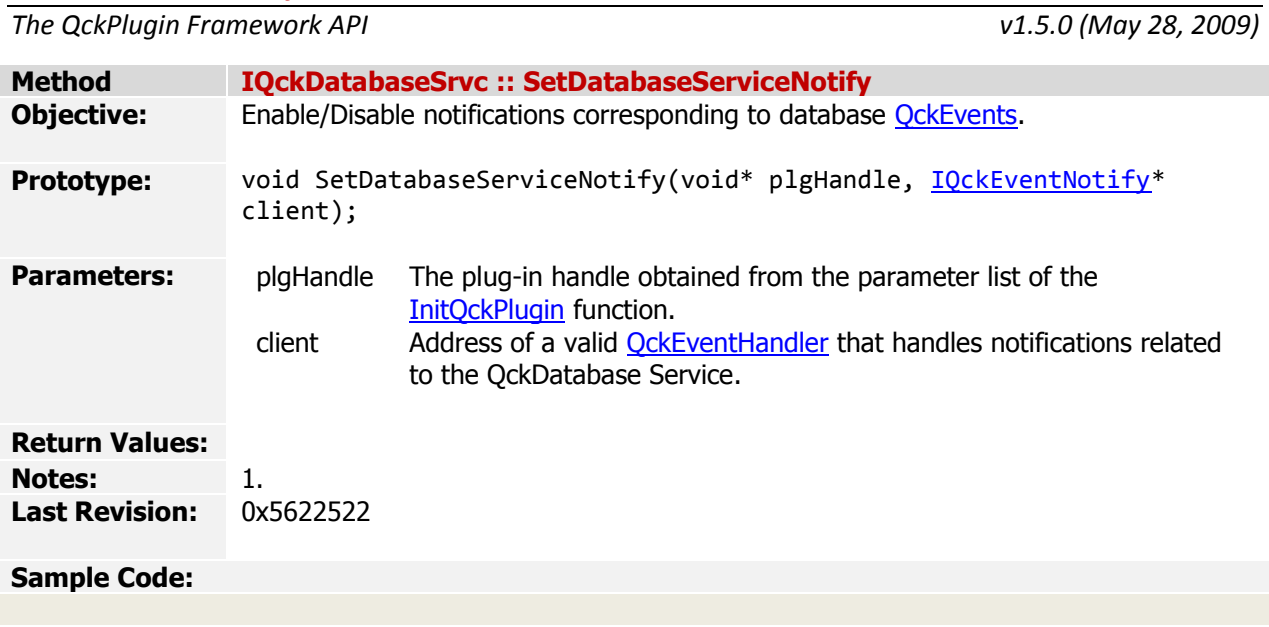

<span id="page-58-0"></span>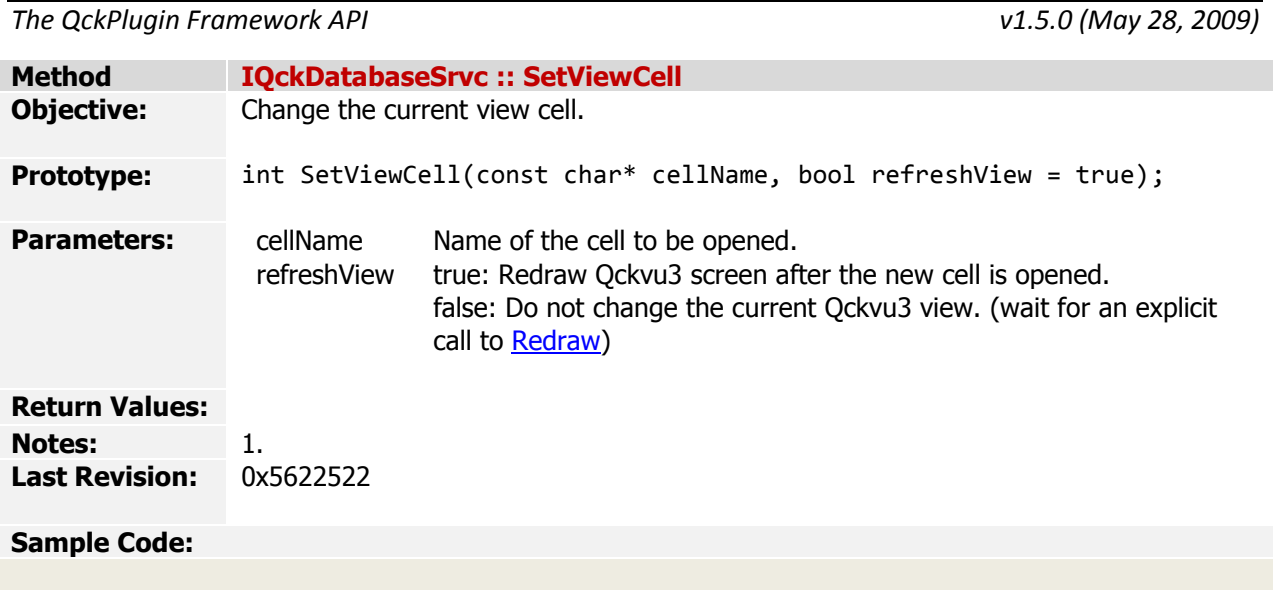

<span id="page-59-0"></span>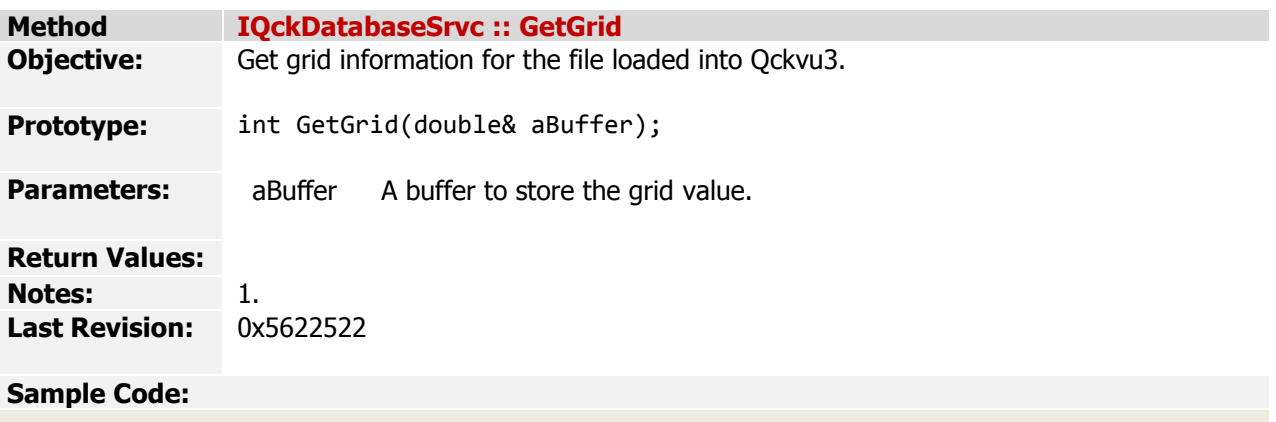

<span id="page-60-0"></span>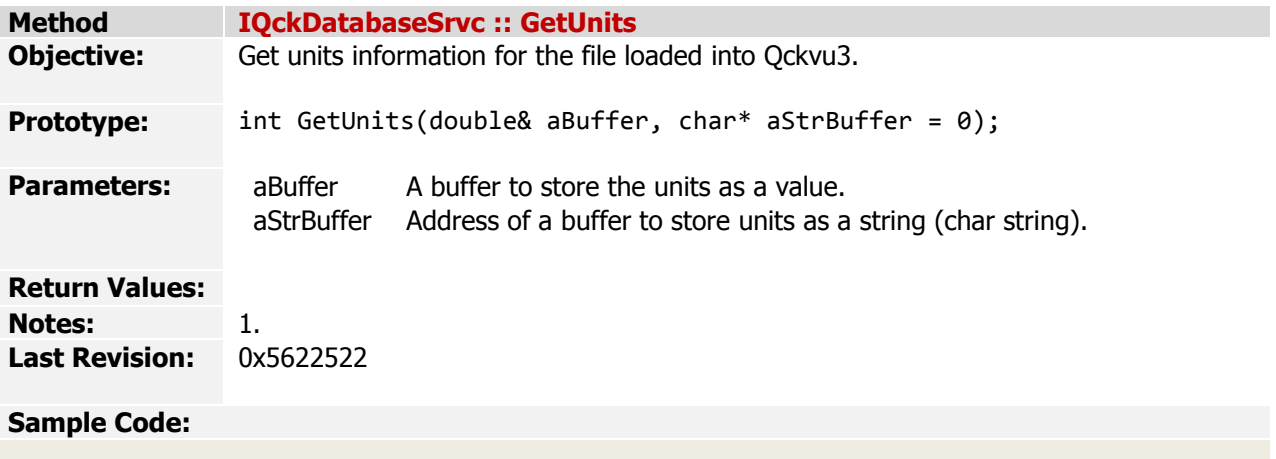

*The QckPlugin Framework API* 

<span id="page-61-0"></span>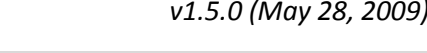

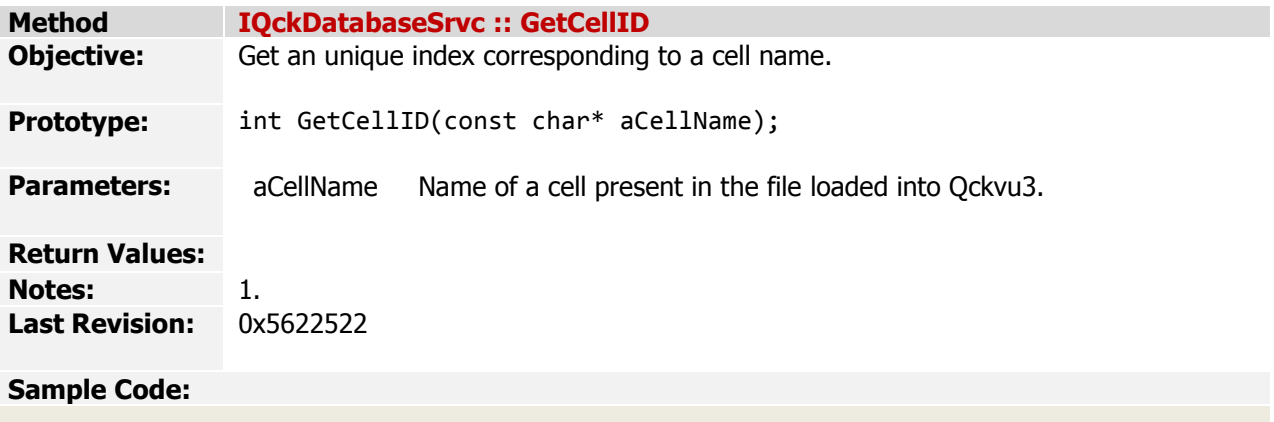

<span id="page-62-0"></span>

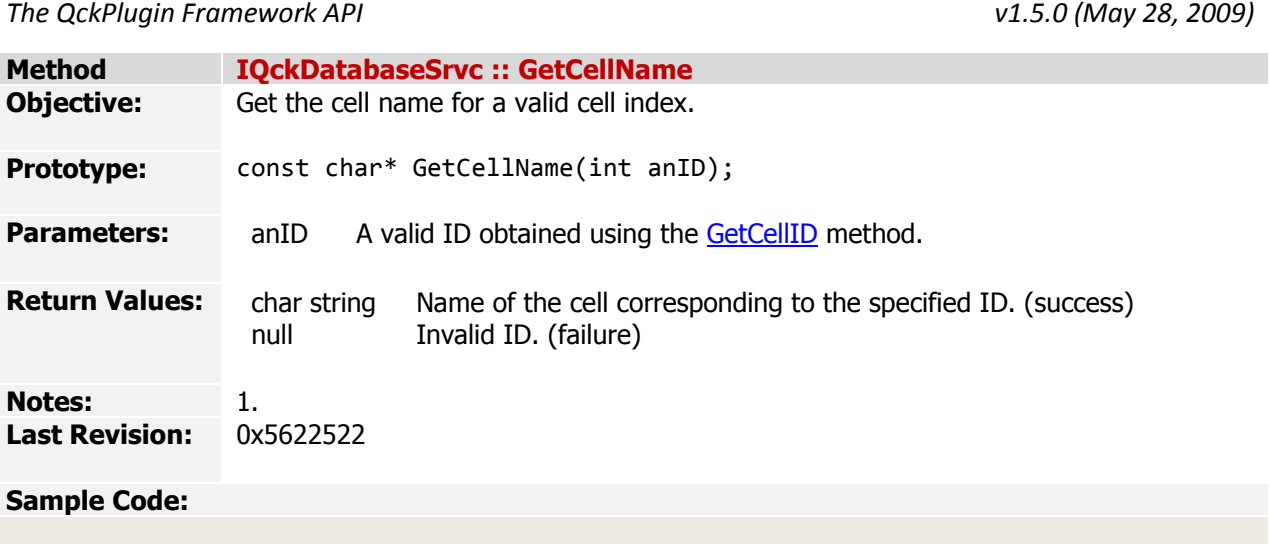

<span id="page-63-0"></span>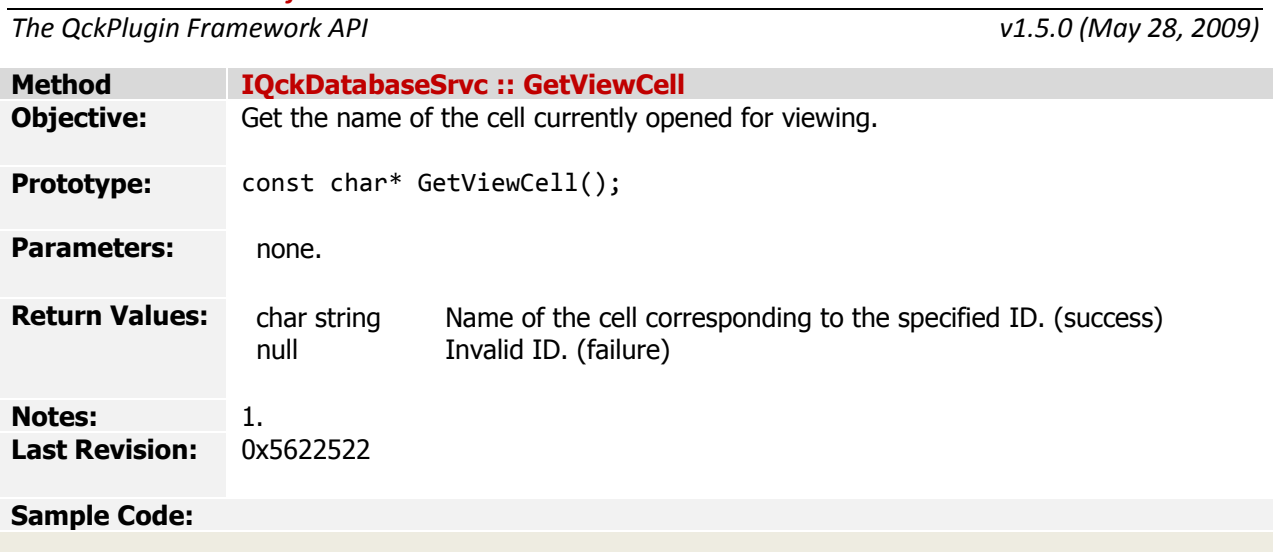

<span id="page-64-0"></span>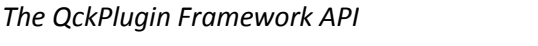

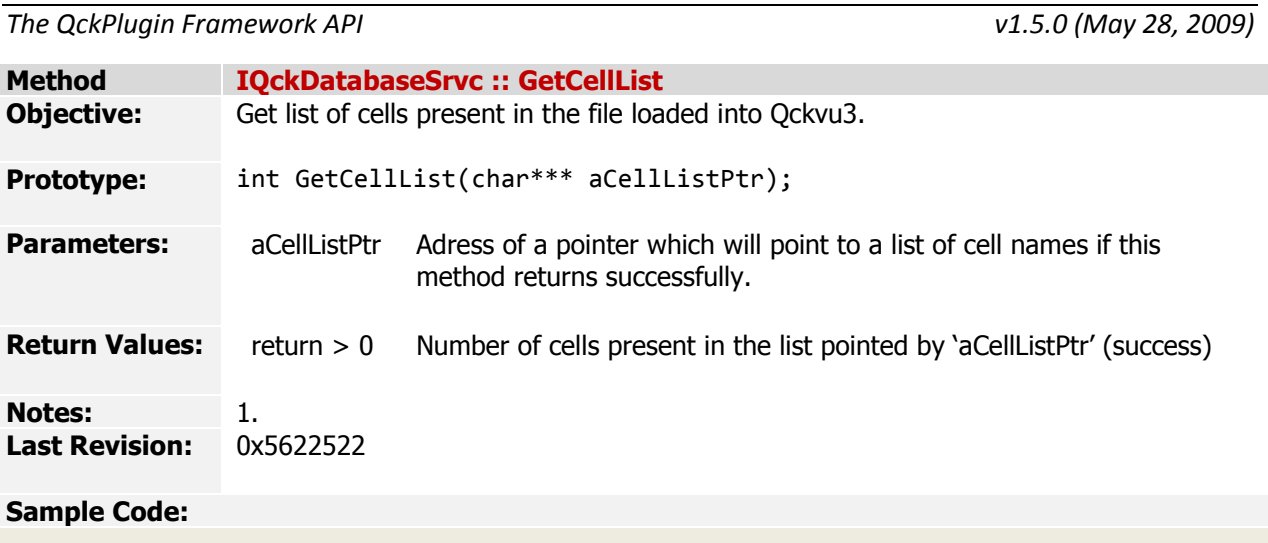

<span id="page-65-0"></span>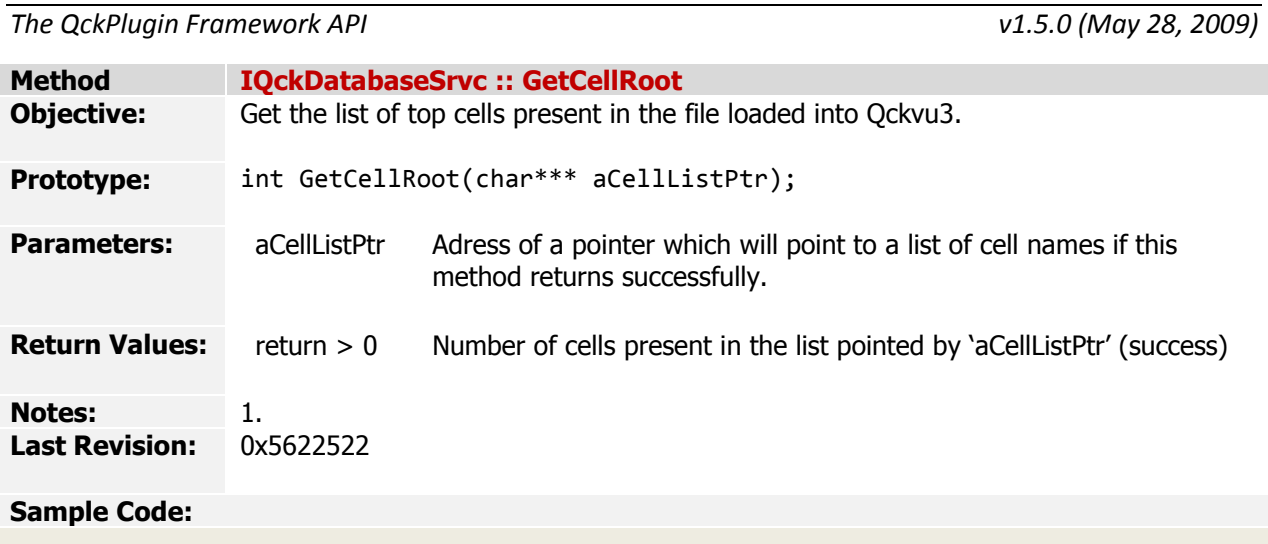

<span id="page-66-0"></span>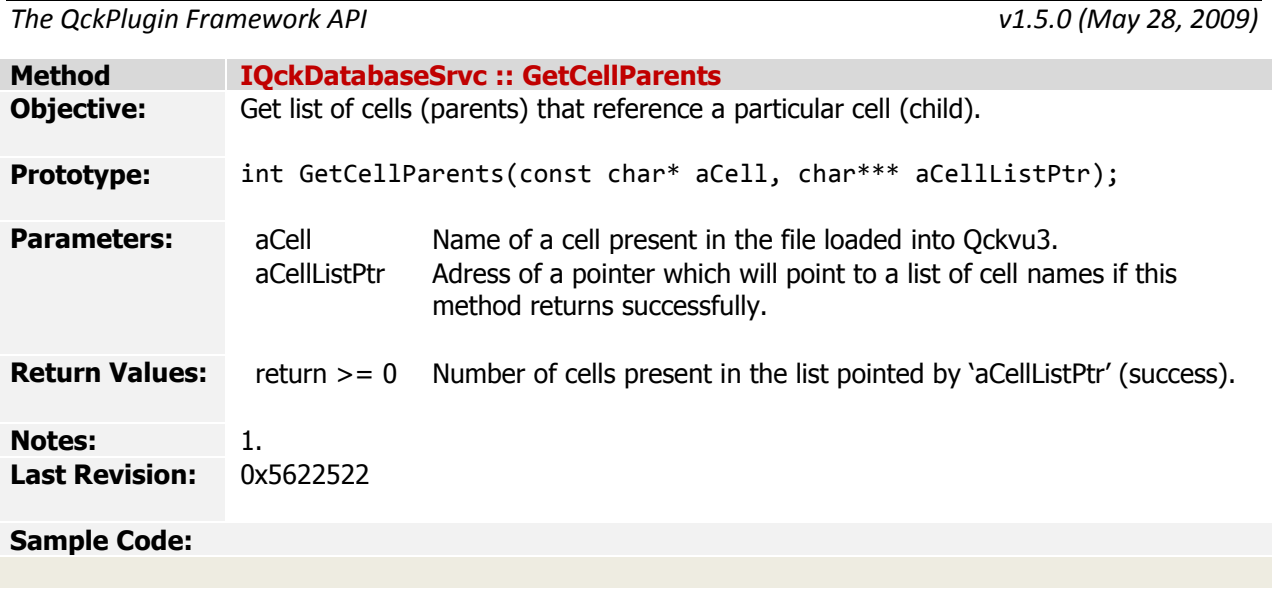

<span id="page-67-0"></span>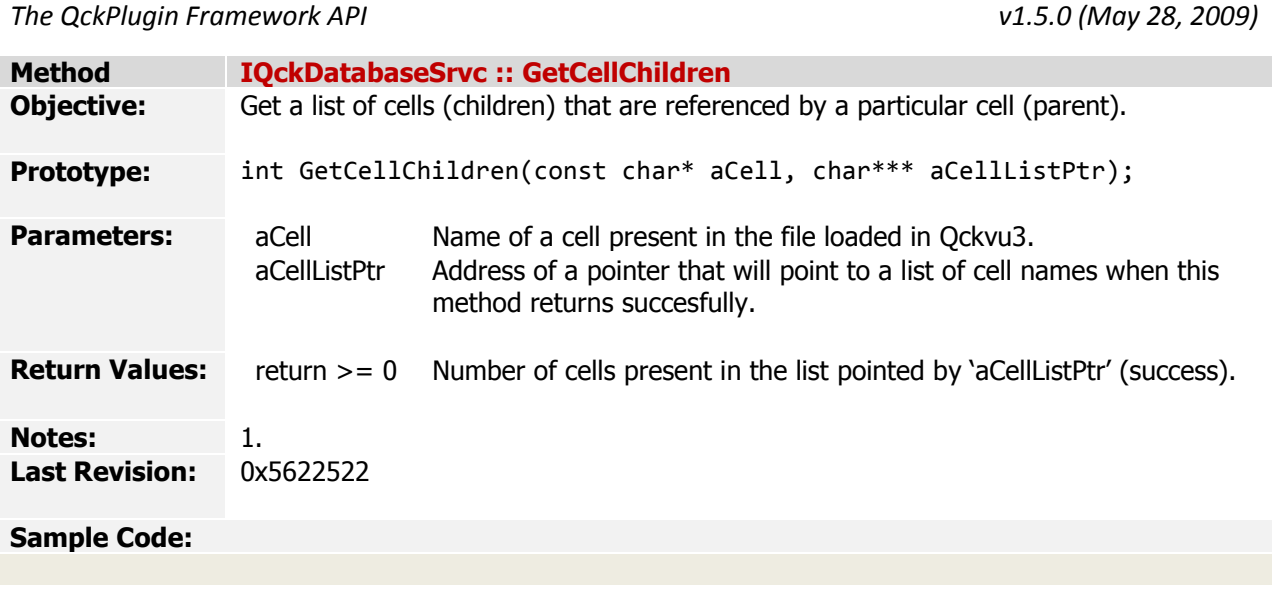

<span id="page-68-0"></span>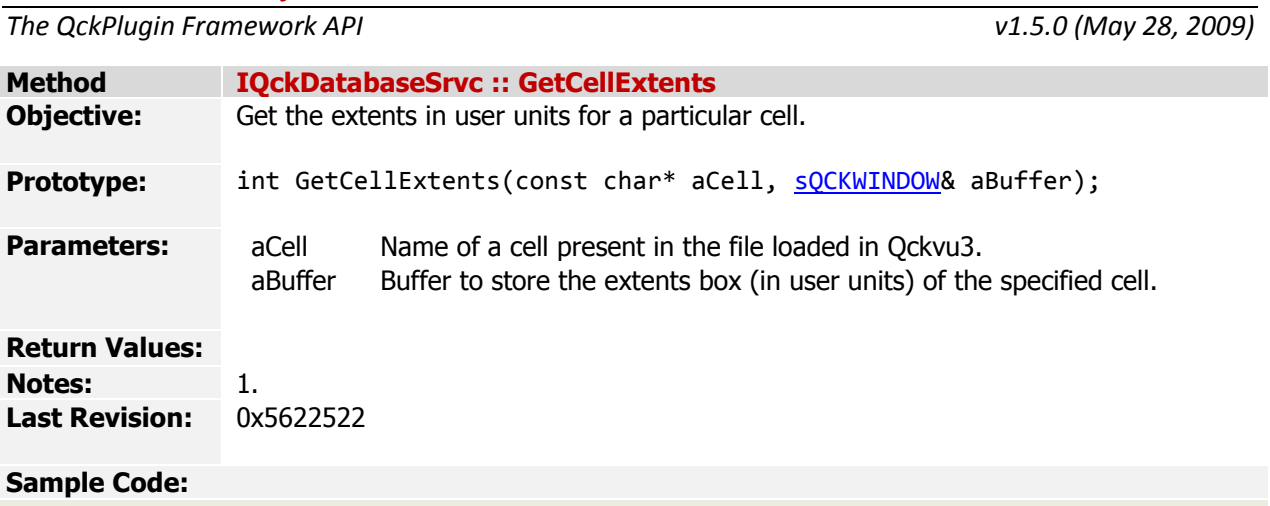

<span id="page-69-0"></span>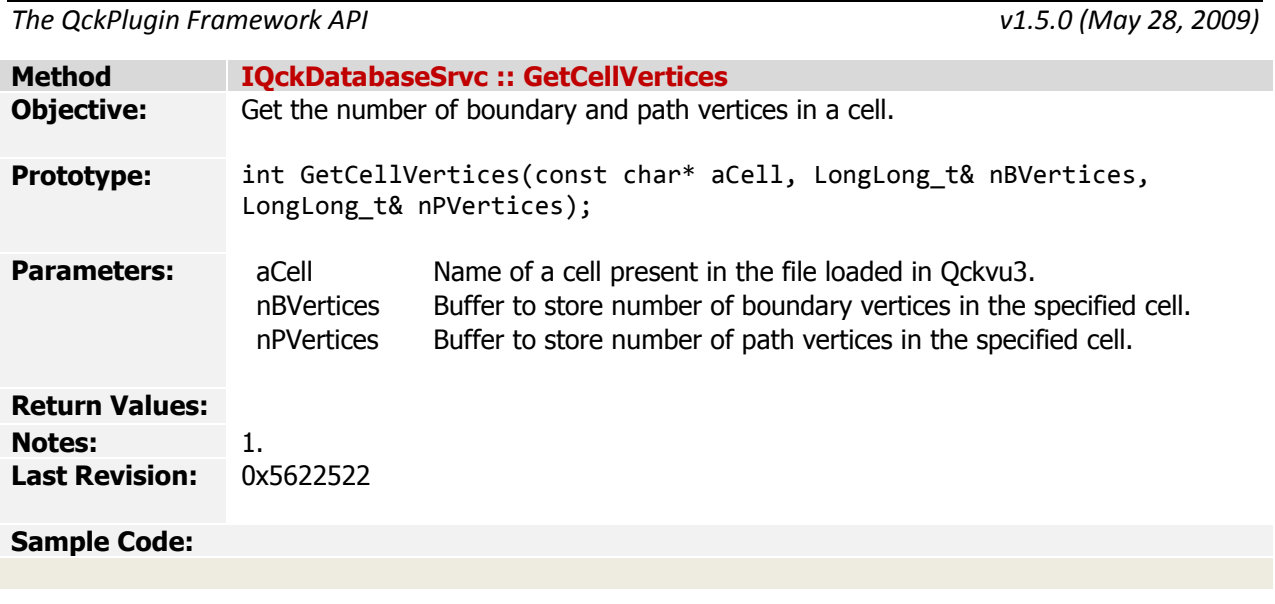

<span id="page-70-0"></span>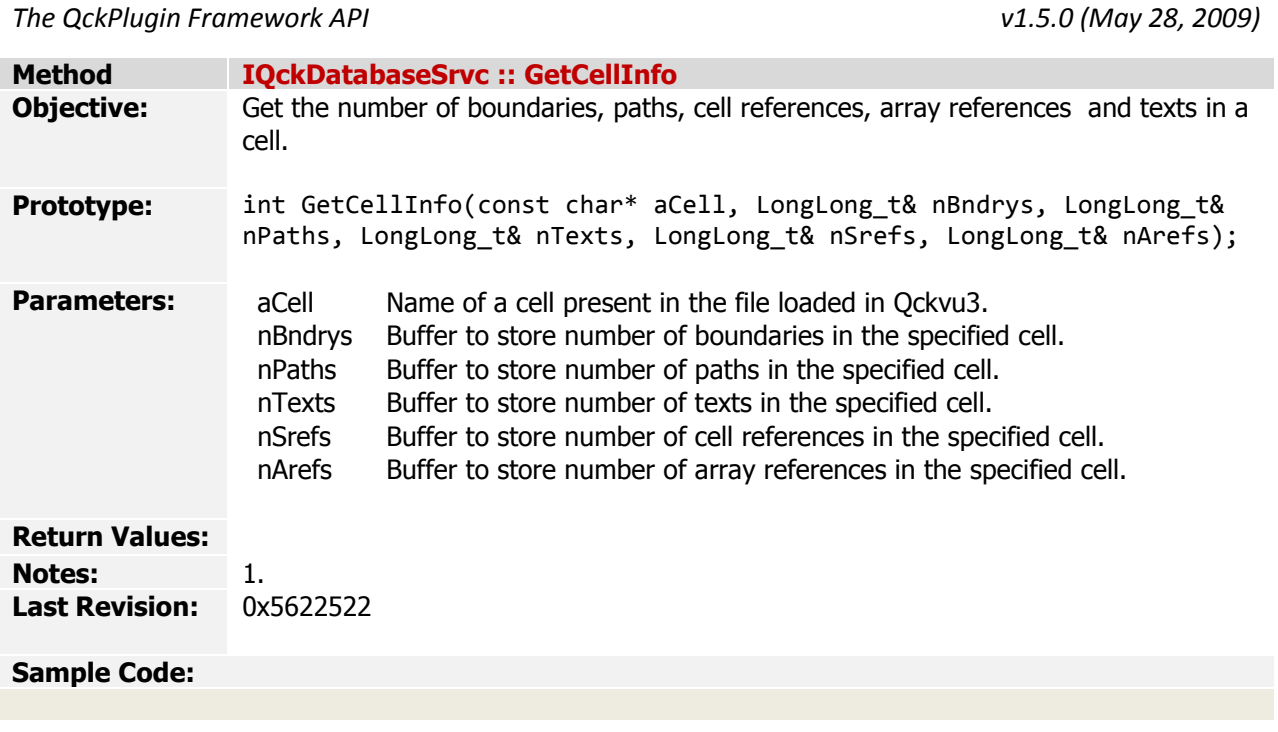

*The QckPlugin Framework API v1.5.0 (May 28, 2009)*

<span id="page-71-0"></span>

*[Index](#page-0-0) > API Reference > Classes > IQckDatabaseSrvc > GetLayerList (as shorts)*

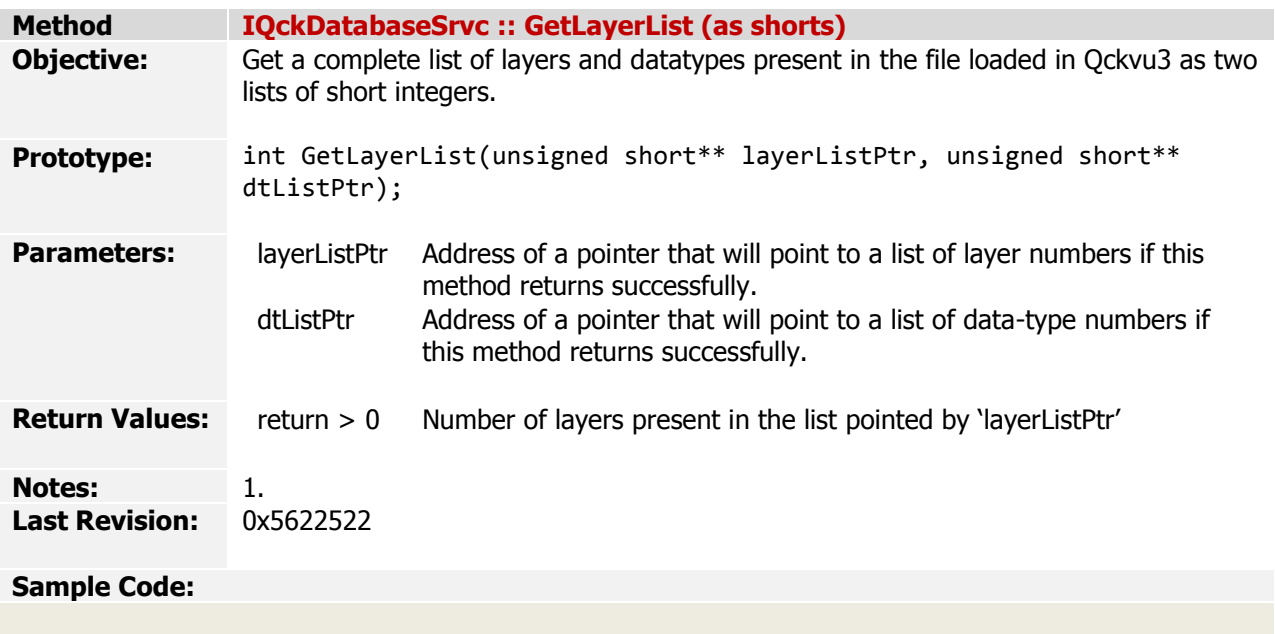
*The QckPlugin Framework API v1.5.0 (May 28, 2009)*

*[Index](#page-0-0) > API Reference > Classes > IQckDatabaseSrvc > GetLayerList (as strings)*

<span id="page-72-0"></span>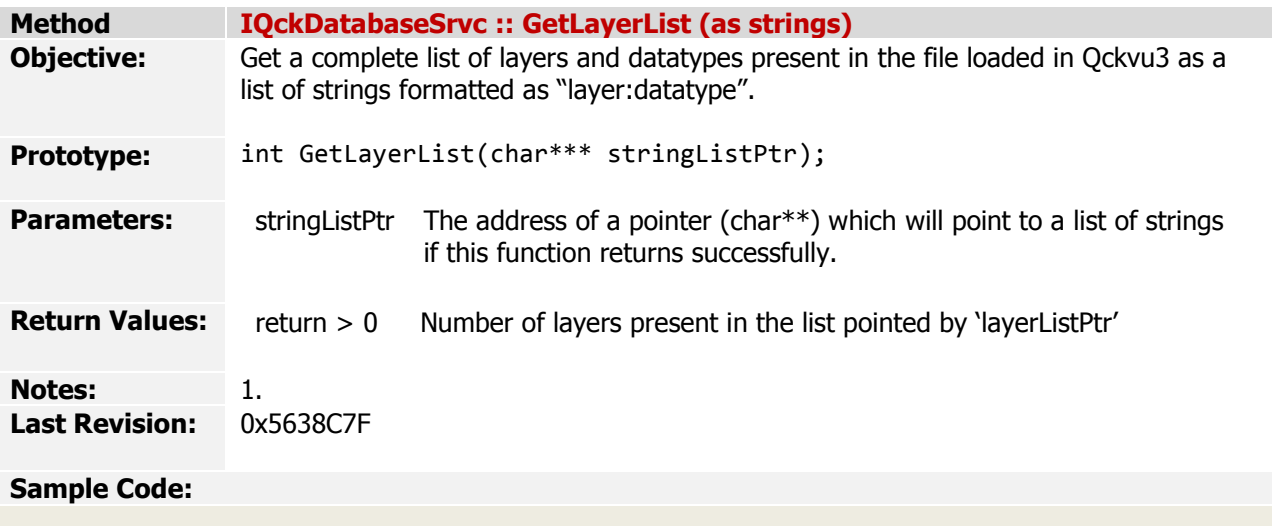

<span id="page-73-0"></span>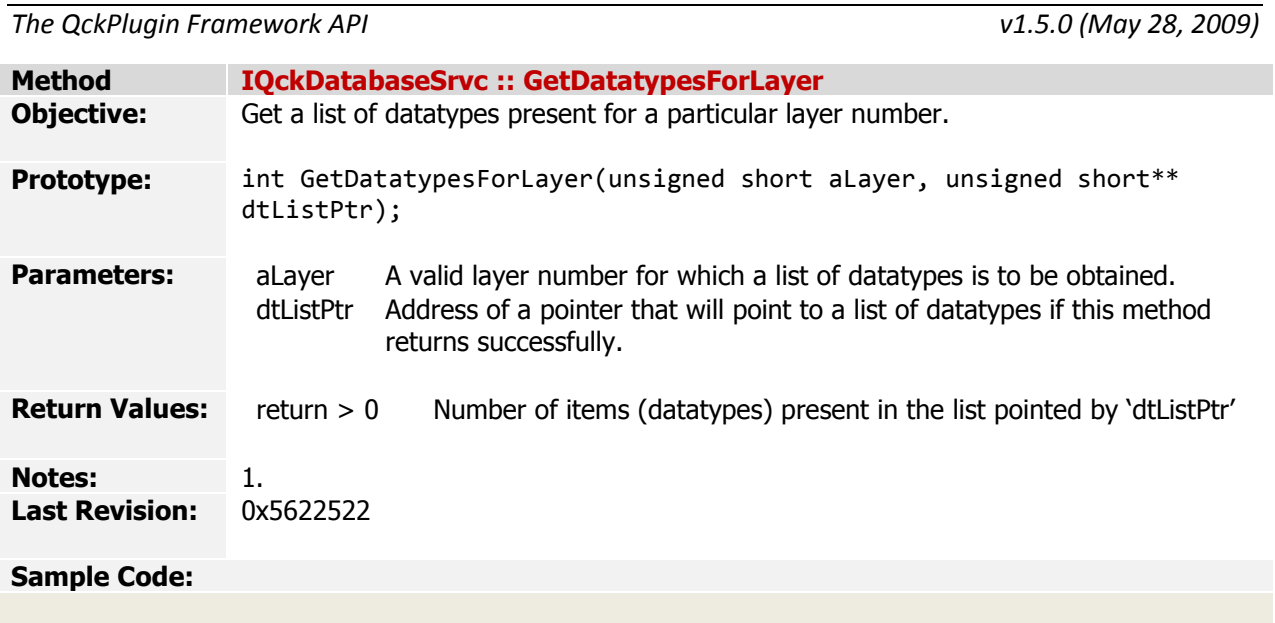

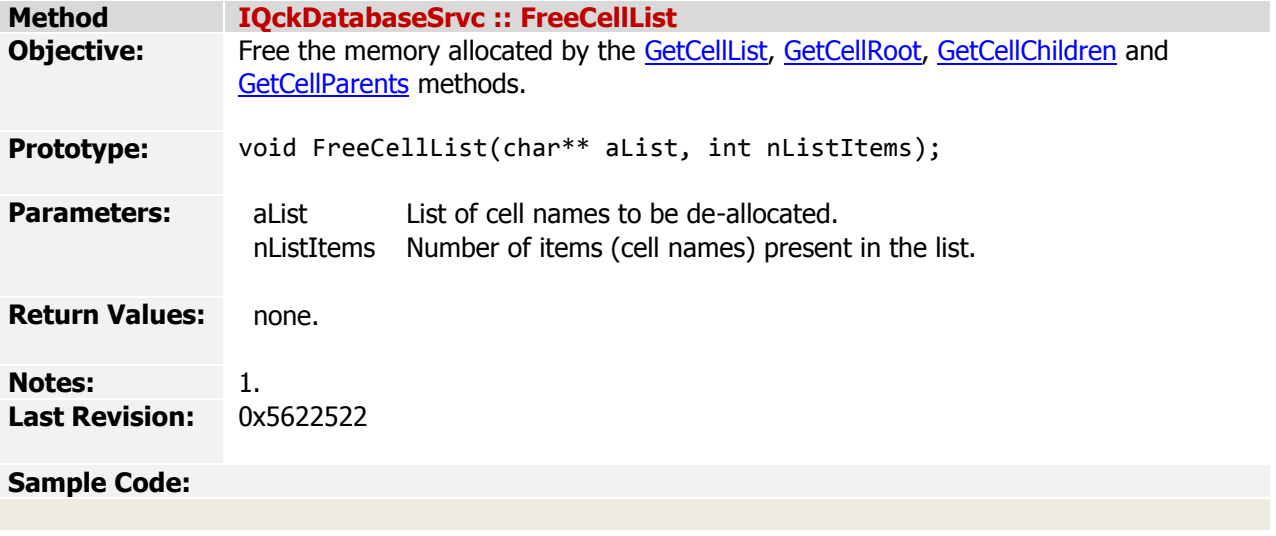

*The QckPlugin Framework API v1.5.0 (May 28, 2009)*

*[Index](#page-0-0) > API Reference > Classes > IQckDatabaseSrvc > FreeLayerList (shorts)*

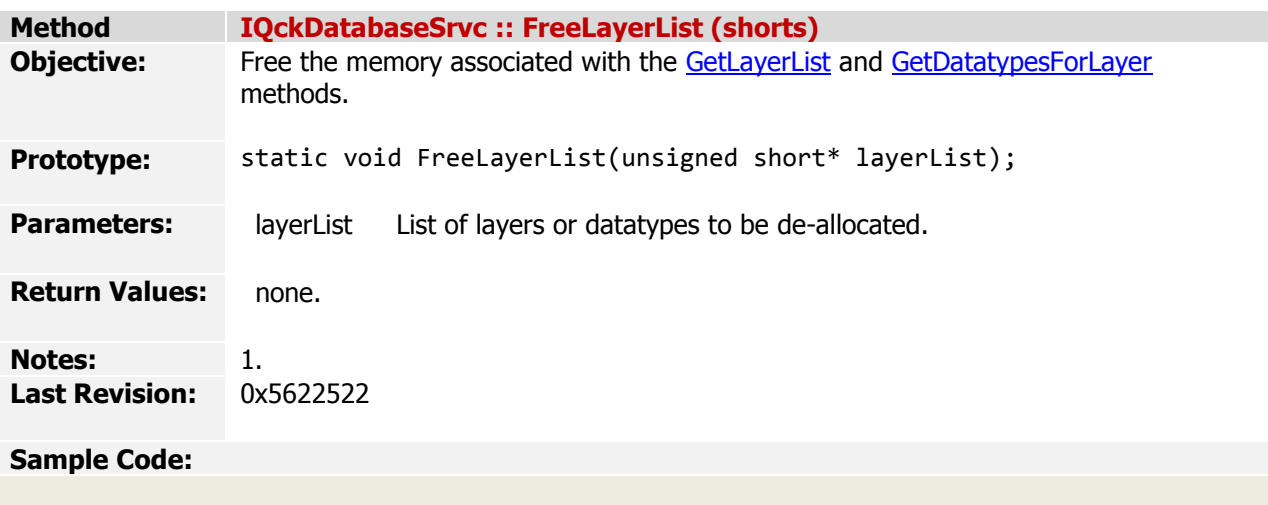

*The QckPlugin Framework API v1.5.0 (May 28, 2009)*

*[Index](#page-0-0) > API Reference > Classes > IQckDatabaseSrvc > FreeLayerList (strings)*

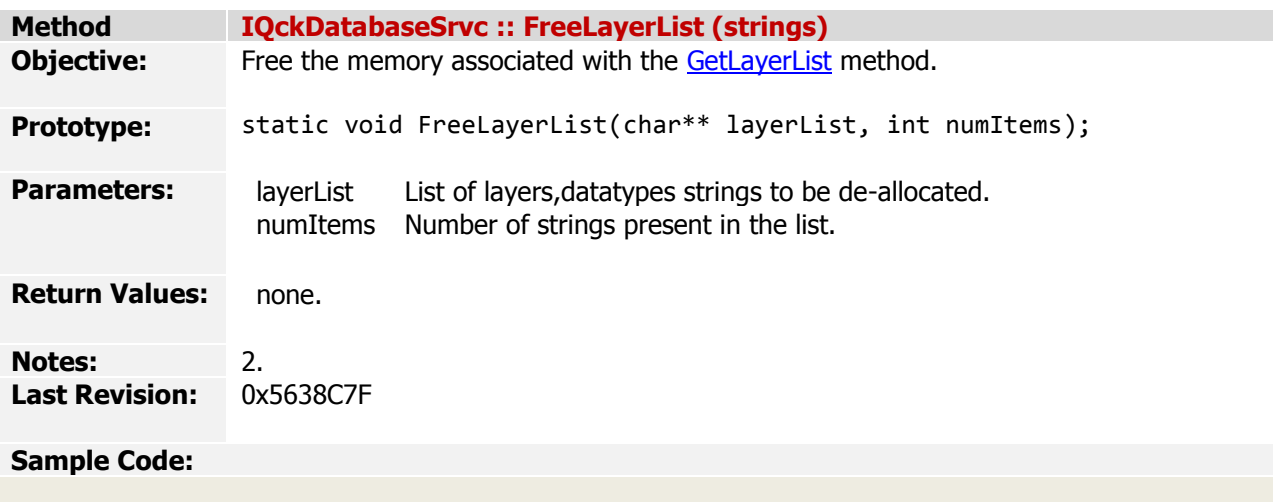

<span id="page-77-0"></span>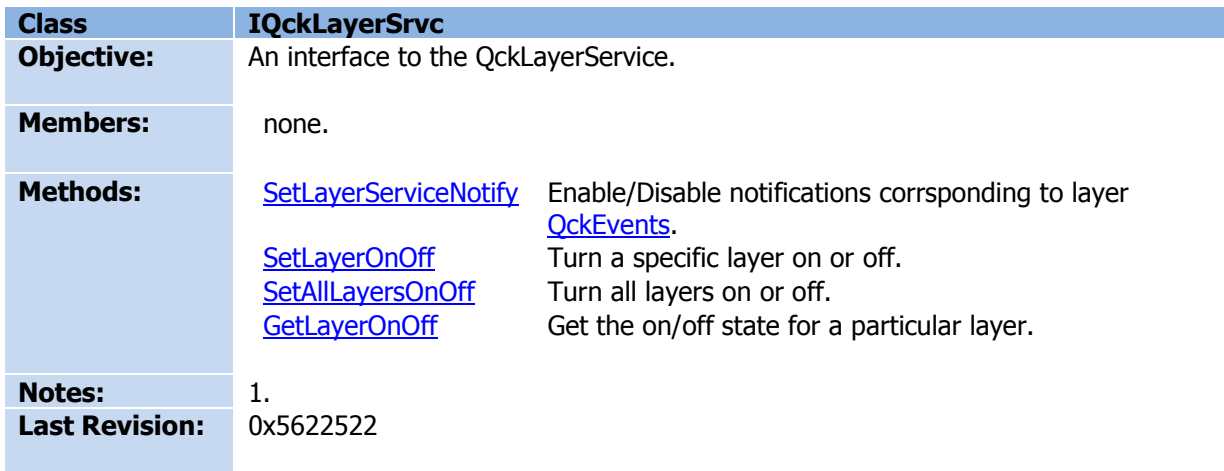

<span id="page-78-0"></span>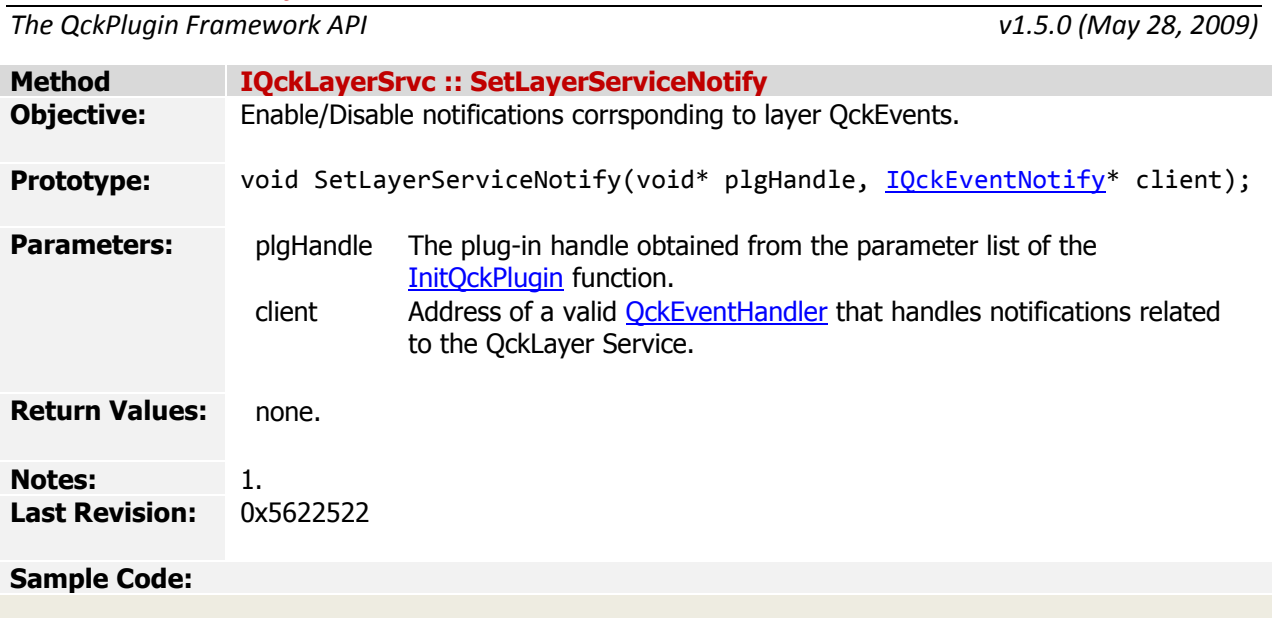

*The QckPlugin Framework API v1.5.0 (May 28, 2009)*

*[Index](#page-0-0) > API Reference > Classes [> IQckLayerSrvc](#page-77-0) > SetLayerOnOff*

<span id="page-79-0"></span>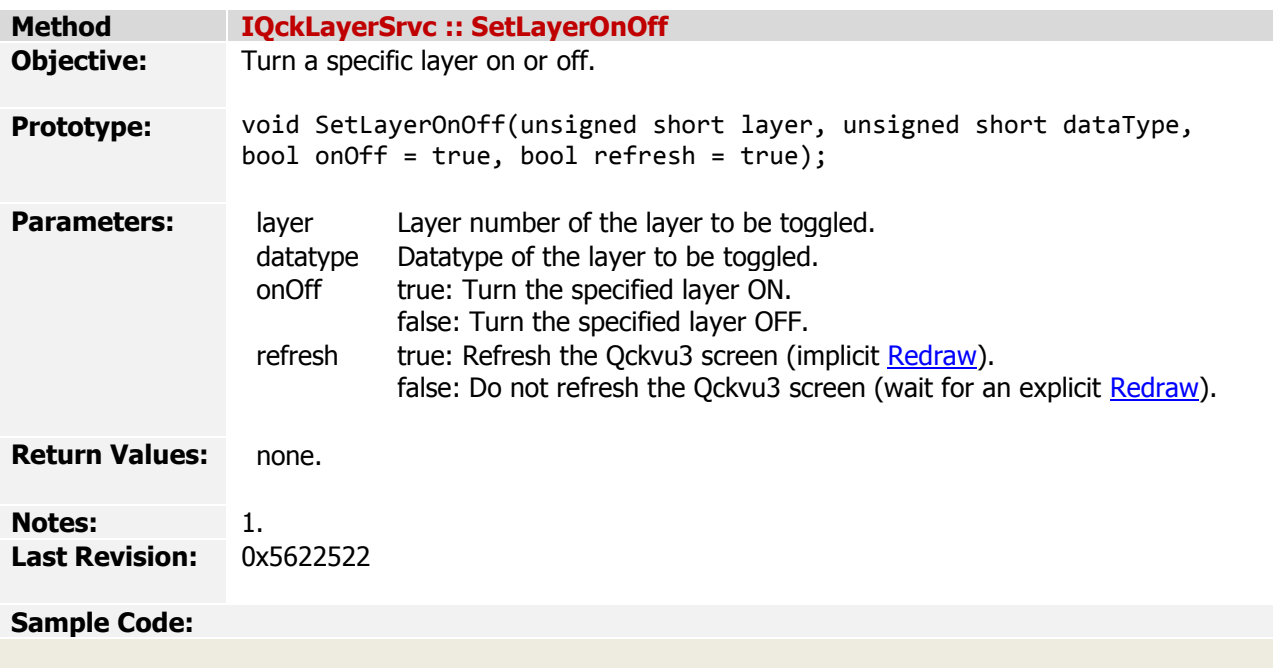

# *Artwork Conversion Software Inc. The QckPlugin Framework API*

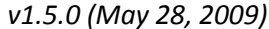

<span id="page-80-0"></span>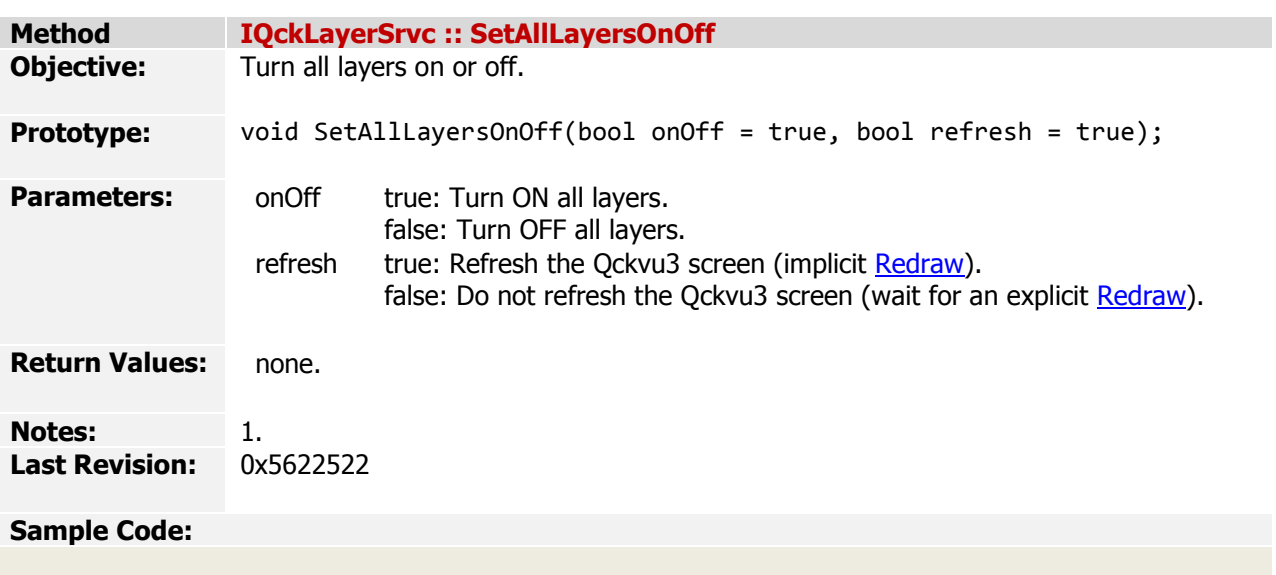

<span id="page-81-0"></span>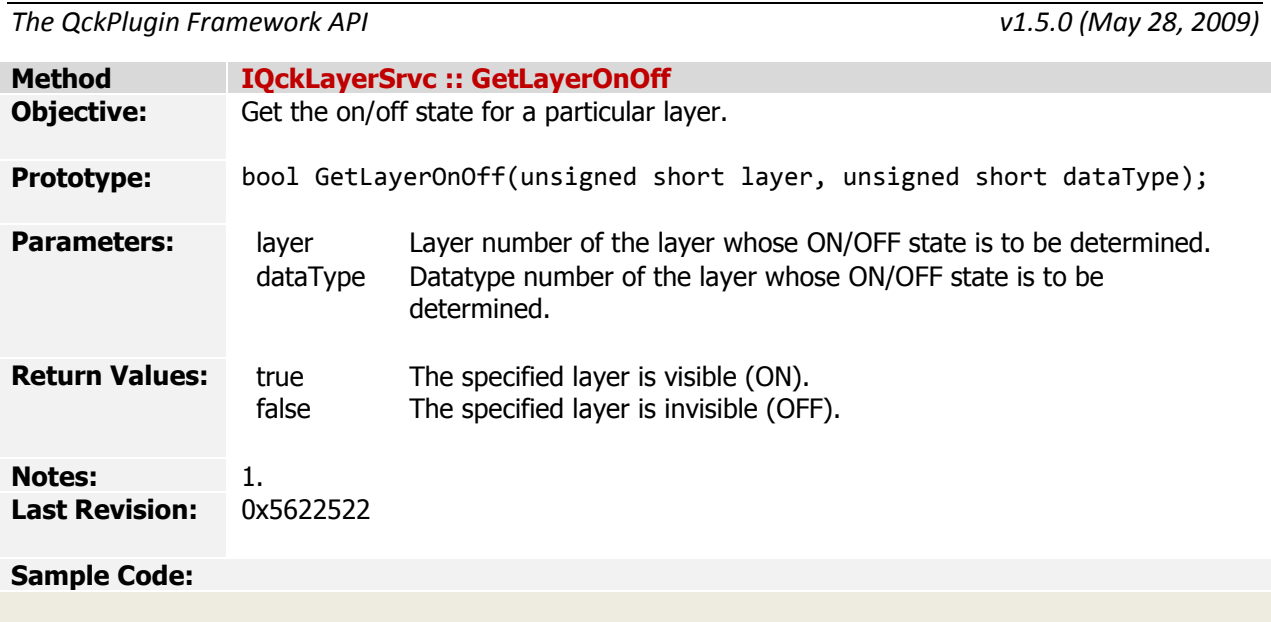

<span id="page-82-0"></span>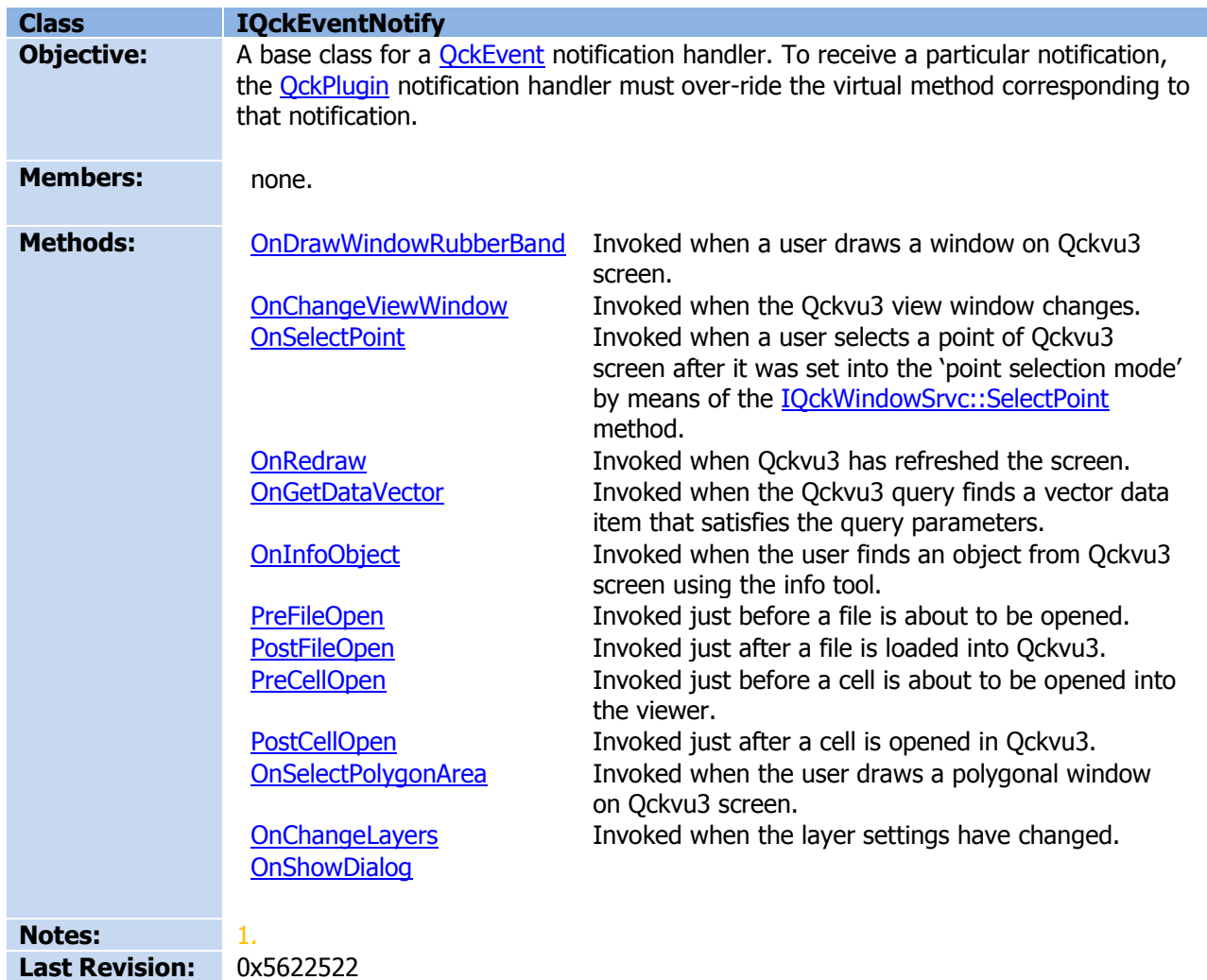

# *Artwork Conversion Software Inc. The QckPlugin Framework API*

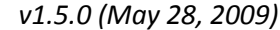

<span id="page-83-0"></span>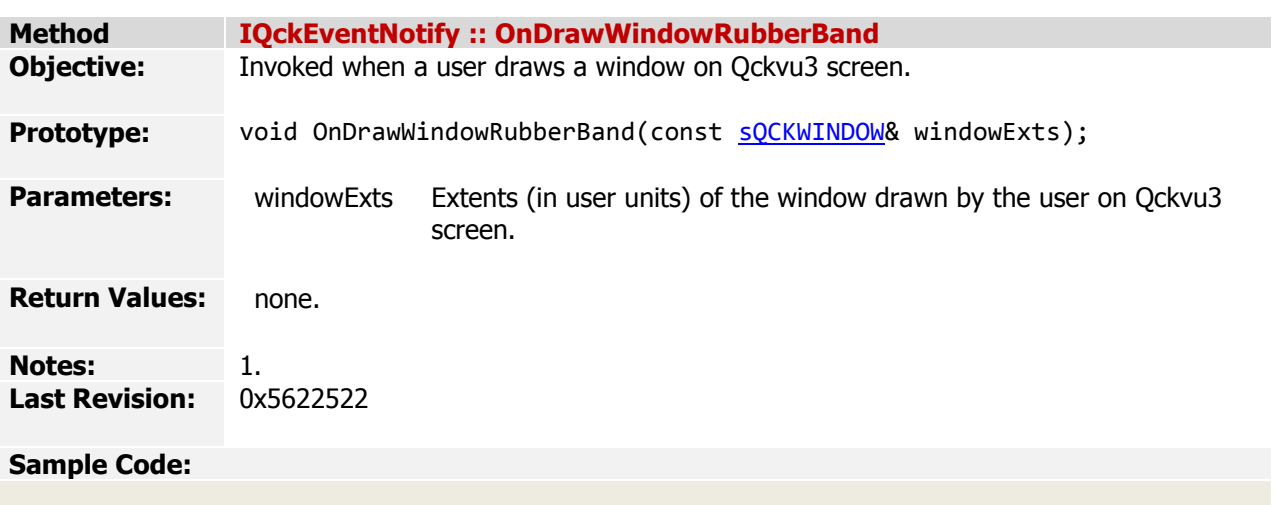

# *Artwork Conversion Software Inc. The QckPlugin Framework API*

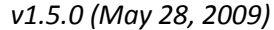

<span id="page-84-0"></span>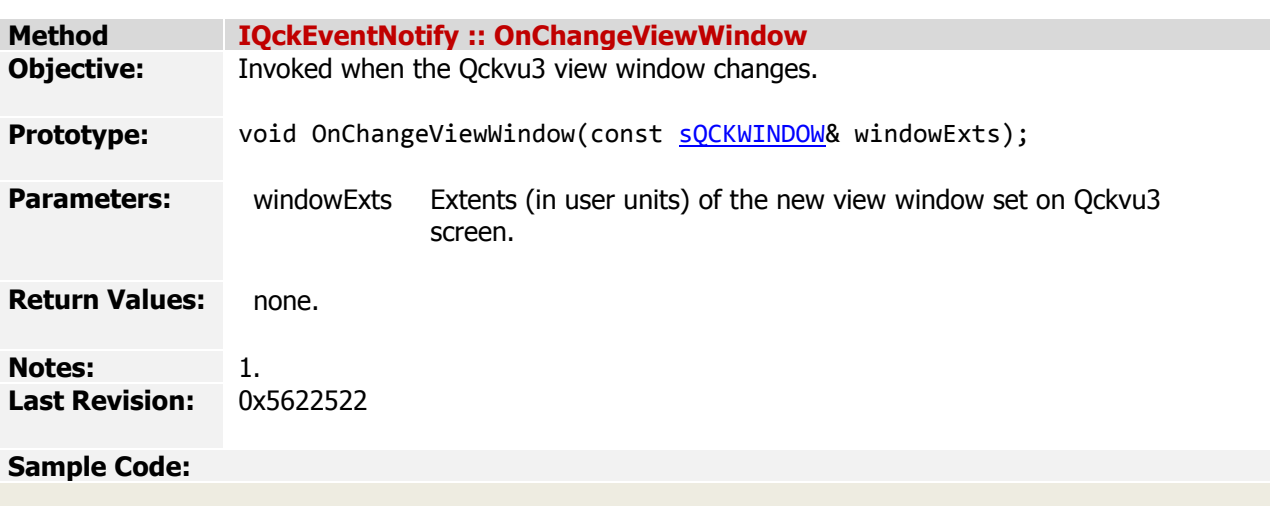

<span id="page-85-0"></span>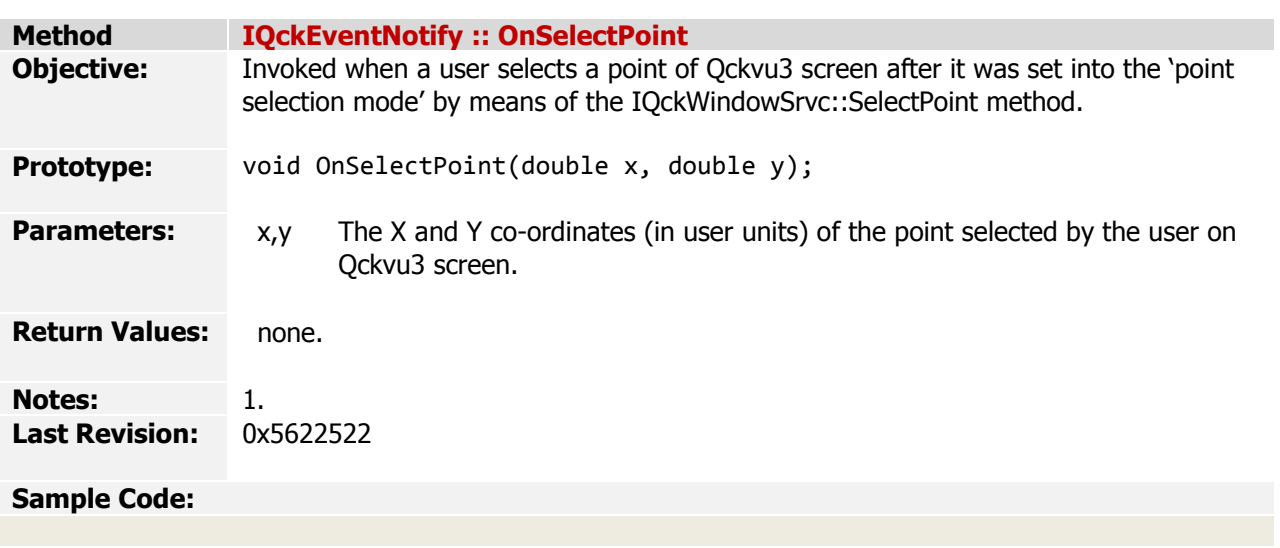

<span id="page-86-0"></span>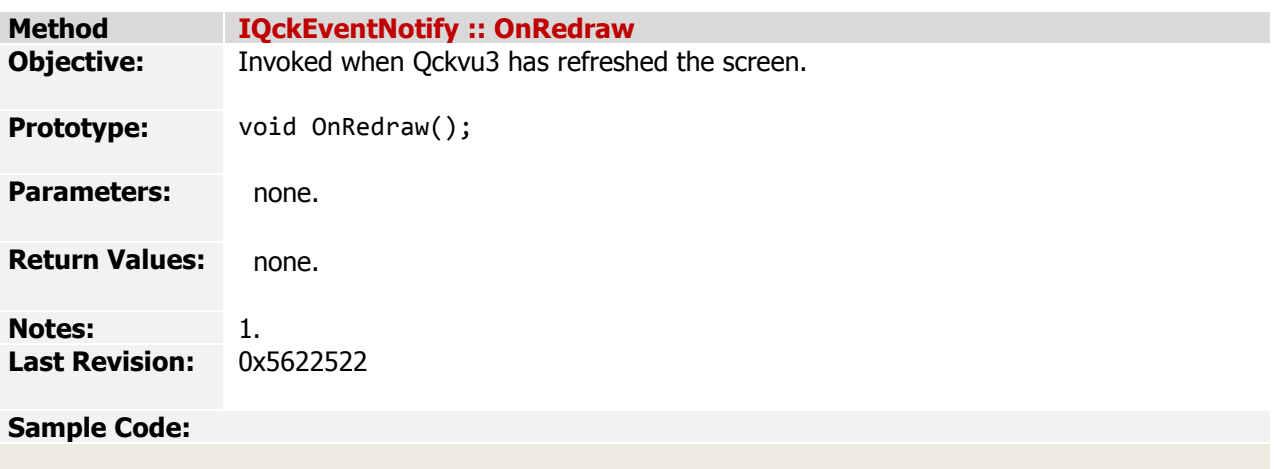

<span id="page-87-0"></span>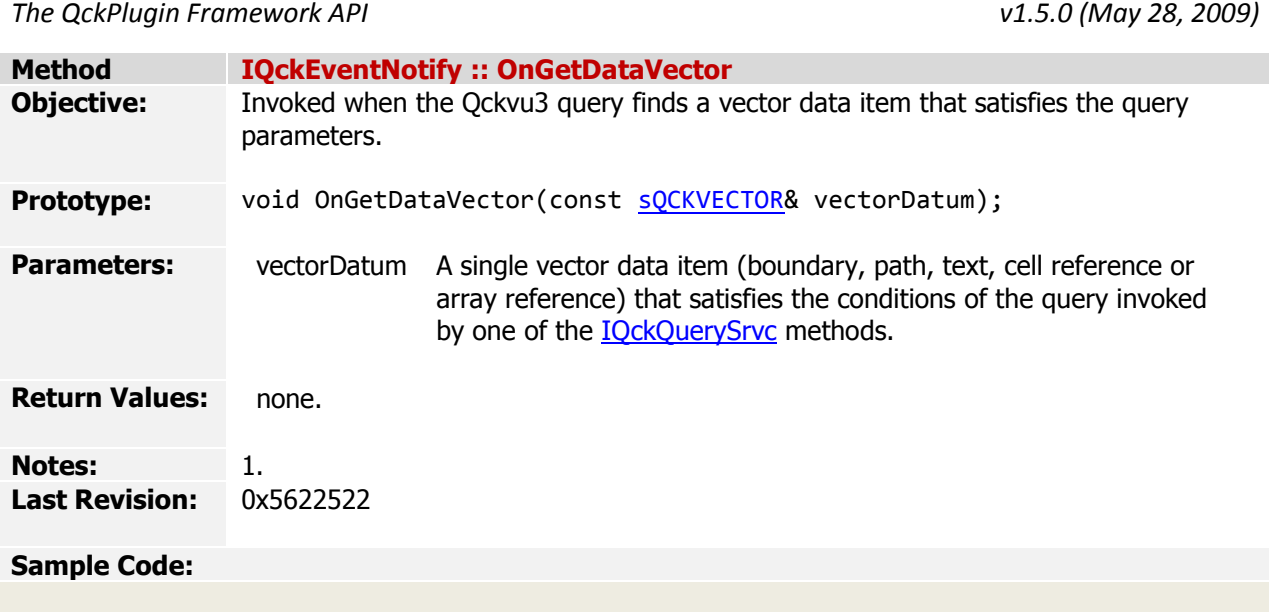

<span id="page-88-0"></span>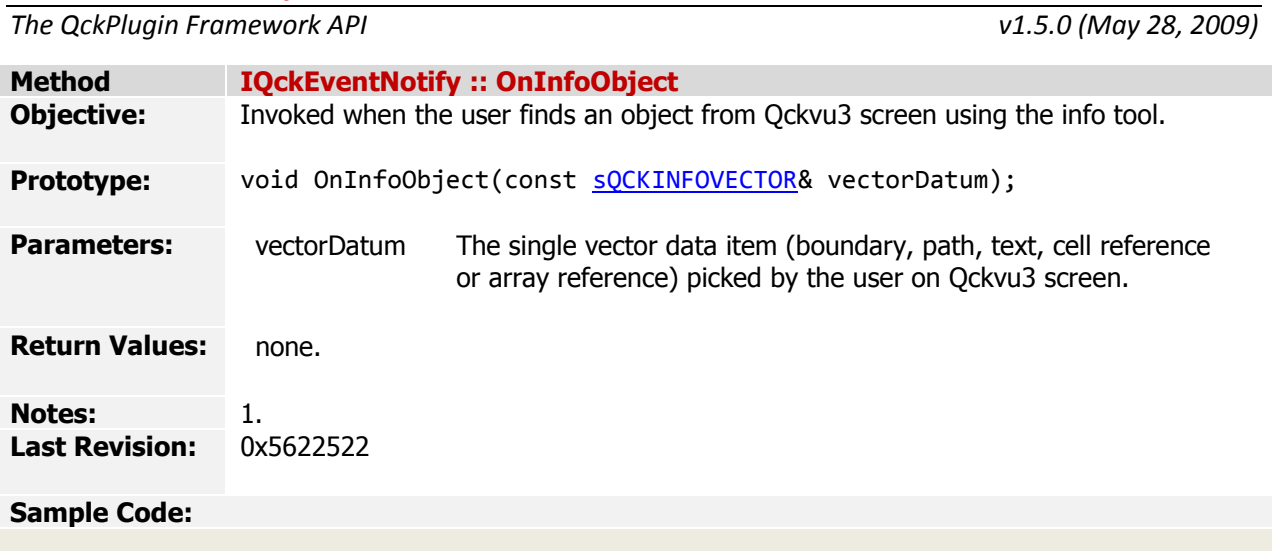

<span id="page-89-0"></span>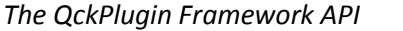

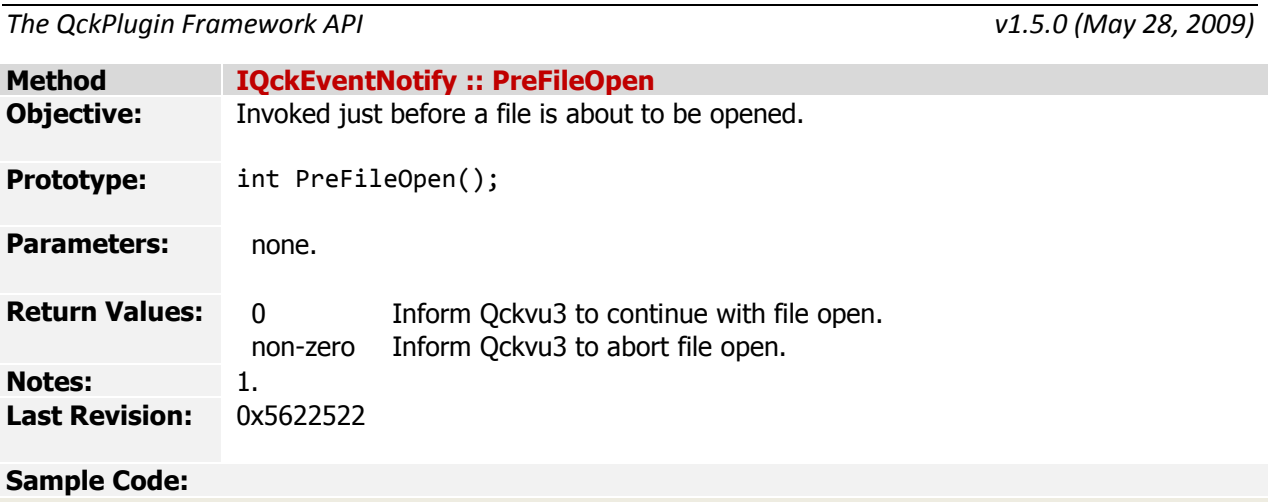

<span id="page-90-0"></span>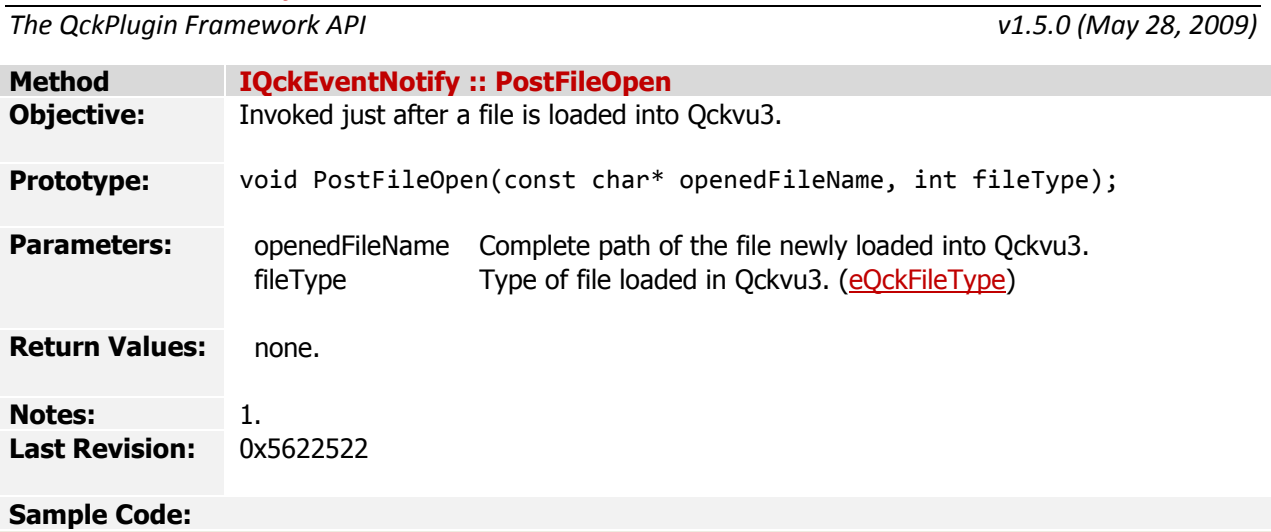

<span id="page-91-0"></span>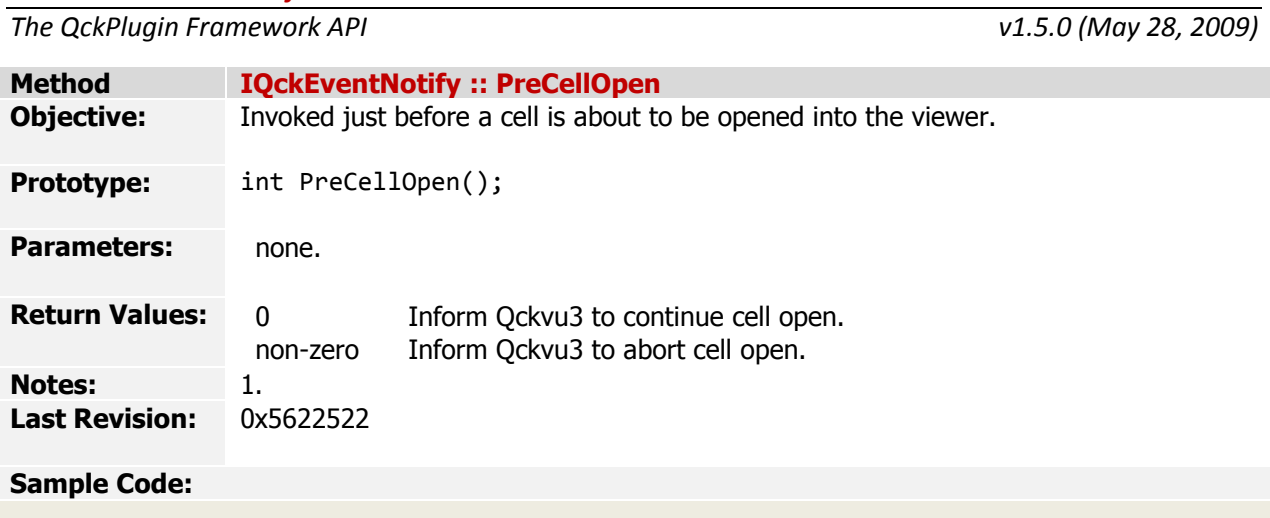

<span id="page-92-0"></span>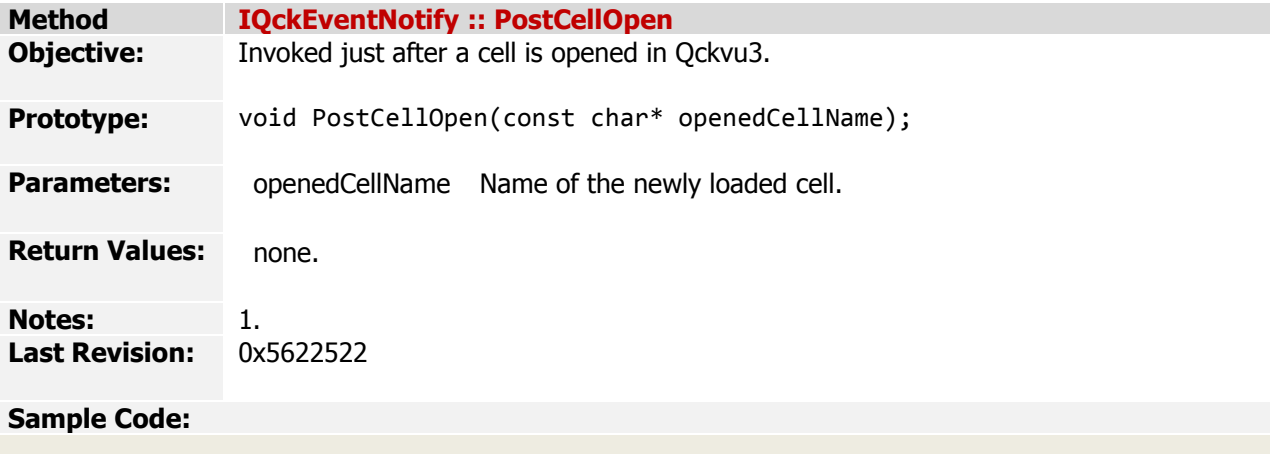

<span id="page-93-0"></span>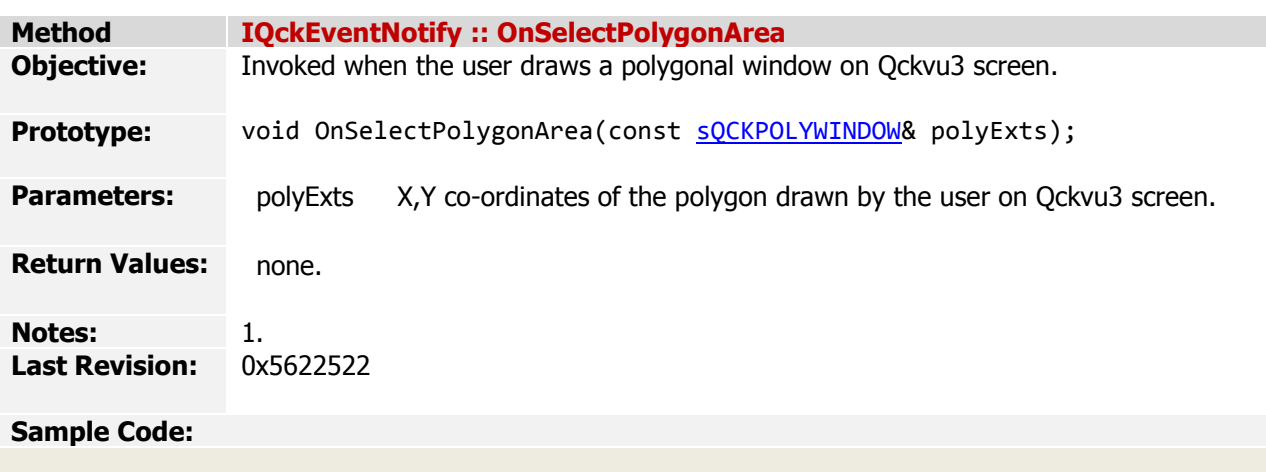

<span id="page-94-0"></span>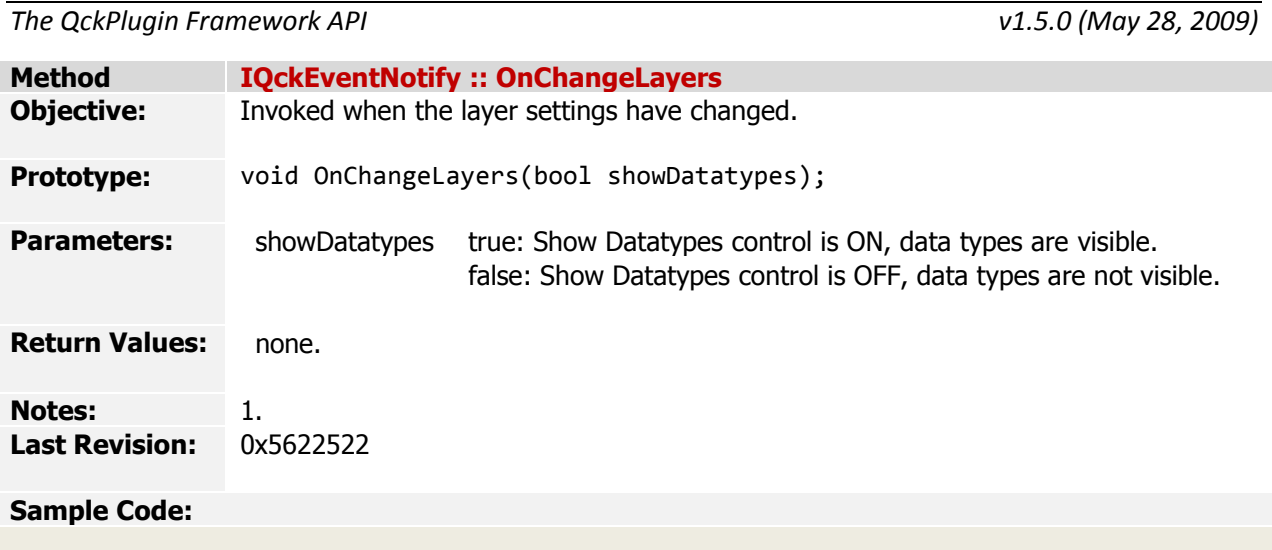

*The QckPlugin Framework API v1.5.0 (May 28, 2009)*

*[Index](#page-0-0) > API Reference > Classes > IQckEventNotify > OnShowDialog*

<span id="page-95-0"></span>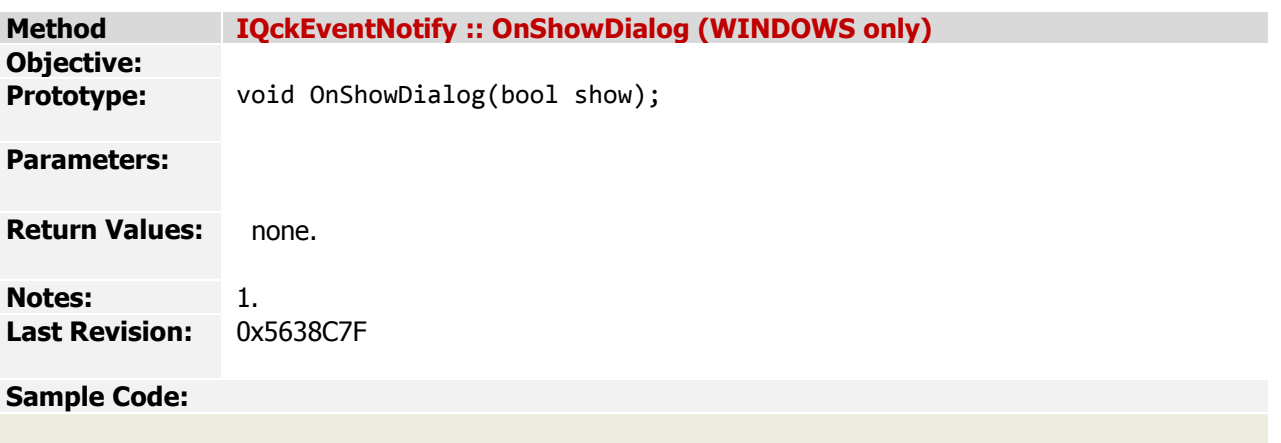

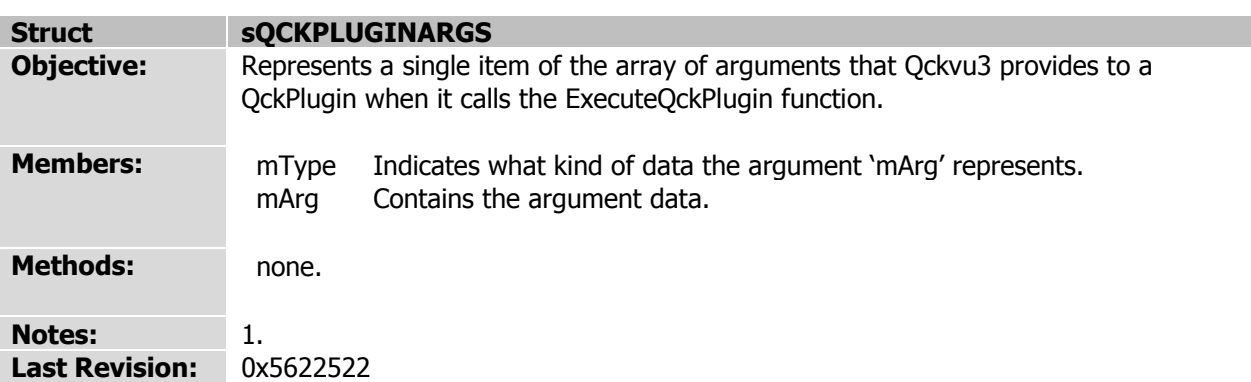

<span id="page-97-0"></span>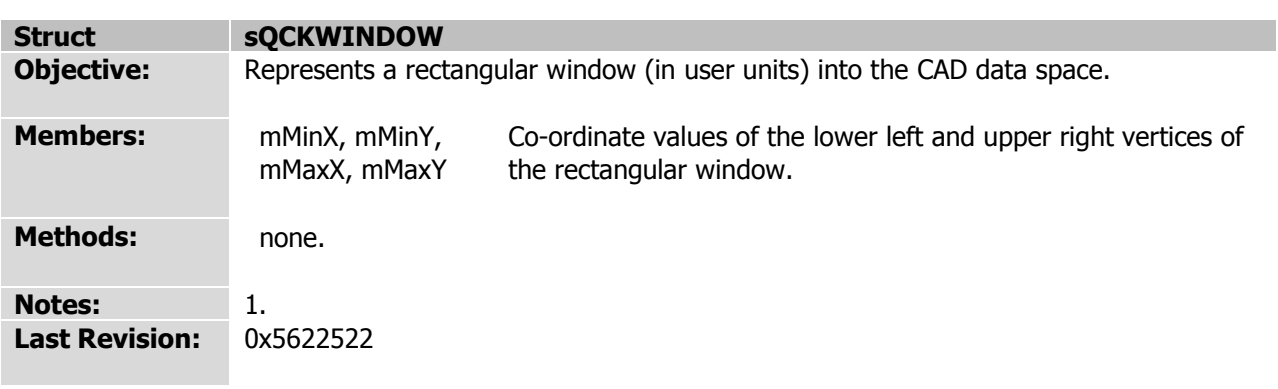

<span id="page-98-0"></span>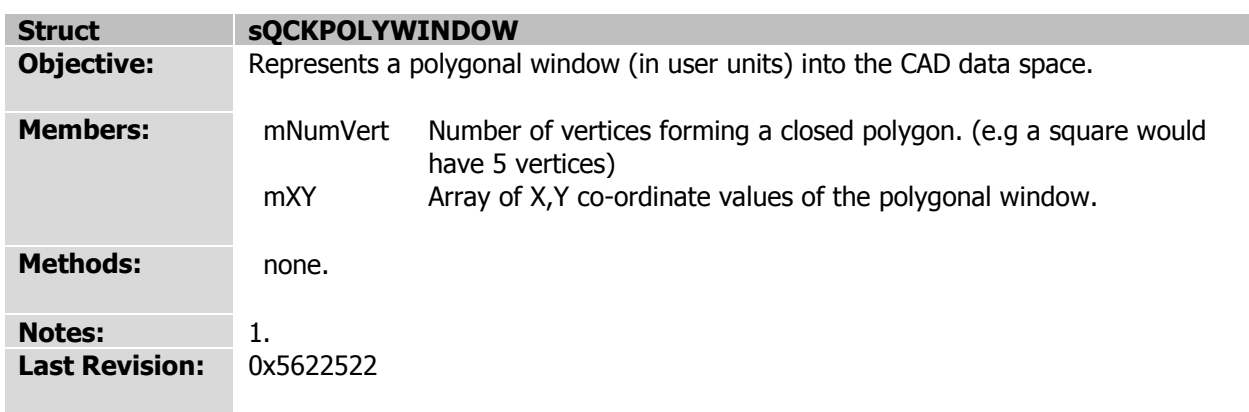

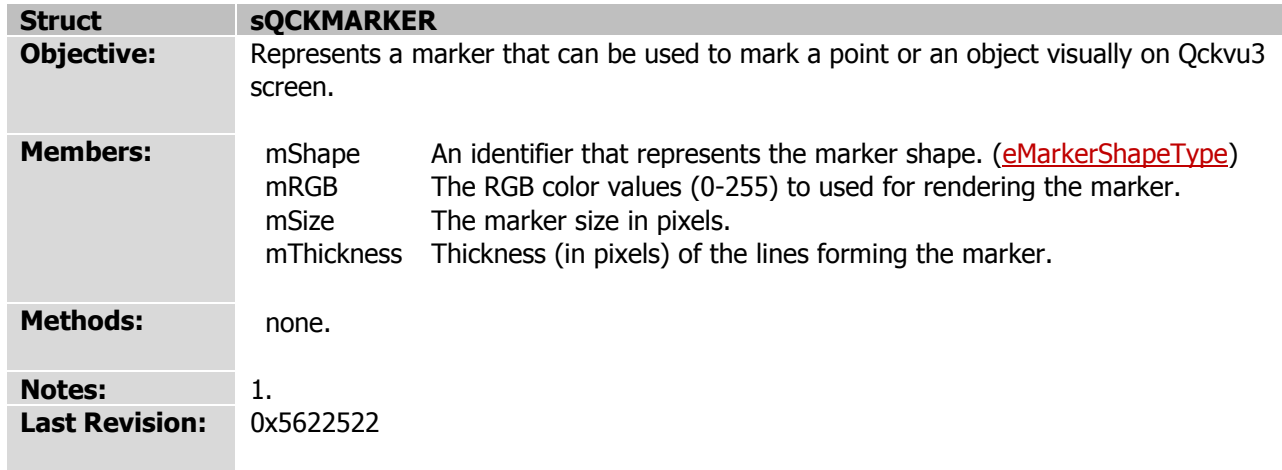

*The QckPlugin Framework API v1.5.0 (May 28, 2009)*

**Struct sQCKEXTRACTPARAMS Objective:** Represents a set of basic parameters to control the output of a GDSII extraction. **Members:** mOutputFileName Name of the output GDSII file to which data will be extracted. mTopCellName Name of the cell to which the extracted data will belong. mClip true: Clip data along the extraction window. false: Extract any polygon crossing the extraction window without clipping. **Methods:** none. **Notes:** 1. **Last Revision:** 0x5622522

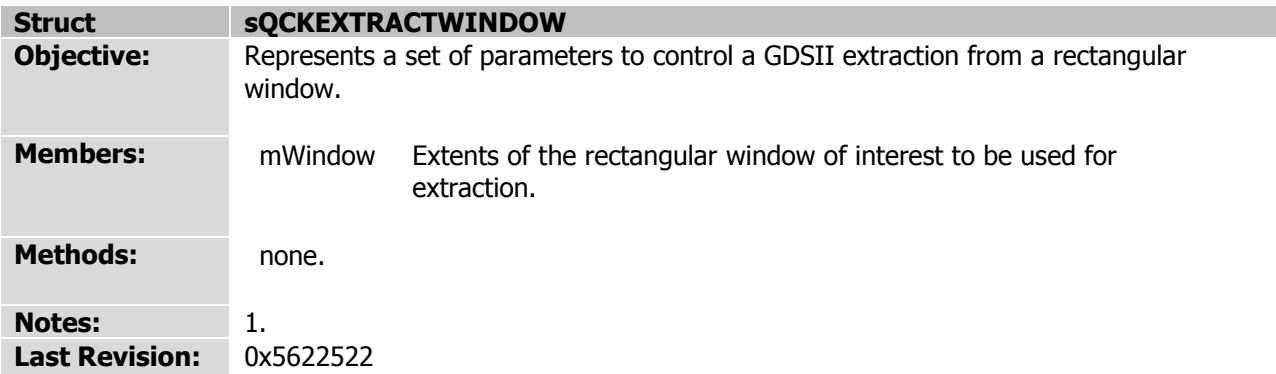

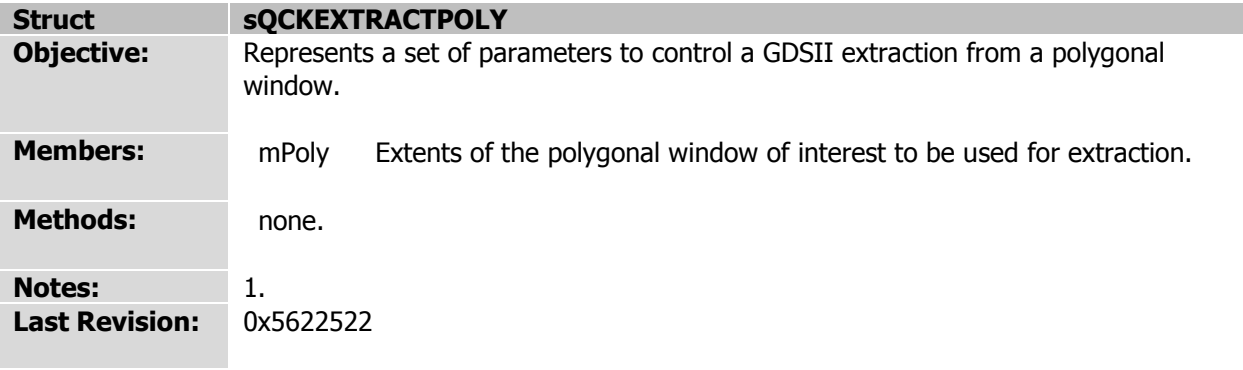

*The QckPlugin Framework API* 

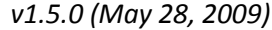

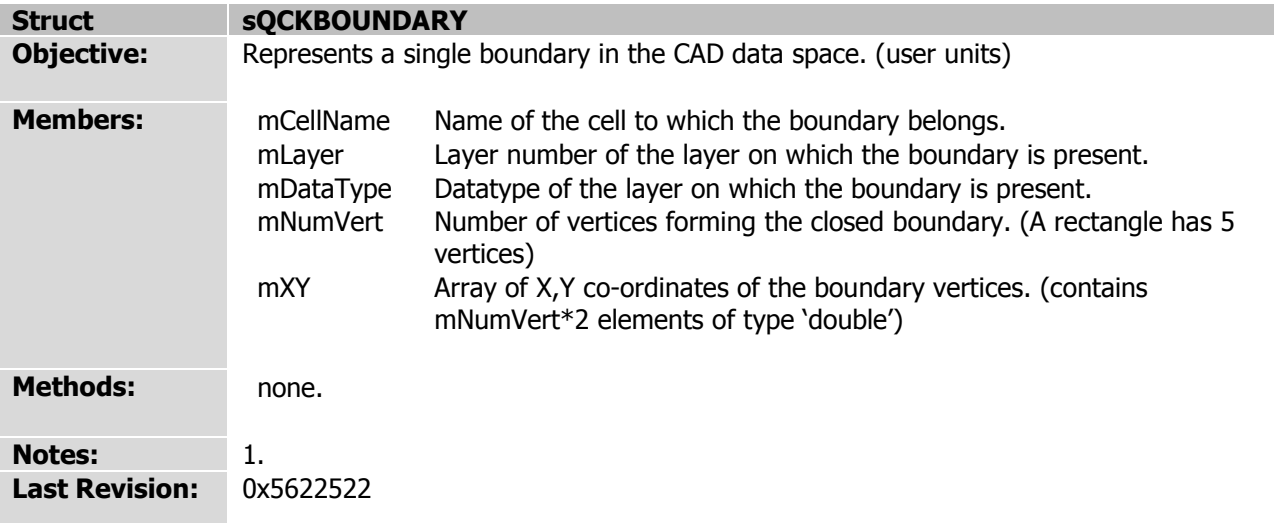

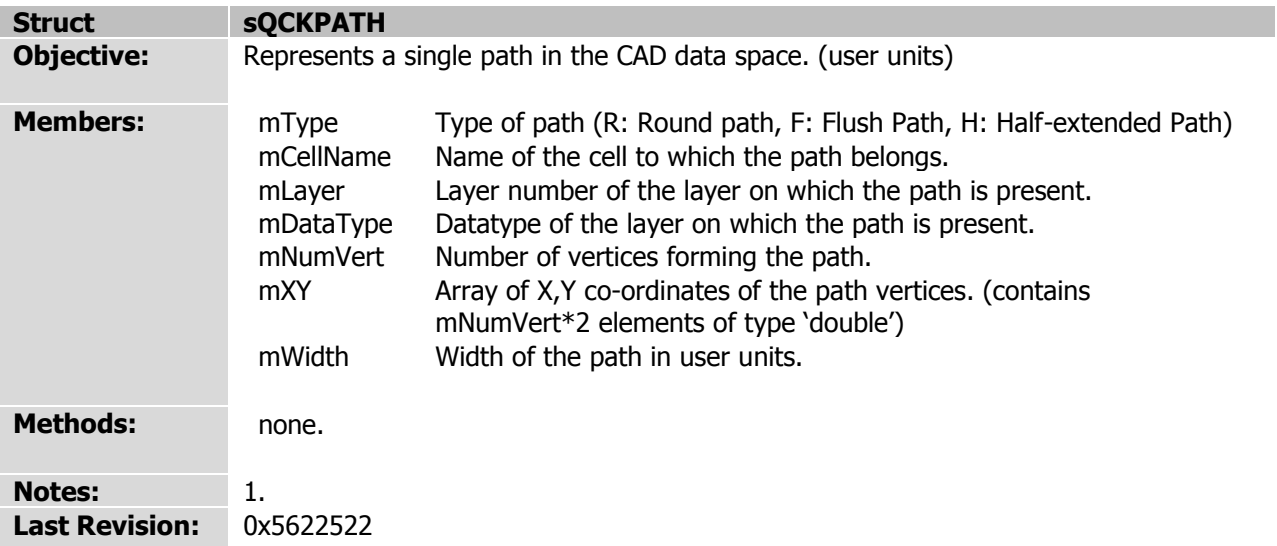

*The QckPlugin Framework API v1.5.0 (May 28, 2009)*

*[Index](#page-0-0) > API References > Data Structures > sQCKSREF*

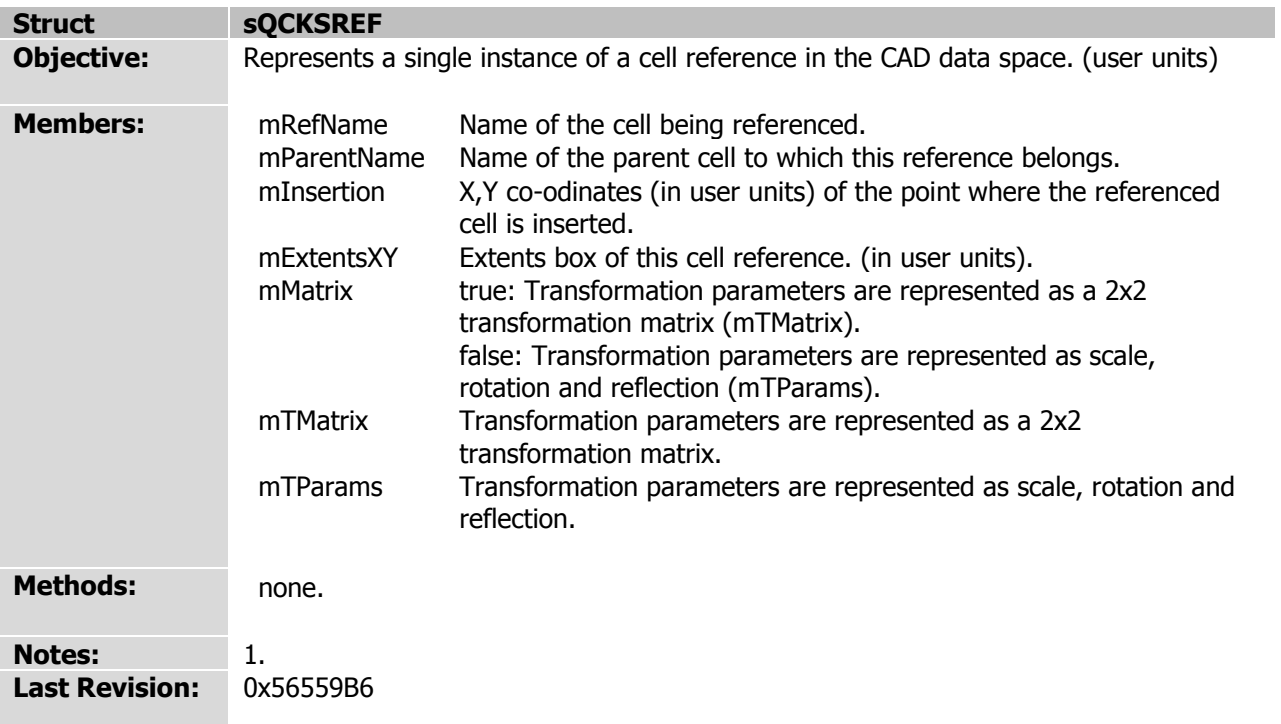

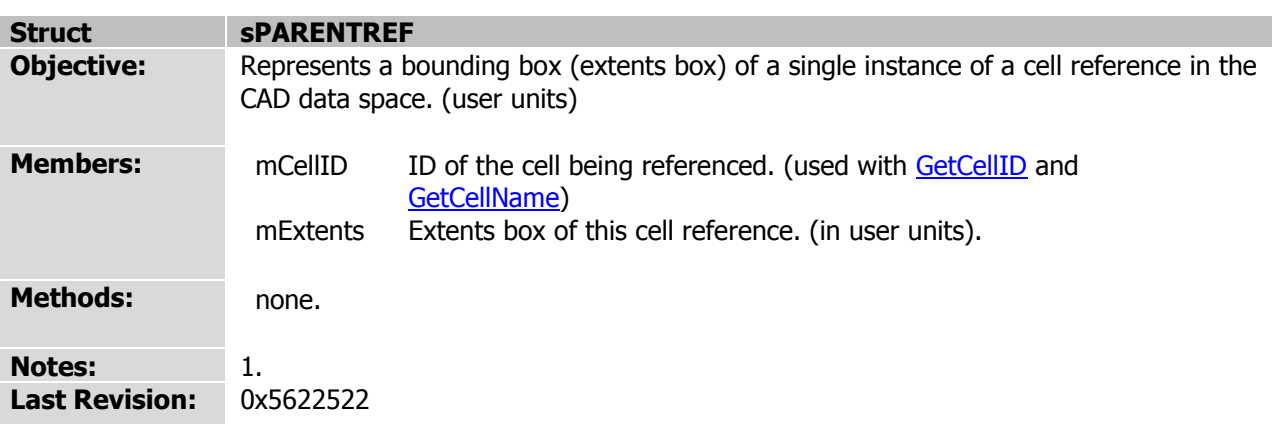

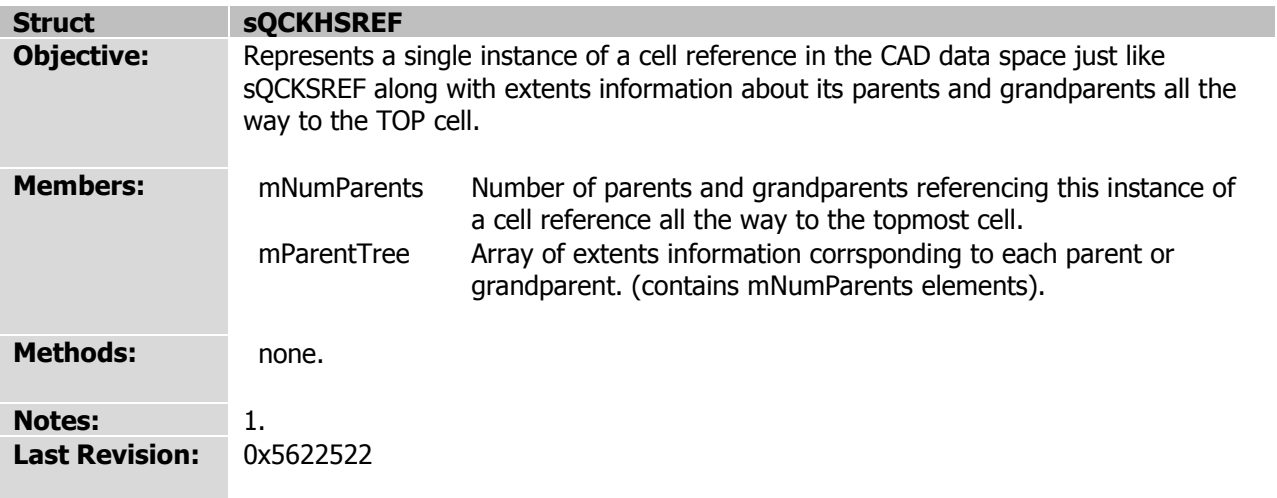
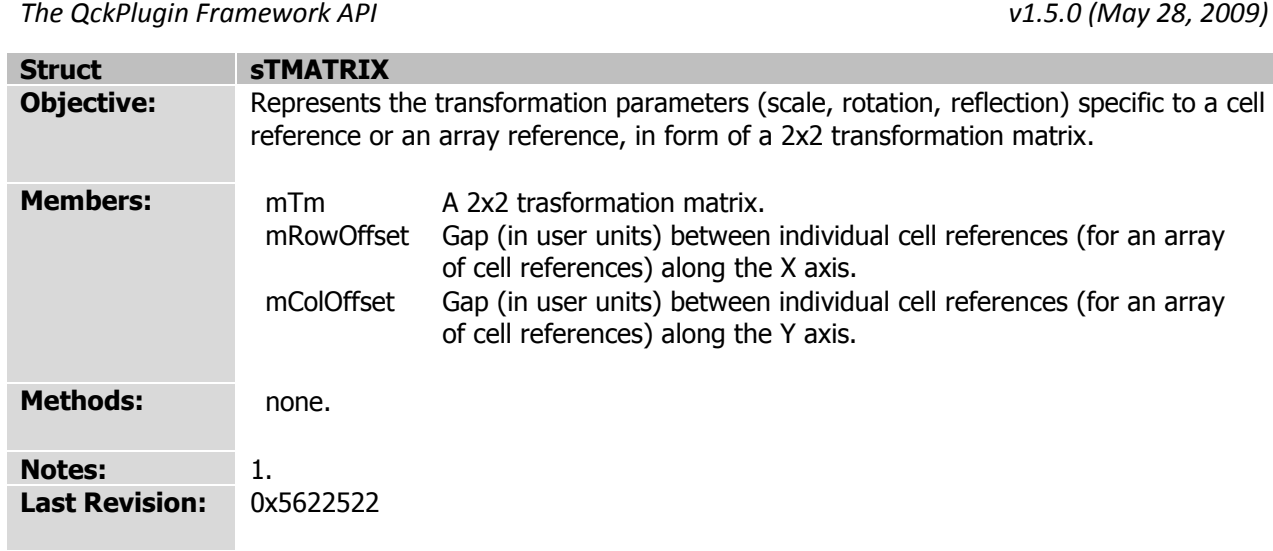

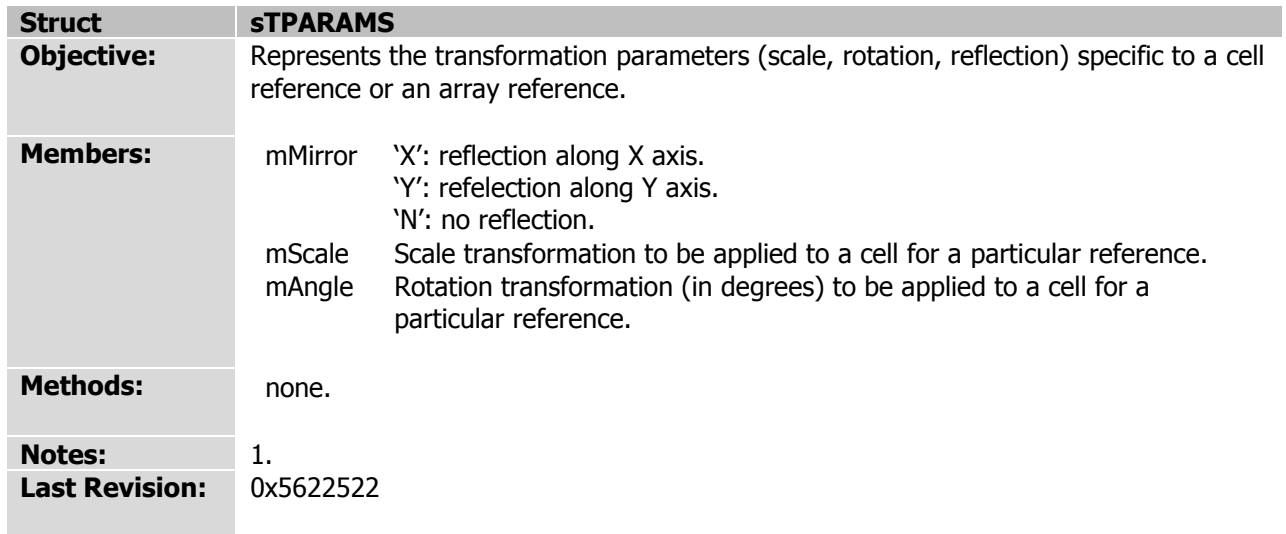

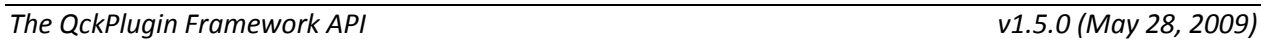

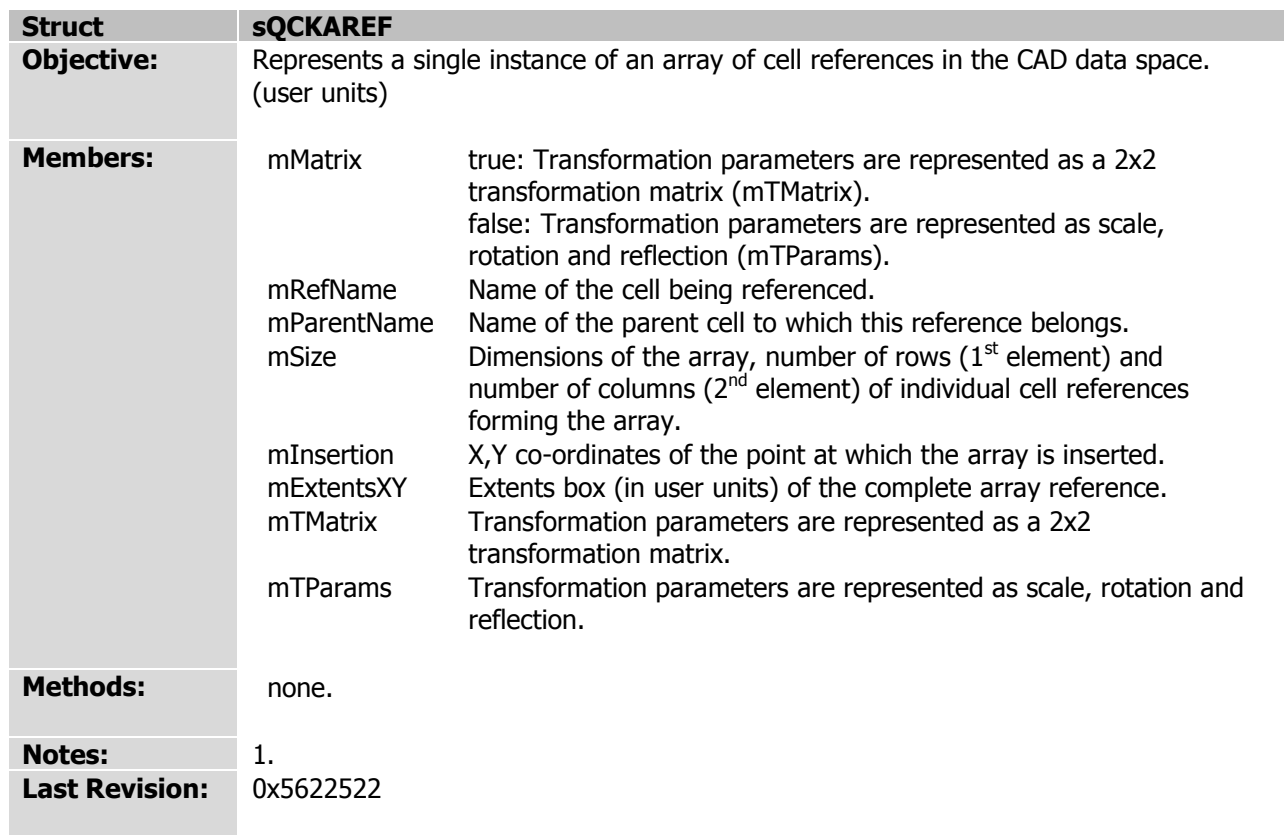

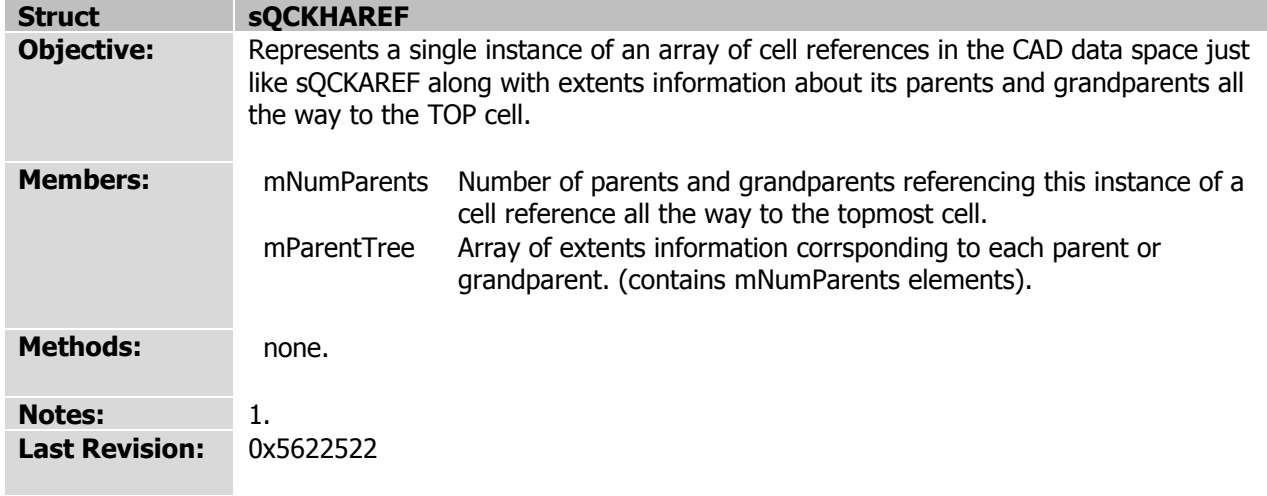

*The QckPlugin Framework API v1.5.0 (May 28, 2009)*

*[Index](#page-0-0) > API Reference > Data Structures > sQCKTEXT*

<span id="page-112-0"></span>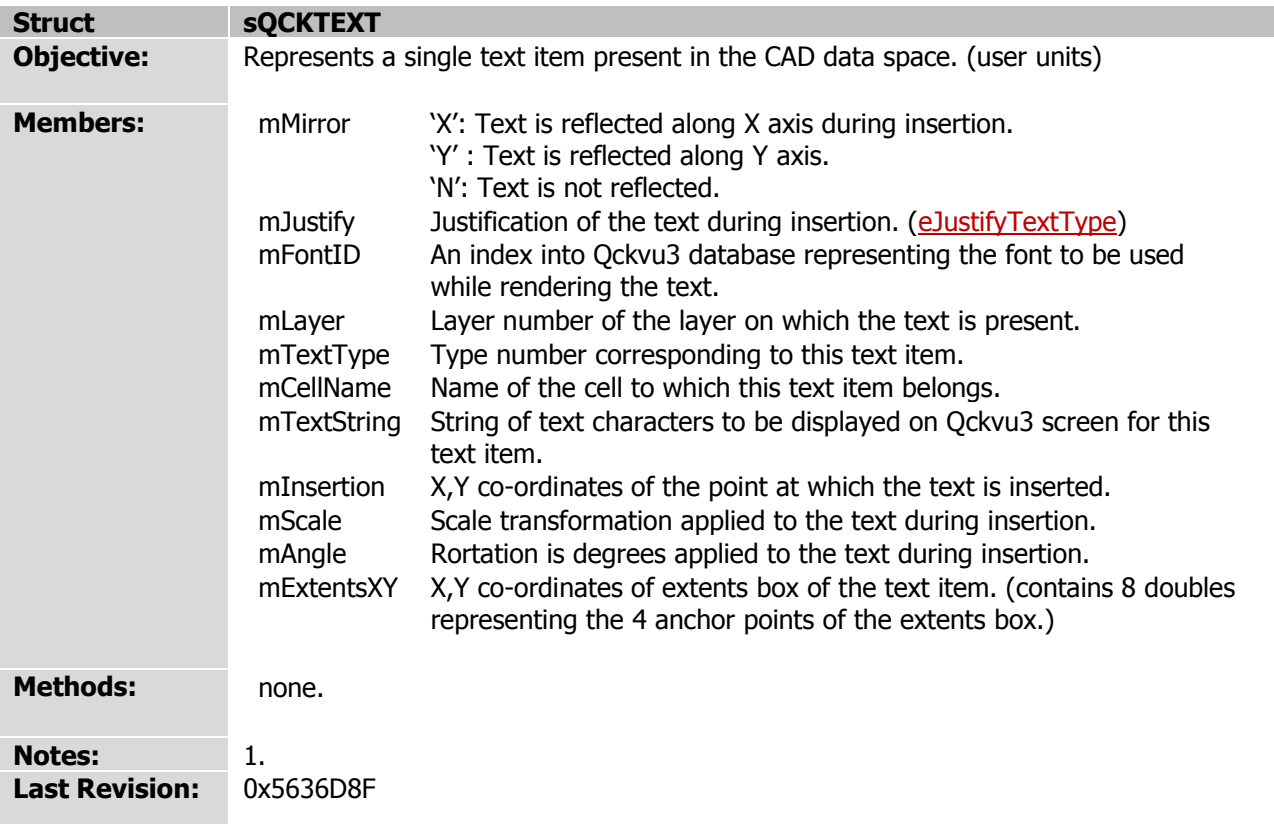

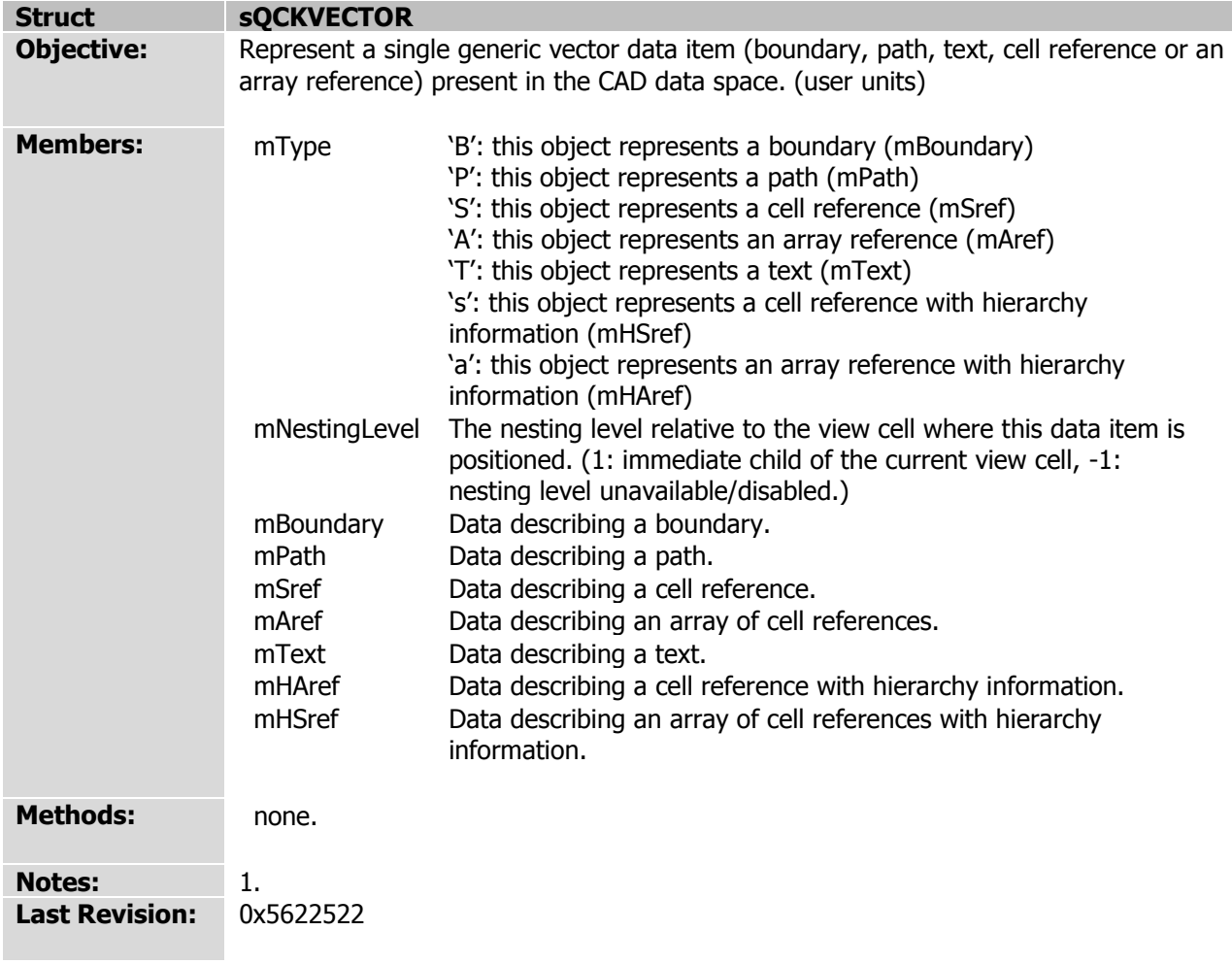

*The QckPlugin Framework API v1.5.0 (May 28, 2009)* **Struct sQCKINFOVECTOR Objective:** Contains information about a single vector data item (boundary, path, text, cell reference or an array reference) selected by the user via the Qckvu3 Info feature. **Members:** mVertexID Index (into the array of X,Y co-ordinates of the item represented by this object) indicating the specific vertex selected by the user via the Qckvu3 Info tool. **Methods:** none. **Notes:** 1. **Last Revision:** 0x5622522

<span id="page-115-0"></span>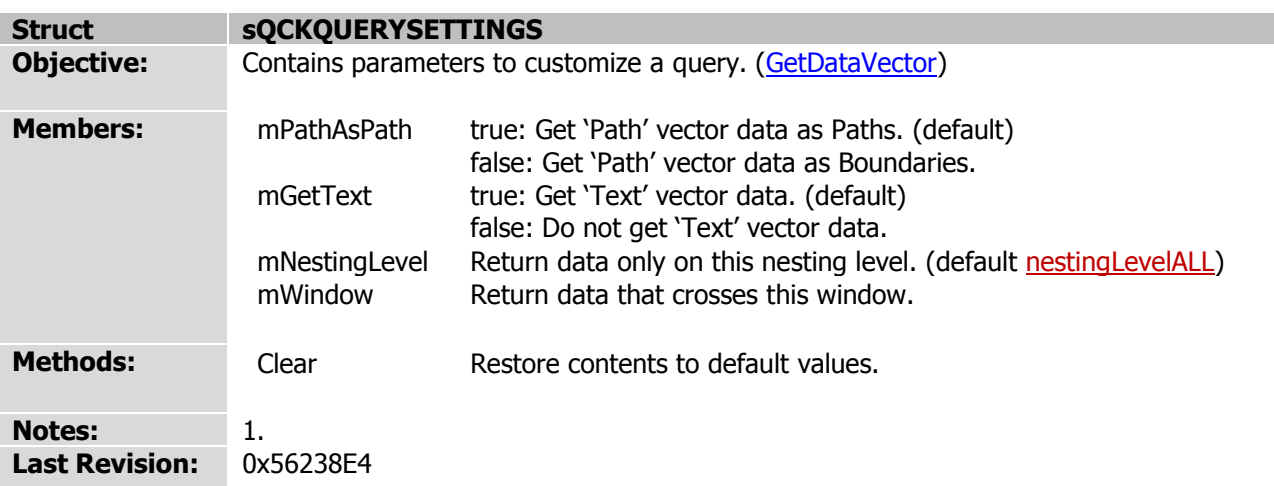

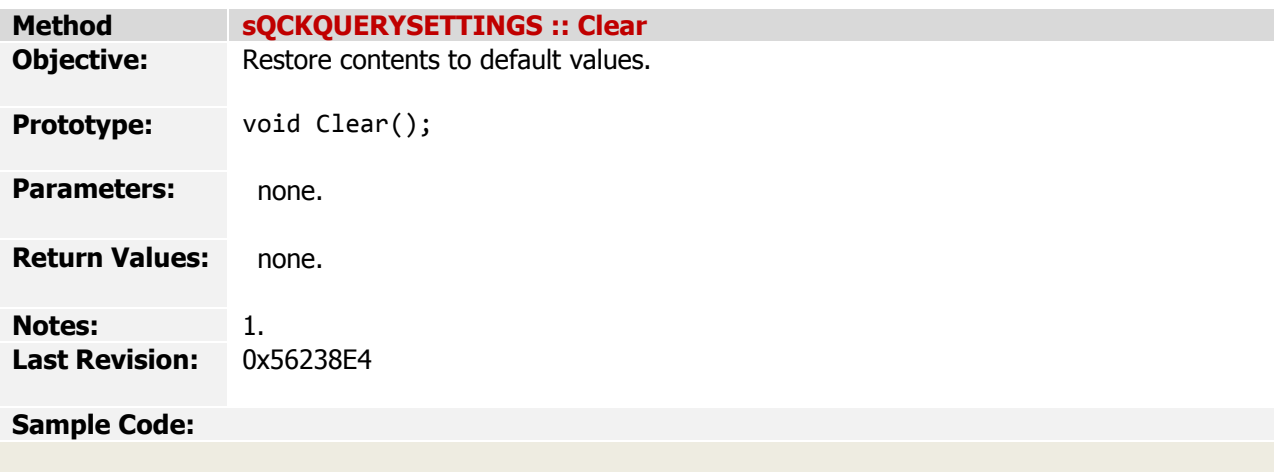

*The QckPlugin Framework API v1.5.0 (May 28, 2009)*

# **REVISION HISTORY**

*[Index](#page-0-0) > Version History*

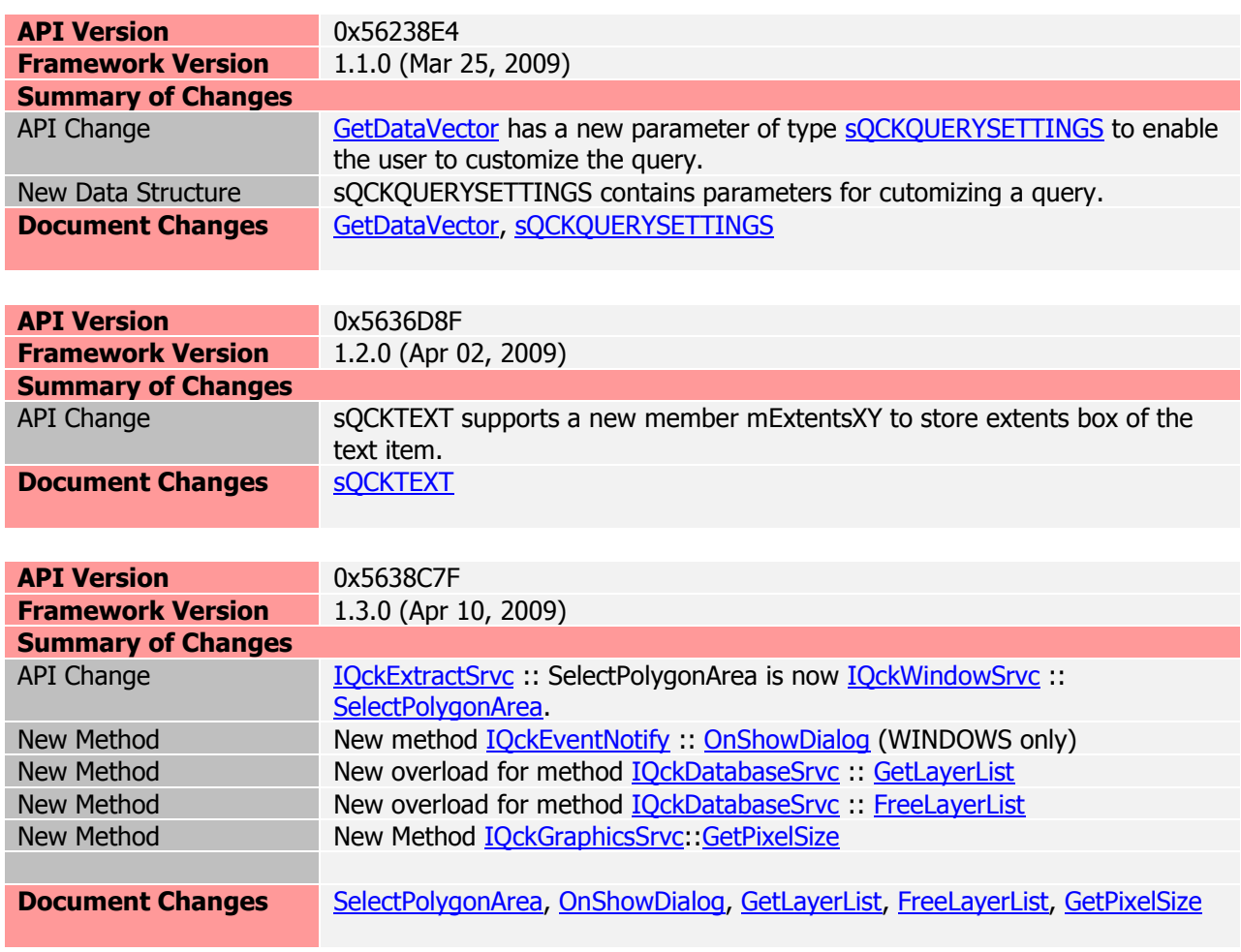

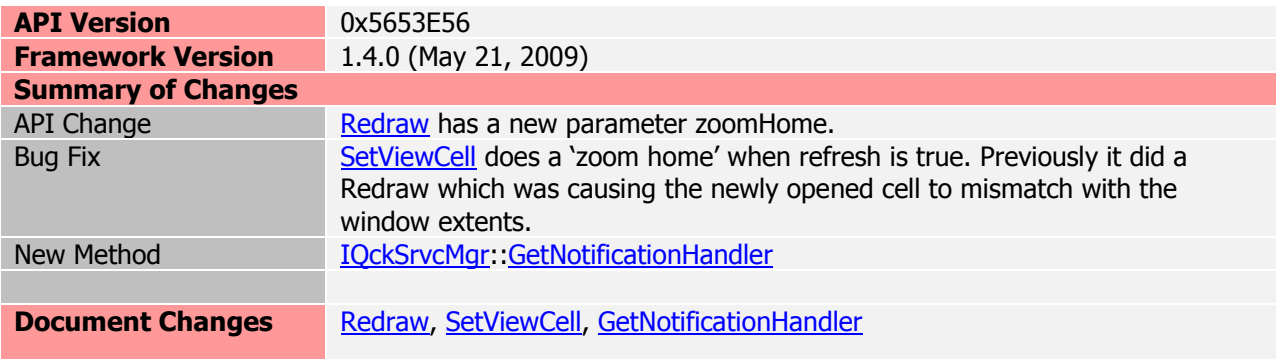

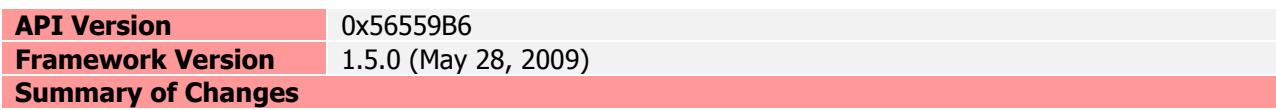

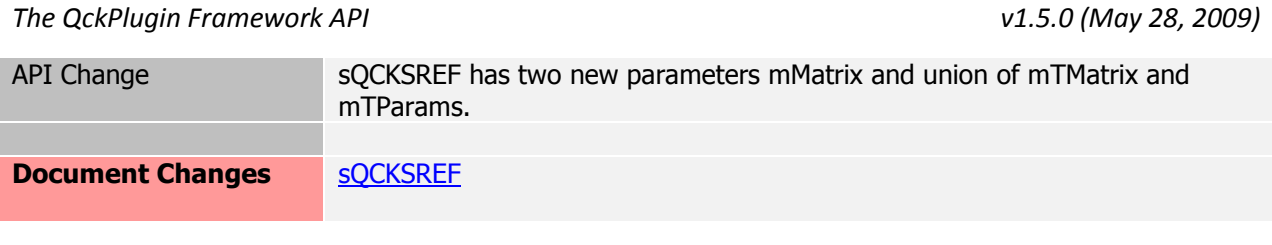